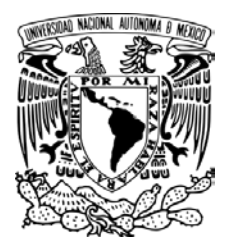

**UNIVERSIDAD NACIONAL AUTÓNOMA DE MÉXICO**

**PROGRAMA DE MAESTRÍA Y DOCTORADO EN INGENIERÍA**

FACULTAD DE INGENIERÍA INGENIERÍA CIVIL- ESTRUCTURAS

## **METODOLOGÍA BASADA EN CONFIABILIDAD PARA LA EVALUACIÓN DEL RIESGO POR INUNDACIÓN APLICADA A LA CIUDAD DE VILLAHERMOSA, TABASCO**

## **T E S I S**

QUE PARA OPTAR POR EL GRADO DE:

## **MAESTRO EN INGENIERÍA**

INGENIERÍA CIVIL P R E S E N T A:

# **MIGUEL ÁNGEL JIMÉNEZ HERNÁNDEZ**

TUTOR:

**DR. EDUARDO REINOSO ANGULO** INSTITUTO DE INGENIERÍA

COTUTOR:

**DR. MARCO A. TORRES PÉREZ NEGRÓN** INSTITUTO DE INGENIERÍA

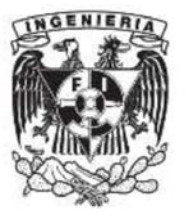

Ciudad Universitaria 2013

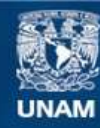

Universidad Nacional Autónoma de México

**UNAM – Dirección General de Bibliotecas Tesis Digitales Restricciones de uso**

## **DERECHOS RESERVADOS © PROHIBIDA SU REPRODUCCIÓN TOTAL O PARCIAL**

Todo el material contenido en esta tesis esta protegido por la Ley Federal del Derecho de Autor (LFDA) de los Estados Unidos Mexicanos (México).

**Biblioteca Central** 

Dirección General de Bibliotecas de la UNAM

El uso de imágenes, fragmentos de videos, y demás material que sea objeto de protección de los derechos de autor, será exclusivamente para fines educativos e informativos y deberá citar la fuente donde la obtuvo mencionando el autor o autores. Cualquier uso distinto como el lucro, reproducción, edición o modificación, será perseguido y sancionado por el respectivo titular de los Derechos de Autor.

#### **JURADO ASIGNADO:**

Presidente: Dr. Ordaz Schroeder Mario Gustavo Secretario: Dra. Ruiz Gómez Sonia Elda Vocal: Dr. Reinoso Angulo Eduardo 1er. Suplente: M.I. Franco Víctor 2do. Suplente: Dr. Pedroso Acuña Adrián

Lugar o lugares donde se realizó la tesis:

## INSTITUTO DE INGENIERÍA, UNAM.

#### **TUTOR DE TESIS:**

\_\_\_\_\_\_\_\_\_\_\_\_\_\_\_\_\_\_\_\_\_\_\_\_\_\_\_\_\_\_ Dr. Reinoso Angulo Eduardo

*A Dios, por permitirme cumplir esta meta. A mi familia, por su compañía en mi trayecto estudiantil y de vida.*

#### **AGRADECIMIENTOS**

A Dios, por haberme dado fuerza y valor para culminar esta etapa de mi vida.

Al Dr. Eduardo Reinoso Angulo, por su valioso apoyo y confianza para realizar esta tesis.

Al Dr. Marco A. Torres Pérez Negrón, que generosamente compartió su tiempo, sus ideas y experiencia técnica para realizar este trabajo.

Al jurado asignado, por sus valiosos comentarios que enriquecieron la tesis.

A mis amigos, por su amistad, ideas y apoyo técnico.

Al CONACYT y al Instituto de Ingeniería de la UNAM, por los recursos económicos para realizar mis estudios de maestría.

A todos y a cada uno de ustedes mi más sincero agradecimiento.

## **CONTENIDO**

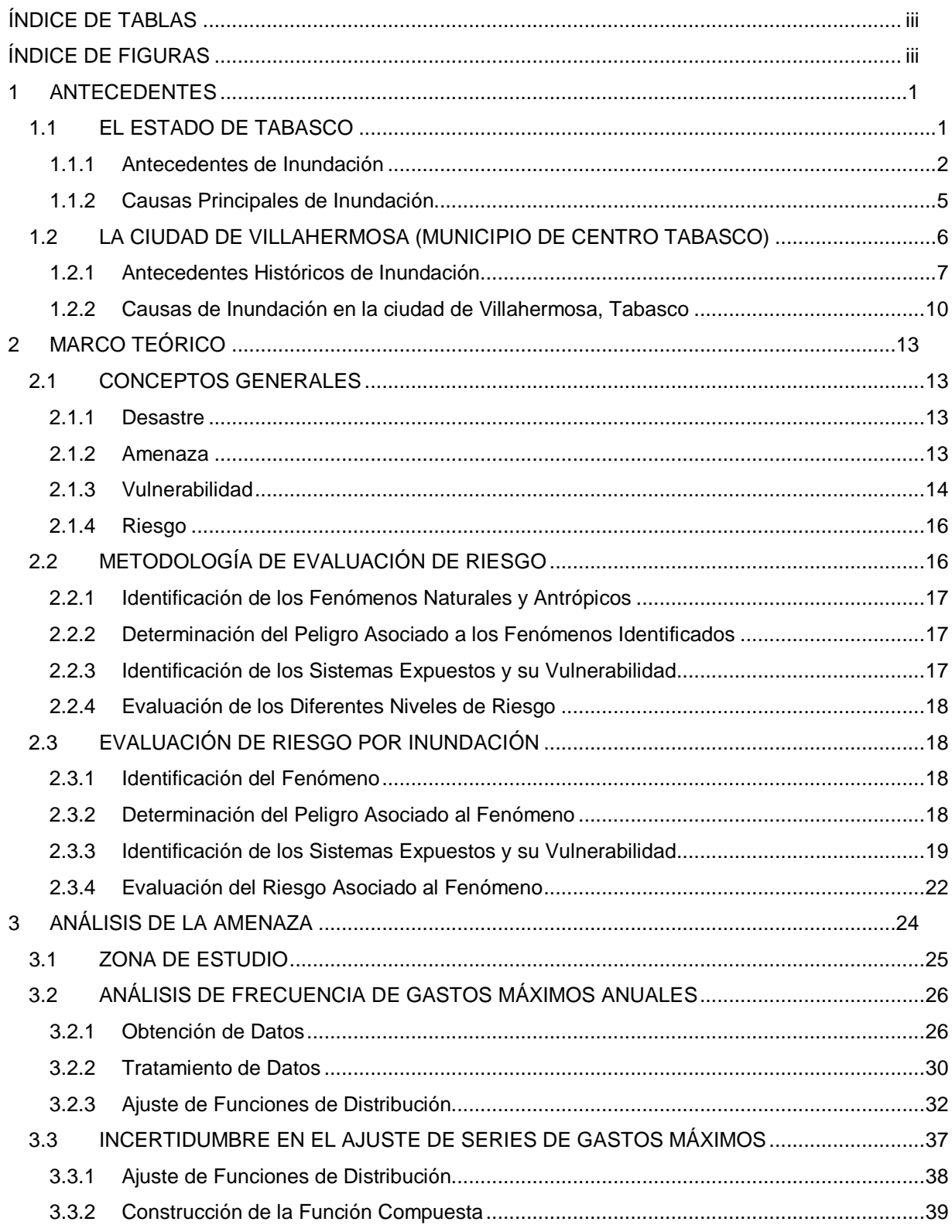

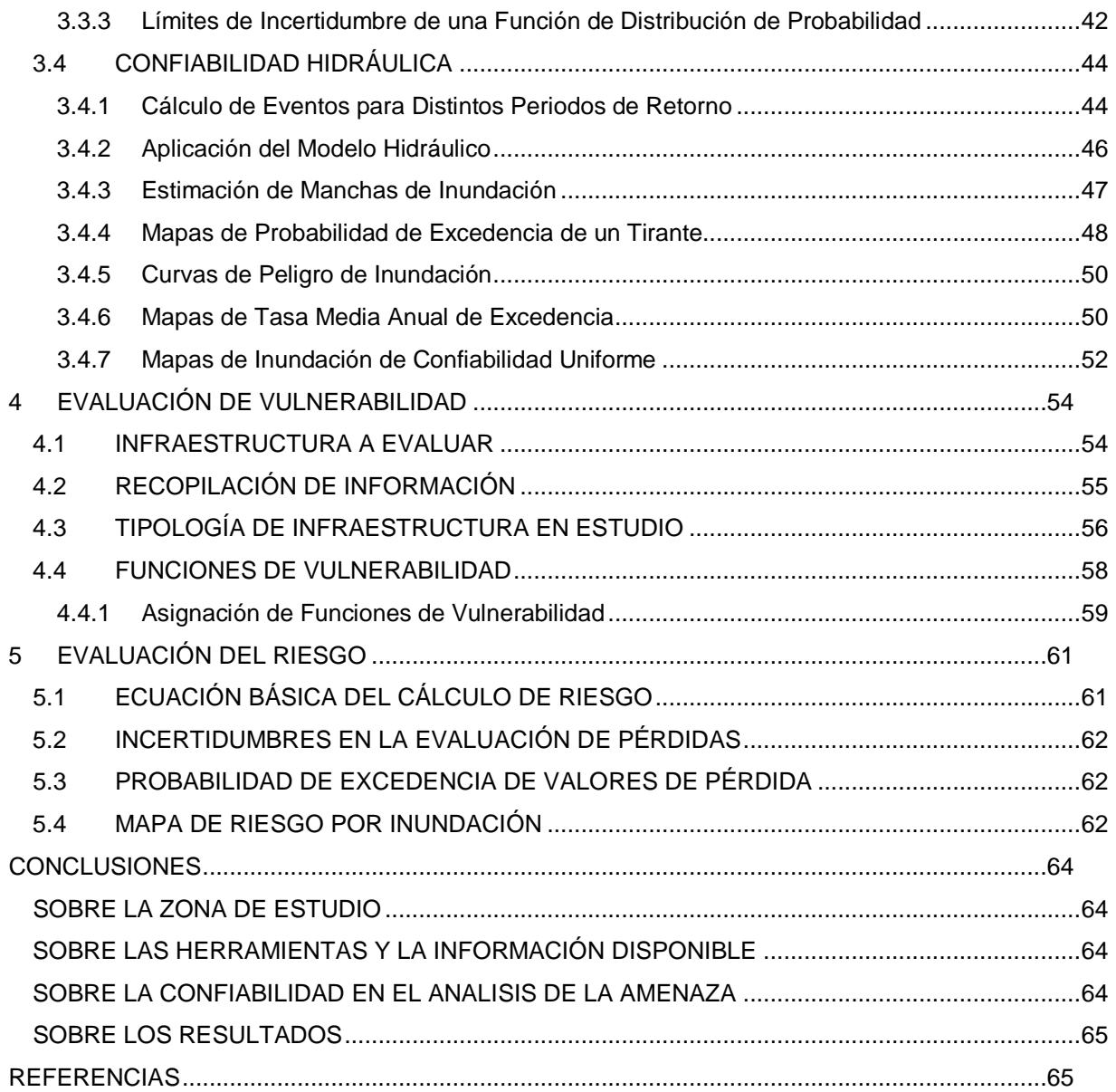

## **ÍNDICE DE TABLAS**

<span id="page-7-0"></span>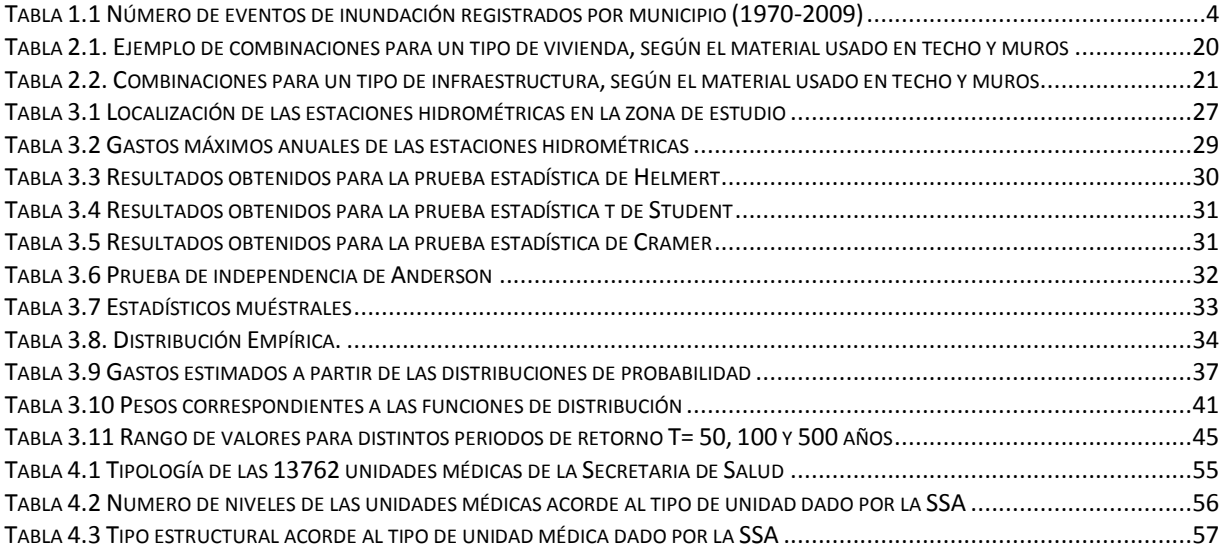

## **ÍNDICE DE FIGURAS**

<span id="page-7-1"></span>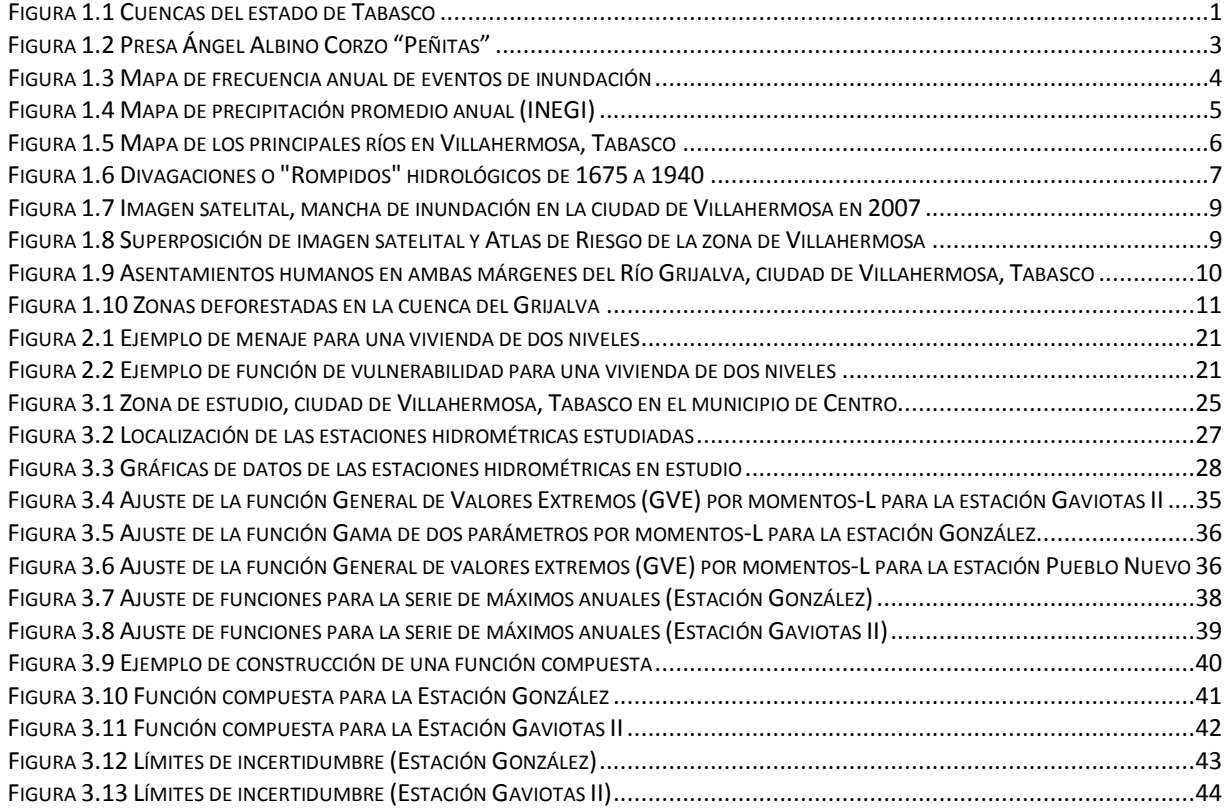

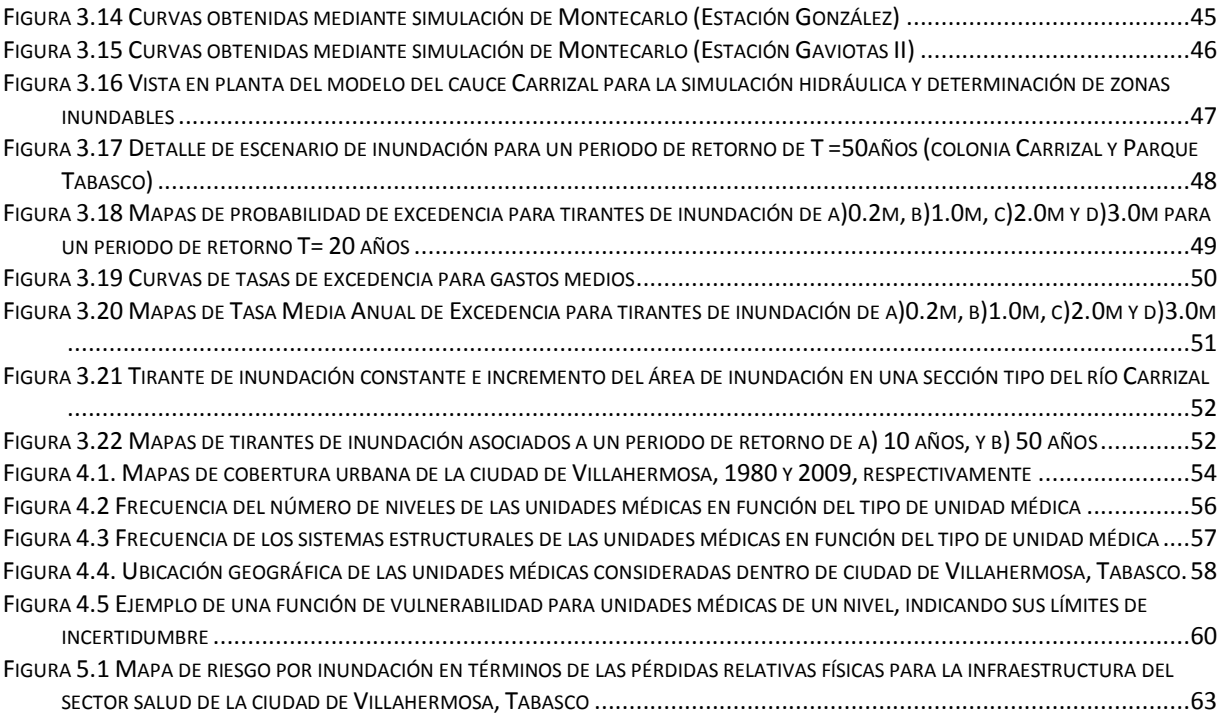

## **1 ANTECEDENTES**

#### <span id="page-9-1"></span><span id="page-9-0"></span>**1.1 EL ESTADO DE TABASCO**

Tabasco es uno de los 31 estados que junto con el Distrito Federal conforman las 32 entidades federativas de México. El estado se localiza en el sureste de México, al norte 18°39', al sur 17°15' de latitud norte; al este 91°00', al oeste 94°07' de longitud oeste, contando con 191 de los 11,593 km de la costa del país, es decir, el 1.58%. Colinda al norte con el Golfo de México, al noreste con el estado de Campeche, al sureste con la república de Guatemala, al oeste con el estado de Veracruz y al sur con Chiapas. La superficie de su territorio ocupa una extensión cercana a los 25000km², que lo colocan en la vigésimo cuarta posición en la lista de los estados mexicanos ordenados por superficie.

En cuanto a su Hidrología, Tabasco se divide en dos regiones, la RH29 (Coatzacoalcos) y la RH30 (Grijalva ‐ Usumacinta), en las cuales se encuentran las cuatro cuencas que existen en ese estado. La región de Coatzacoalcos comprende el 24.8% del estado de Tabasco, en ella se encuentra la cuenca del río Tonalá; la región Grijalva ‐ Usumacinta comprende el 75.2% de la superficie del estado y en ella se encuentran tres cuencas: río Grijalva, río Usumacinta y laguna de Términos [\(Figura 1.1\)](#page-9-2).

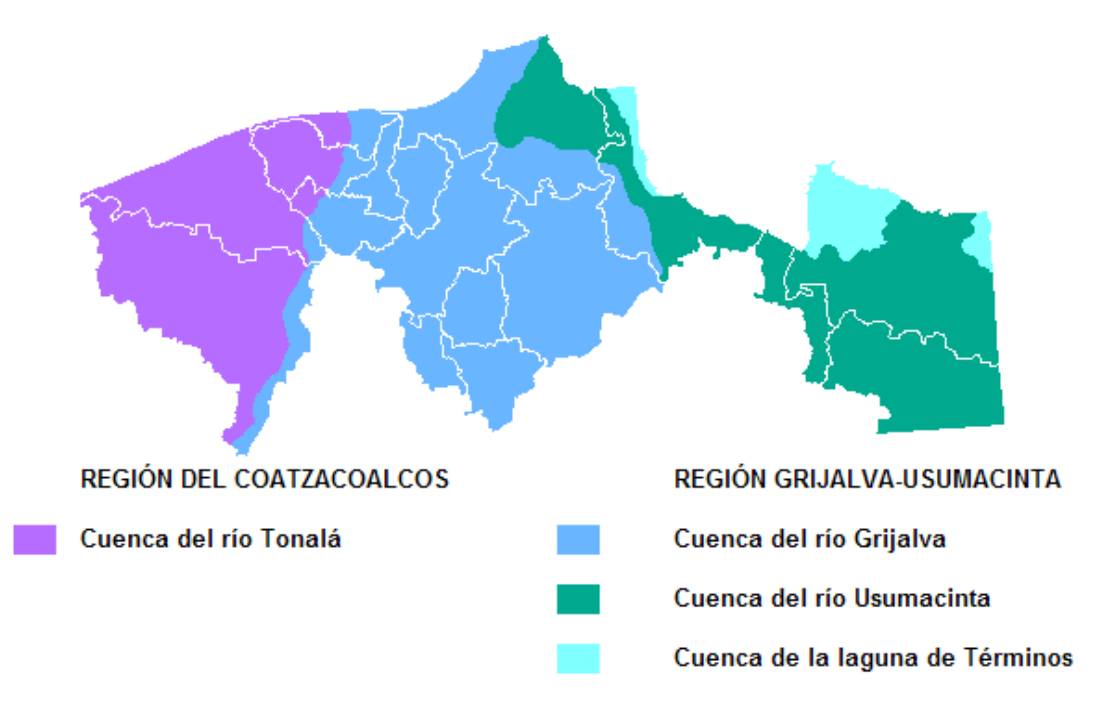

**Figura 1.1 Cuencas del estado de Tabasco**

<span id="page-9-2"></span>En el estado confluyen 35 ríos principales, los cuales se mencionan a continuación: Bitzal, Carrizal, Chacamax, Chico, Chilapa, Chilapilla, Comuapa, Cunduacán, Cuxcuchapa, El Azufre, Grijalva, La Sierra, Maluco, Mezcalapa, Nacajuca, Naranjeño, Pejelagarto, Pichucalco, Pimiental, Platanar, Puxcatán, Puyacatengo, Salsipuedes, Samaria, San Antonio, San Pablo, San Pedro, Santana, Tancochapa, Teapa, Tepetitán, Tlacotalpa, Tonalá, Usumacinta y Zanapa, siendo los ríos más caudalosos el río Grijalva y el río Usumacinta.

Respecto a la economía de la entidad, Tabasco cuenta con una importante infraestructura en comunicación terrestre, el total de carreteras es de 5,682.3 km de longitud; 315 km de vías férreas; un aeropuerto llamado Carlos Rovirosa Pérez que proporciona servicio nacional e internacional; dos puertos llamados Frontera y Dos Bocas clasificados como de cabotaje y altura.

De igual manera sobresale su destacada participación en cuanto a la producción de cultivos perennes, situándose en los primeros lugares en el ámbito nacional durante el 2010; en producción de cacao Tabasco ocupa el primer lugar nacional, segunda posición nacional en lo referente al plátano y en cuanto a la copra Tabasco se ubica en el cuarto lugar nacional. Destacan también la actividad ganadera, la pesca y principalmente ofrece grandes reservas de petróleo, energético imprescindible para la producción y elemento esencial de la economía nacional.

#### **1.1.1 Antecedentes de Inundación**

<span id="page-10-0"></span>La historia de las inundaciones en el estado de Tabasco no es un suceso actual, pues según datos recabados del Diccionario de Tabasco y memorias de cronistas españoles se tiene registro de inundaciones desde el siglo XVI, los registros históricos dan cuenta de las inundaciones desde 1868. Cabe señalar que parte de las inundaciones del estado se deben a modificaciones que han sufrido sus ríos, por ejemplo el curso y caudal del río Grijalva, que históricamente se ha caracterizado por su gran dinamismo, ha generado la formación natural o inducida de diques o divagaciones (comúnmente llamados "rompidos") que han afectado el sistema ecológico de la región. Los "rompidos" se generan por las lluvias y la saturación de agua del suelo en combinación con grandes avenidas provenientes de la cuenca alta. Como ejemplo se tiene que las condiciones hidrológicas de la ciudad de Villahermosa se alteraron sustancialmente desde el "rompido" de 1675 cuando por razones económico-militares se cegó el cauce del río Mezcalapa desviando las aguas hacia el brazo de la parte baja del sistema Grijalva-Mezcalapa. Cabe señalar que han ocurrido varios "rompidos" y diversas modificaciones en los ríos del estado de Tabasco, razón por la cual estos ríos se consideran jóvenes y propensos a cambios.

Debido a las causas mencionadas en el párrafo anterior y por las características topográficas e hidrológicas de Tabasco, alrededor de los años 60, las inundaciones eran comunes, año con año en el mes de octubre todo el territorio tabasqueño se inundaba por las fuertes lluvias y por toda el agua que bajaba de los altos de Chiapas concentrada en los ríos Grijalva y Usumacinta, que atraviesan el estado. El periodo de lluvias intensas era denominado por los tabasqueños como el "cordonazo de San Francisco"; los pobladores ya sabían la temporada en que esto iba a suceder y se preparaban para el evento de la inundación, (CODEHUTAB, 2009).

Con la finalidad de controlar las inundaciones en las tierras bajas, el Gobierno Federal impulsa un nuevo esquema de organización regional a escala nacional basado en la concepción del desarrollo de cuencas hidrológicas; es así que el 27 de junio de 1951 se creó la Comisión del Río Grijalva con la intención de proyectar y construir obras en Chiapas, Oaxaca y Tabasco para el aprovechamiento integral de los recursos naturales de la cuenca y desarrollar económicamente a la región.

A raíz de la creación de esta Comisión en la época de los sesenta se empiezan a construir presas con el objetivo de regular el agua que bajaba de los altos de Chiapas, y a su vez, aprovecharla para la generación de energía eléctrica. La primera presa que se construye en el año de 1964 es Netzahualcóyotl (Malpaso), una de las más grandes, con capacidad de almacenamiento de 9605hm<sup>3</sup> con una altura de cortina de 138m, con una generación eléctrica efectiva de 1080.0Mw, en 1974 se construye Belisario Domínguez (La Angostura) con capacidad de 10,727hm<sup>3</sup>, con altura de cortina de 143m con una generación eléctrica efectiva de 900.0Mw que junto con la anterior constituyen las dos presas más grandes que existen en el estado de Chiapas y que repercuten en el estado de Tabasco,

posteriormente continúan la construcción de presas con menor cantidad de almacenamiento de agua pero con mayor generación de energía eléctrica, en 1980 se construye Manuel Moreno Torres  $(Chicosén)$  con 1,376 hm<sup>3</sup>, con una cortina de 261m, y con una generación eléctrica de 2,400.0Mw, y la más cercana a Tabasco, la presa Ángel Albino Corzo (Peñitas, [Figura 1.2\)](#page-11-0) que tiene una capacidad de 1,091hm<sup>3</sup>, con una altura de 58m de cortina, y con una generación de energía eléctrica de 420Mw, la cual fue construida en 1986. Estas cuatro presas son las que conforma el sistema hidroeléctrico de la región sur XI correspondiente a Chiapas y Tabasco, (CNA, SEMARNAT, 2007).

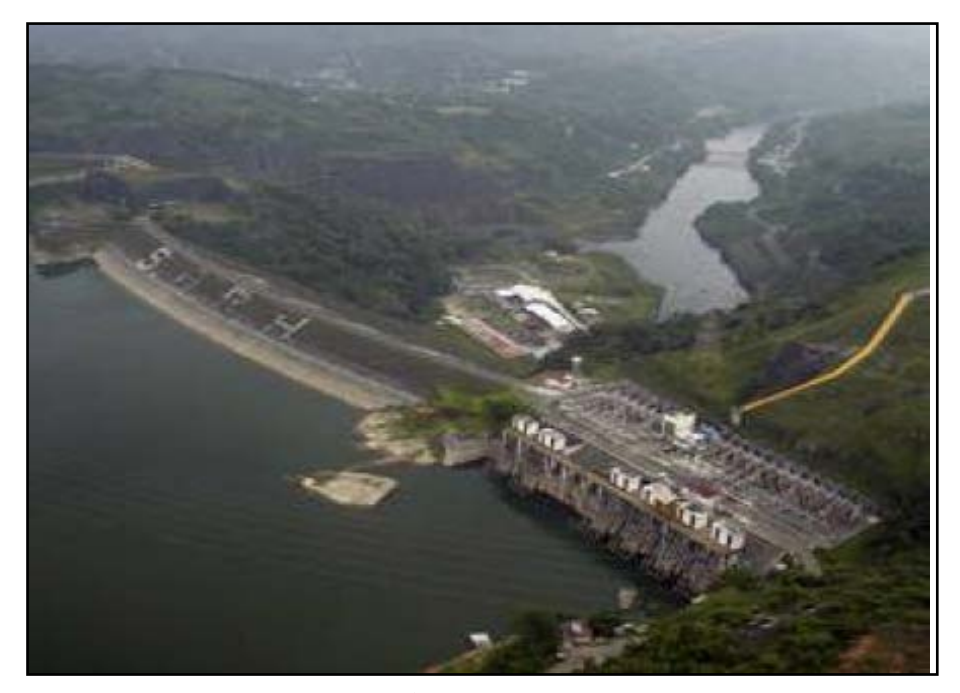

**Figura 1.2 Presa Ángel Albino Corzo "Peñitas"** 

<span id="page-11-0"></span>Sin embargo, a pesar del sistema de presas, las inundaciones en el estado de Tabasco han continuado y debido al incremento en la exposición de la infraestructura y de la población en la entidad, las inundaciones de los últimos años se consideran las más catastróficas.

De acuerdo al Sistema de Inventario de Efectos de Desastre (DESINVENTAR), se cuenta con un registro de eventos de inundación en el estado de Tabasco para cada municipio en el periodo de 1970 al 2009 [\(Tabla 1.1\)](#page-12-0). La información que presenta El Sistema es una recopilación de publicaciones hechas en diarios, revistas, etc., la cual en general es accesible al público. En la tabla mencionada, se muestra en número de eventos de inundación registrados por municipio que han ocasionado algún tipo de pérdida.

| No             | <b>Municipio</b> | Número de Eventos | <b>Frecuencia Anual de Eventos</b> |
|----------------|------------------|-------------------|------------------------------------|
| 1              | Balancán         | 16                | 0.400                              |
| 2              | Cárdenas         | 21                | 0.525                              |
| 3              | Centla           | 17                | 0.425                              |
| $\overline{4}$ | Centro           | 39                | 0.975                              |
| 5              | Comalcalco       | 8                 | 0.200                              |
| 6              | Cunduacán        | 14                | 0.350                              |
| 7              | Emiliano Zapata  | 11                | 0.275                              |
| 8              | Huimanguillo     | 9                 | 0.225                              |
| 9              | Jalapa           | 10                | 0.250                              |
| 10             | Jalpa de Mendez  | 8                 | 0.200                              |
| 11             | Jonuta           | 17                | 0.425                              |
| 12             | Macuspana        | 9                 | 0.225                              |
| 13             | Nacajuca         | 27                | 0.675                              |
| 14             | Paraíso          | 14                | 0.350                              |
| 15             | Tacotalpa        | 11                | 0.275                              |
| 16             | Teapa            | 24                | 0.600                              |
| 17             | Tenosique        | 21                | 0.525                              |

<span id="page-12-0"></span>**Tabla 1.1 Número de eventos de inundación registrados por municipio (1970-2009)**

De acuerdo con el número de eventos, el municipio de Centro es poseedor del mayor número de registros de inundación, ya que se presentan 39 eventos en un periodo de 40 años, esto hace ver que las inundaciones en dicho municipio ocurren una vez cada año aproximadamente, aclarando que no todos los eventos son de la misma intensidad. A partir de estos registros se tiene un mapa de frecuencia anual de eventos de inundación [\(Figura 1.3\)](#page-12-1). Este mapa da una idea de cuáles son los municipios con mayores afectaciones a la ciudadanía, ya que las inundaciones que no ocasionan daños no son registradas en la base de datos DESINVENTAR.

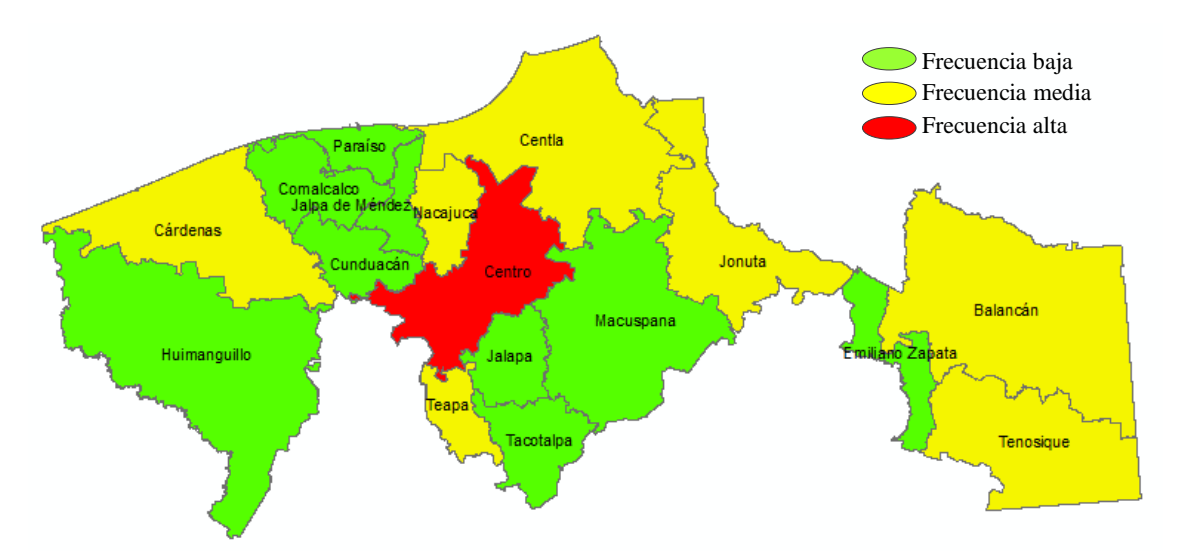

<span id="page-12-1"></span>**Figura 1.3 Mapa de frecuencia anual de eventos de inundación**

Cabe mencionar que de los eventos de inundación que destacan en el estado de Tabasco, se pueden señalar las inundaciones ocurridas en los años de 1995, 1999, 2007 y 2008, las cuales han sido un claro ejemplo de los daños ocasionados por las crecientes; dichos daños principalmente se deben a las pérdidas económicas de cultivos, propagación de enfermedades epidemiológicas, daños a la infraestructura de comunicación, retrasos y daños en la producción petrolera, grandes pérdidas en actividades de agricultura y ganadería.

#### **1.1.2 Causas Principales de Inundación**

<span id="page-13-0"></span>Dentro de las características que distinguen al estado de Tabasco y una de las principales causas de inundación se encuentran las altas precipitaciones, estas pueden variar de 2000 a 4500mm como media anual, siendo el estado con mayor precipitación de la República Mexicana y uno de los lugares con mayor precipitación en el mundo [\(Figura 1.4\)](#page-13-1).

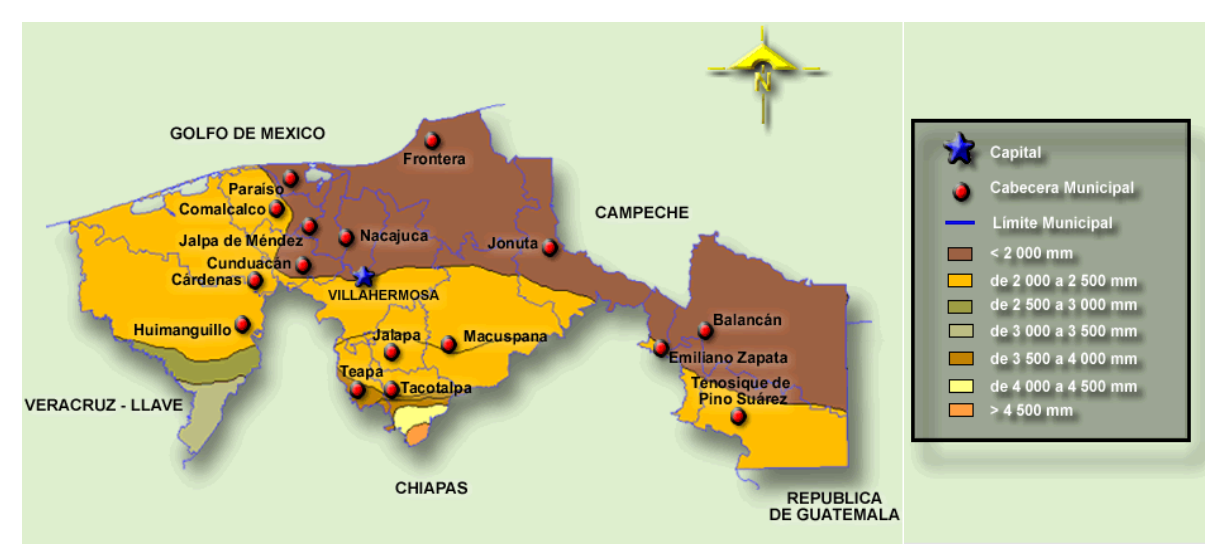

**Figura 1.4 Mapa de precipitación promedio anual (INEGI)**

<span id="page-13-1"></span>Otro aspecto importante son las características topográficas e hidrológicas de la entidad, las cuales influyen de manera importante en las inundaciones que se presentan, ya que las llanuras de Tabasco que poseen pendientes escasas, se encuentran en la confluencia y en los deltas de varios ríos como el Grijalva, el segundo río más grande por su caudal, que da origen al río Mezcalapa, que a su vez se bifurca en los ríos Carrizal y Samaria que cruzan el municipio de Centro, Jalpa y Centla. Otros ríos importantes son el de la Sierra y el río Usumacinta, este último es el más grande y caudaloso de la República Mexicana. Parte del río Grijalva está controlado por una serie de presas (Angostura, Chicoasén, Malpaso, y Peñitas) sin embargo, el resto de los ríos fluyen sin control por medio de las llanuras a su desembocadura en el Golfo de México.

Por otro lado, la destrucción de los ecosistemas es otra causa de las inundaciones que afectan al estado de Tabasco, esto se debe principalmente a las actividades de ganadería y cultivo que debido a su expansión se ha recurrido a las talas desmedidas. Esta deforestación afecta al escurrimiento del agua en las cuencas ya que, al no ser consumida por la vegetación exuberante del trópico, la lluvia escurre río abajo aumentando los caudales velozmente y reduciendo significativamente la capacidad de regulación del agua.

#### <span id="page-14-0"></span>**1.2 LA CIUDAD DE VILLAHERMOSA (MUNICIPIO DE CENTRO TABASCO)**

La ciudad de Villahermosa, capital del estado de Tabasco, se encuentra aislada entre los ríos Grijalva y Carrizal, y ocupa un área aproximada de 61 km². De acuerdo con el Censo de Población y Vivienda 2010, tiene una población de 640,359 habitantes, que representan el 28.6% de la población total del estado de Tabasco que es de 2,238,603 habitantes, y cuenta con 173,606 viviendas, el 30.6% de las que existen en el estado, que en total suman 567,175 viviendas.

Los ríos que circundan a la ciudad de Villahermosa son el Grijalva (al este de la ciudad y alimentado por las aguas del río viejo Mezcalapa, Pichucalco y el río de la Sierra), Carrizal (al norte y poniente) y río Viejo Mezcalapa (al sur) [\(Figura 1.5\)](#page-14-1), a una altura promedio de 10 metros sobre el nivel del mar. La ciudad, además de los ríos que la atraviesan, posee varias lagunas interiores siendo la de mayor extensión e importancia la laguna de las Ilusiones, seguida de las lagunas El Espejo, La Aduana, Covadonga, El Negro, El Camarón, entre otras, y es su ubicación geográfica y las características topográficas, aunado a factores de tipo antropogénicos los que han propiciado que la ciudad se haya visto afectada por inundaciones en diferentes periodos desde su fundación.

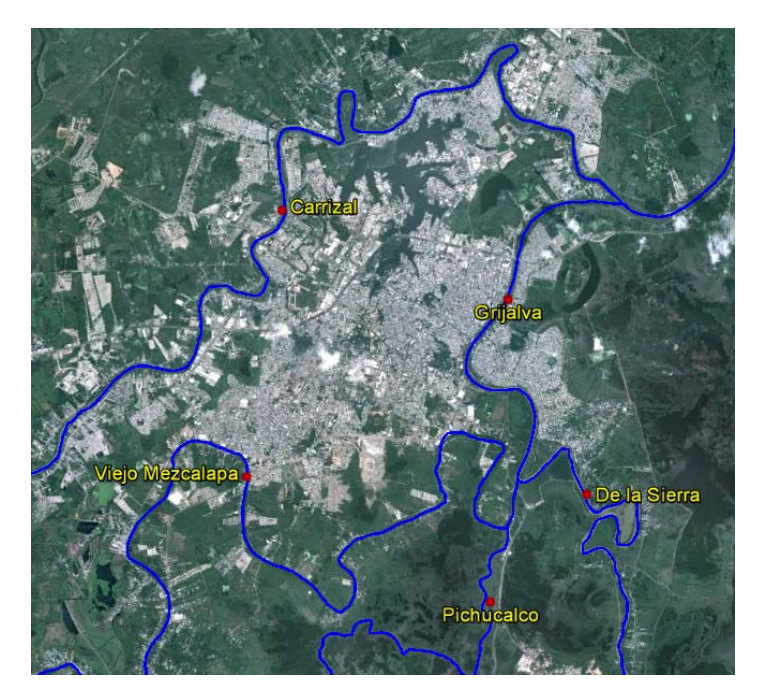

**Figura 1.5 Mapa de los principales ríos en Villahermosa, Tabasco**

<span id="page-14-1"></span>Al igual que la mayor parte del estado de Tabasco, el clima en Villahermosa es cálido-húmedo. La temperatura durante la primavera puede llegar a superar los 40°C con una humedad relativa superior al 90%, durante el corto invierno el clima es mucho más seco y las temperaturas son mucho más bajas.

La ciudad se destaca como un centro de negocios y administración de la industria petrolera y del sureste de México. Villahermosa es una ciudad con una gran abundancia de recursos naturales y goza de ser la conexión entre la ciudad de México (880 km) y las más importantes ciudades del sureste como Cancún (900 km), Mérida (500 km) Campeche (390 km), Tuxtla Gtz. (298 km) y ciudad del Carmen (168 km). Así mismo, se encuentra enlazada con la república de Guatemala a través de la carretera internacional Villahermosa-Tenosique-Flores (Tikal).

### **1.2.1 Antecedentes Históricos de Inundación**

<span id="page-15-0"></span>La ciudad de Villahermosa ha sido víctima de numerosas inundaciones a lo largo del tiempo desde su fundación en 1557, está prácticamente rodeada por aguas fluviales, lacustres y zonas inundables. En un estudio realizado por la Universidad Nacional Autónoma de México (UNAM), se señala que como resultado del crecimiento poblacional, Villahermosa se desarrolló desordenadamente en todas direcciones en los años 70's; se invadieron terrenos en zonas susceptibles de inundarse, e incluso se permitió el relleno de grandes extensiones de pantano.

Las circunstancias hidrológicas que caracterizan a la capital del estado tienen antecedentes históricos ligados a las ramificaciones que ha sufrido el río Mezcalapa [\(Figura 1.6\)](#page-15-1).

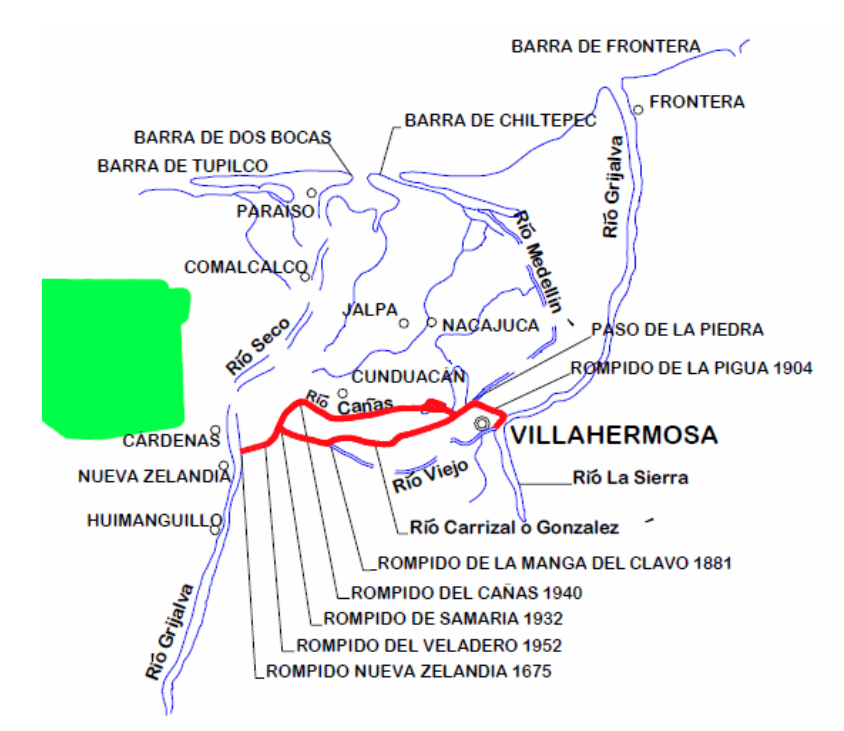

**Figura 1.6 Divagaciones o "Rompidos" hidrológicos de 1675 a 1940** 

<span id="page-15-1"></span>En el año de 1675 fue aprovechada una divagación a la altura de Nueva Zelandia, sobre la margen derecha del río Mezcalapa, para desviar las aguas del río hacia unos bajos localizados al oriente, cambiando así su curso. Dada la escasa pendiente de dichos bajos, se formó un río muy inestable, que primeramente se encauzó por el río Viejo, después se unió al río de la Sierra, a 2km al sur de Villahermosa y finalmente, entre los dos, conformaron el río Grijalva. Esto ocasionó graves inundaciones en la antigua San Juan Bautista.

En 1881 se formó el "rompido" de "Manga de Clavo", a 16km al oriente de Nueva Zelandia, originando la formación del río Carrizal, que pasaba a 3km al norte de Villahermosa, continuando por el río Medellín o González, hacia la barra de Chiltepec. Esto propició que el río Viejo se secara, disminuyendo así las inundaciones en Villahermosa.

En 1904, se originó al noroeste de la ciudad el "rompido" de la "Pigua", que volvió a retomar aguas del río Carrizal hacia el río Grijalva, agravándose otra vez los problemas de inundaciones.

En 1932, se formó el "rompido" de "Samaria", 10km al noreste de Nueva Zelandia, que desvió las aguas del río Mezcalapa hacia la laguna de Campo Grande y los pueblos de Cunduacán, Jalpa y Nacajuca, disminuyendo el volumen de agua del río Carrizal y con ello la magnitud de las inundaciones en la capital de estado, pero al mismo tiempo, creando graves problemas en las localidades de la Chontalpa. Como consecuencia se cegó el río Carrizal.

En 1940 se abrió el "rompido" de Cañas, 8km al norte de Samaria, formándose el río Cañas que vuelve nuevamente a partir las aguas que salen por el "rompido" de Samaria al río Medellín.

Debido a estas divagaciones la ciudad de Villahermosa está rodeada por zonas pantanosas y susceptibles a inundaciones ya sea por precipitación o por regulación de aguas excedentes.

Por otro lado, las inundaciones fuertes y prolongadas tienen una recurrencia de cuatro a cinco años, sobre todo cuando coinciden lluvias regionales de gran intensidad con fuertes avenidas originadas en la cuenca alta del río Grijalva en Chiapas. Las inundaciones más relevantes con estas características se sucedieron en los años 1918, 1927, 1932, 1944, 1952, 1955, 1959. La ocurrida en 1963 dio lugar a la mayor avenida registrada en el Grijalva, posteriormente ocurrieron en 1969, 1973 y 1980. Ya en tiempos modernos, la inundación de 1985, causó estragos en Villahermosa, en particular la colonia Casablanca, Bastar Zozaya, Lino Merino, y Mina en la zona de Ruiz Cortinez, resultando seriamente afectados centros comerciales que recién habían abierto sus puertas, así como la central de autobuses de primera.

La inundación de 1999 afectó prácticamente 60% de la capital del estado y ocasionó graves daños en 16 de los 17 municipios, resultando cerca de 312 mil personas afectadas en su patrimonio; el daño económico calculado fue superior a 2.5 mil millones de pesos. Una de las causas de esta inundación en la ciudad de Villahermosa y gran parte del municipio se debió al confinamiento de las aguas del río Carrizal por los bordos construidos en ambas márgenes del río, desfogando en las zonas bajas de la ciudad, que se habían convertido en una llanura de inundación.

El 31 de octubre de 2007 debido a las fuertes lluvias que desde hacía mucho tiempo no caían en el estado y el desfogue de las presas, se observaron niveles históricos en la corriente del río Carrizal y unos días después el río Grijalva desbordó debido a los escurrimientos en la sierra chiapaneca. El desbordamiento del río Grijalva y en menor grado el del Carrizal dejaron bajo el agua a un 70% del territorio del estado, siendo las mayores afectaciones en la capital Villahermosa, que se encontraba inundada con sus casi 1,000,000 habitantes. Las comunicaciones y el abasto de alimentos colapsaron, permaneciendo prácticamente aislada del resto del país.

En el año del 2008, desde el 23 de septiembre empezaron las inundaciones en Teapa, cuatro de los ríos empezaron a estar por encima de su nivel crítico, varias colonias de Villahermosa y rancherías aledañas fueron inundándose. En esta inundación el río Mezcalapa fue el causante de las mayores inundaciones en la ciudad de Villahermosa; sin embargo, la magnitud de estas inundaciones no alcanzó lo ocurrido en el año 2007.

A consecuencia del impacto de las inundaciones del año 2007 y 2008 el gobierno del municipio de Centro decide realizar el Atlas de Riesgo del Municipio de Centro, presentado en el 2009; sin embargo, este atlas hace referencia a un mapa de peligro basándose en las manchas de inundación ocurridas en 2007. Esto se pude corroborar con algunas fotos satelitales que muestran la mancha de inundación del evento ocurrido en el 2007 tomadas por el satélite alemán TerraSAR-X, propiedad del Centro Aeroespacial Alemán y EADS Astrium, el cual se encarga de registrar eventos de desastre alrededor del mundo [\(Figura 1.7\)](#page-17-0).

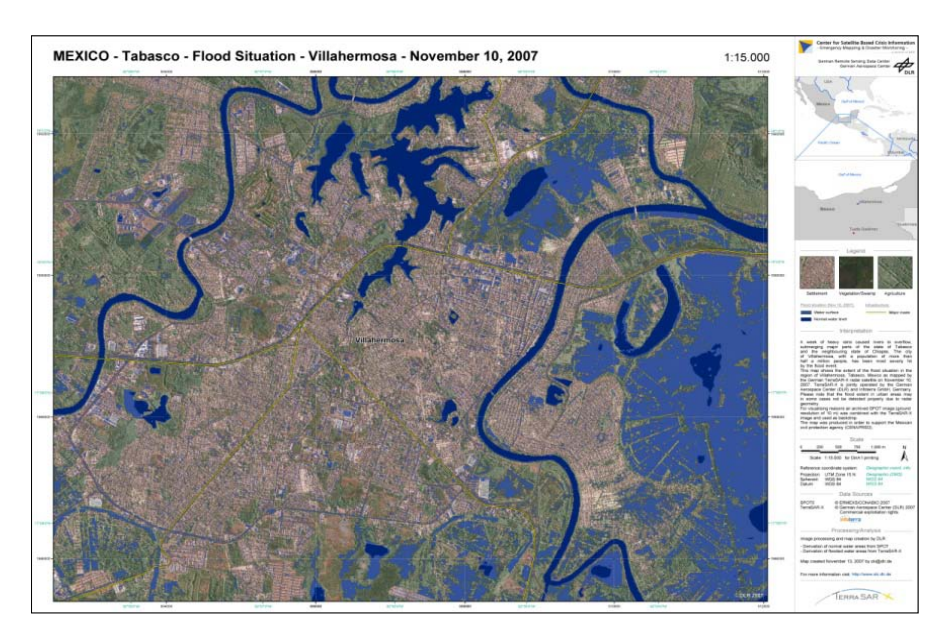

**Figura 1.7 Imagen satelital, mancha de inundación en la ciudad de Villahermosa en 2007**

<span id="page-17-0"></span>Al comparar una de las imágenes satelitales de inundación del año 2007 con el mapa presentado en el Atlas de Riesgo del Municipio de Centro, se puede observar que únicamente refleja las zonas inundables del municipio, un claro ejemplo es la zona marcada en la parte derecha de la imagen en la cual no existe ningún tipo de infraestructura y sin embargo el atlas indica un alto riesgo, [\(Figura 1.8\)](#page-17-1).

<span id="page-17-1"></span>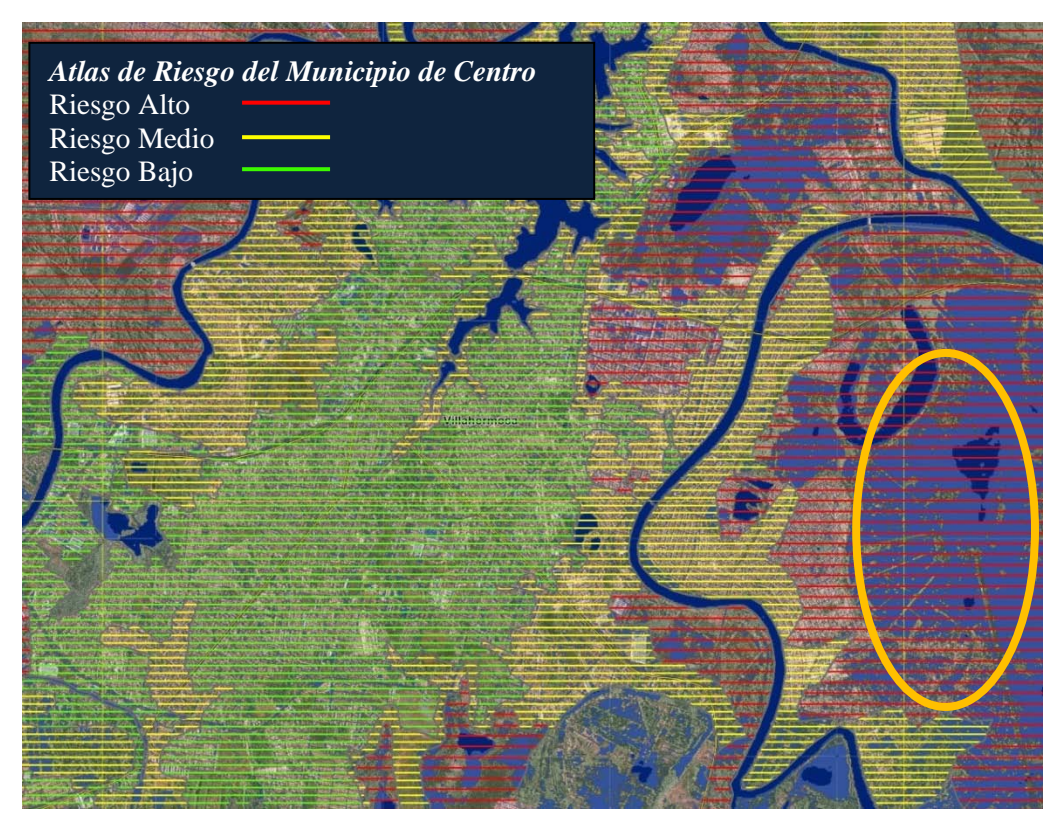

**Figura 1.8 Superposición de imagen satelital y Atlas de Riesgo de la zona de Villahermosa**

### **1.2.2 Causas de Inundación en la ciudad de Villahermosa, Tabasco**

<span id="page-18-0"></span>Altas precipitaciones. Como se menciona en párrafos anteriores, la principal causa de inundaciones son las altas precipitaciones, que en el caso de la ciudad de Villahermosa se tiene una media anual de 1500mm; sin embargo, el agua que provoca las fuertes inundaciones provienen de las zonas altas en Chiapas en donde la precipitación media anual puede llegar a ser mayor a 4500mm en algunas zonas.

Sistemas de alerta. Otra de las causas de las inundaciones, es el no estimar lo suficientemente preciso la magnitud de las escorrentías. Hay una falta de modelos lo suficientemente precisos para simular los frentes fríos y otros fenómenos meteorológicos y sus efectos posteriores de la lluvia y la Hidrología superficial. También hay una deficiencia en tiempo real de sistemas de alerta, incluyendo una red adecuada de estaciones de medición de la escorrentía asociada a los modelos matemáticos capaces de predecir, con suficiente tiempo, los volúmenes y los vertidos que puedan ocurrir en los ríos en el sistema hidrológico. Una posible razón para la falta de previsión de tales herramientas y alerta es la insuficiente inversión en tecnología para evaluar mejor las condiciones hidrometeorológicas en tiempo real y la infraestructura de monitoreo para apoyar las decisiones.

Mala planeación urbana. Las inundaciones se convierten en un problema cuando el hombre invade el curso de los ríos y altera la esencia natural de las llanuras inundables. Obviamente, el interés por estos espacios radica en su potencial económico ya que, en general, son rentables para cualquier tipo de desarrollo (Wolansky *et al.*, 2003).

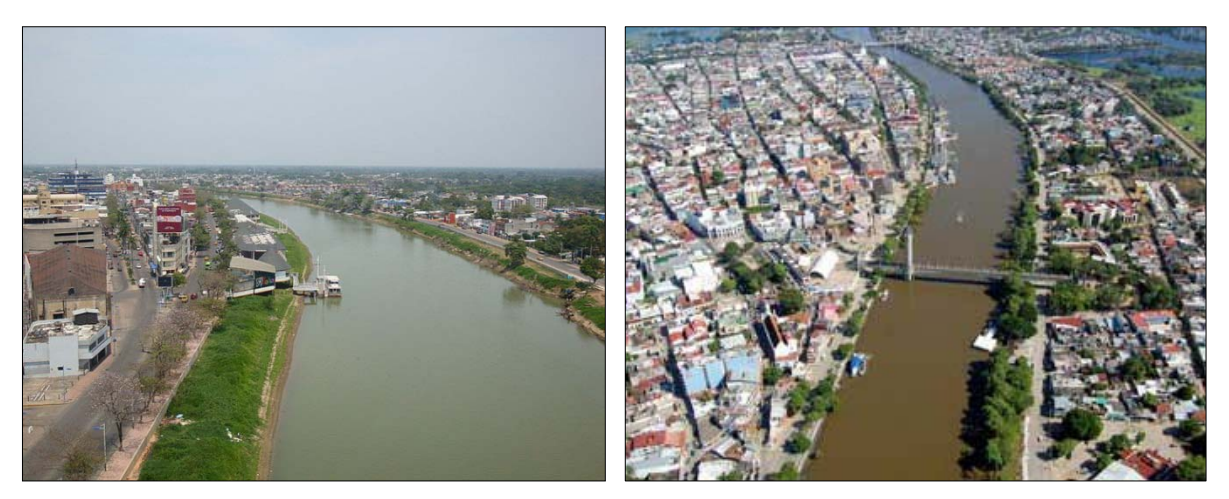

**Figura 1.9 Asentamientos humanos en ambas márgenes del Río Grijalva, ciudad de Villahermosa, Tabasco**

<span id="page-18-1"></span>El tema de los asentamientos irregulares o llamados "paracaidistas" es un problema social que va de la mano con una falta de control urbanístico. Desafortunadamente los asentamientos irregulares son los puntos más vulnerables, generados por líderes políticos que durante años han fomentado o desarrollado este tipo de crecimiento ante la complacencia de las autoridades.

Esto, desde luego, se ve reforzado por el sector más pobre, que no tiene la capacidad económica, ni el acceso a mecanismos de crédito para obtener una vivienda, por lo que en ello, ve la oportunidad de hacerse de un patrimonio sin importar en lo inmediato los peligros que ello implica.

Estos peligros a la vez, se convierten en problemas con costos sociales y económicos altísimos. Ya que la población afectada, requerirá en su momento de los servicios de movilización y desplazamientos a sitios seguros, dotándolos de servicios básicos y alimentación entre otros. En otras palabras, el riesgo se convierte en un problema que debe resolverse de cualquier modo.

Infraestructura hidráulica. Como resultado de las inundaciones de 1999, el Programa Integrado de Control de Inundaciones fue creado en 2003, ya que no se contaba con ningún tipo de infraestructura hidráulica capaz de controlar las inundaciones. Sin embargo, la infraestructura hidráulica existente para el control de inundaciones no es lo suficiente, porque las obras pertenecientes al Programa Integrado de Control de Inundaciones aún no se han completado. La construcción de diques y estructuras de control es necesaria.

Por otro lado el sistema de presas, que aunque consideradas como obras de infraestructura de control, fueron concebidas para el desarrollo regional basado principalmente en cuencas hidrológicas, dentro de esta política, el gobierno mexicano planteó el aprovechamiento de las cuencas hidrológicas naturales, mediante la construcción de presas, destinadas a la generación de energía eléctrica y al riego.

Estos proyectos hidroeléctricos, cobraron gran impulso mucho antes de 1999, con la creación de la Comisión Federal de Electricidad. Impulso que se ve reflejado en las grandes obras de ingeniería, como son las cuatro presas hidroeléctricas: La Angostura, Chicoasén, Malpaso y Peñitas, del sistema del Alto Grijalva, las cuales fueron construidos para aprovechar las aguas del caudaloso río Grijalva.

Destrucción de ecosistemas. Otra de las causas de estas inundaciones se debe también a la velocidad ([Figura 1.10](#page-19-0)). con que el agua recorre la cuenca, la cual es un factor importante ya que la deforestación de la selva y bosques de Tabasco y la parte norte de Chiapas da lugar a este rápido recorrido del agua hacia los cauces, como ocurre en la cuenca Grijalva en la que se aprecia con claridad la devastación de la selva

<span id="page-19-0"></span>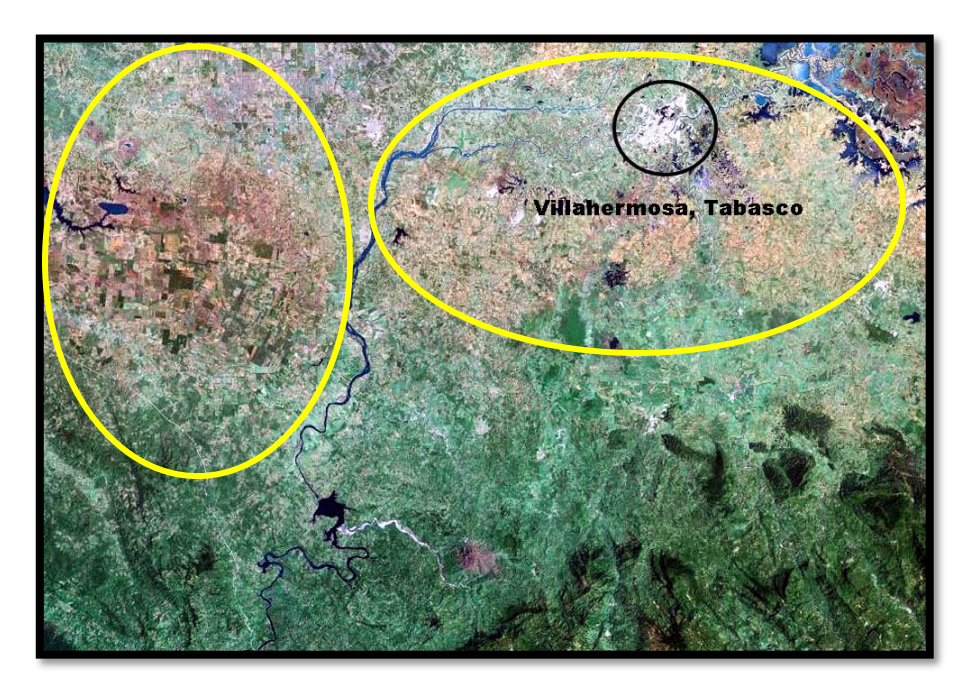

**Figura 1.10 Zonas deforestadas en la cuenca del Grijalva**

La situación de los bosques en Tabasco contribuyó a agravar el impacto y la extensión de las inundaciones. De acuerdo con el Sistema Nacional de Información Ambiental y de Recursos Naturales de la Secretaría de Medio Ambiente y Recursos Naturales (Semarnat), Tabasco es uno de los tres estados que han sufrido mayor transformación de su cubierta forestal en zonas de uso agropecuario. Este estado sufrió, entre 1981 y 1992, una reducción del 29 por ciento en su cobertura vegetal natural y un incremento de 8 por ciento en las zonas de uso agropecuario. Es decir, en sólo 11 años, la superficie destinada a la agricultura y ganadería pasó del 61 por ciento al 69 por ciento de todo su territorio (Héctor Magallón, coordinador de la campaña de bosques de Greenpeace México).

En febrero de 2000, Iván Restrepo escribía en [La Jornada](http://es.wikipedia.org/wiki/La_Jornada) que el desarrollo del estado de Tabasco se realizó a costa de la destrucción de los ecosistemas y los recursos naturales de la entidad. Señalaba también que el sistema de regulación hidráulico de la ciudad de Villahermosa había sido sustituido por centros comerciales e infraestructura y fraccionamientos urbanos.

Basura y malos hábitos. La basura acumulada en la entrada del drenaje es uno de los factores de inundaciones de mayor frecuencia en la ciudad de Villahermosa, ya que la basura que obstruye el drenaje, deja inundaciones todos los años durante las precipitaciones de los meses lluviosos de la ciudad. Cabe mencionar que estas inundaciones son de menor escala, y ocurren en algunas zonas de la ciudad, ocasionan problemas de tráfico y focos de infección para la población.

## **2 MARCO TEÓRICO**

#### <span id="page-21-1"></span><span id="page-21-0"></span>**2.1 CONCEPTOS GENERALES**

#### **2.1.1 Desastre**

<span id="page-21-2"></span>El término desastre natural hace referencia a las enormes pérdidas materiales ocasionadas por eventos o fenómenos naturales como los terremotos, inundaciones, deslizamientos de tierra, deforestación, contaminación ambiental y otros.

Los fenómenos naturales se convierten en desastre cuando las consecuencias superan un límite de normalidad, medido generalmente a través de un parámetro. Éste puede representarse en términos de pérdidas económicas, personas lesionadas, decesos, consecuencias sociales, etc.

Algunos desastres son causados por las actividades humanas que alteran la normalidad del medio ambiente, por ejemplo: la contaminación del medio ambiente, la explotación errónea e irracional de los recursos naturales renovables como los bosques y el suelo, y no renovables como los minerales, la construcción de viviendas y edificaciones en zonas propensas a inundaciones, deslizamientos, etc.

En América Latina el análisis y estudio de los desastres comenzó a tener auge durante los años 70, a partir de una serie de desastres de grandes proporciones como: el terremoto de 1970 en el Perú, el terremoto de Managua en 1972 , el de Guatemala en 1976 y el Huracán Fifí en Honduras en 1974, por mencionar algunos. La problemática de los desastres se estableció como un tema de importancia y su estudio se fortaleció con la declaración del Decenio Internacional para la Reducción de los Desastres Naturales, entre 1990 y 1999 (Lavell A., 2004). En México, a raíz de los sismos del 19 y 20 de septiembre de 1985 se organizó el Sistema Nacional de Protección Civil.

Hasta hace poco tiempo se tenía la idea de que los desastres son producto de eventos extremos de la naturaleza, hoy en día se ha llegado a reconocer que los desastres son el resultado de una mezcla compleja de riesgos naturales y acciones humanas inadecuadas y que son, a la vez, representaciones del déficit en el desarrollo. Un desastre es la consumación de un proceso, representa la materialización de condiciones de riesgo existente.

Los desastres no son naturales, los fenómenos son naturales. Los desastres siempre se presentan por la acción del hombre en su entorno y han ocurrido desde los orígenes de la humanidad, estos provocan pérdidas cada año por valor de miles de millones de pesos asociados a daños en asentamientos y en actividades económicas y, lo más grave, cientos de muertes.

#### **2.1.2 Amenaza**

<span id="page-21-3"></span>La identificación de las amenazas que pueden afectar una región constituye uno de los primeros pasos en el análisis de riesgo. El conocimiento de las condiciones regionales que generan la ocurrencia de eventos, así como las características reportadas sobre eventos históricos, proveen una primera idea del potencial de los fenómenos que amenazan la región, y permiten conocer la frecuencia con la que ocurren los eventos más importantes.

Allan Lavell (1996) incorporó una visión global sobre la concepción del riesgo al desagregar las amenazas en cuatro diferentes tipos según su fuente de origen. Lavell consideró como naturales las amenazas que derivan de la misma dinámica de la naturaleza tales como: sismos, huracanes, erupciones volcánicas, etc. Aquellas amenazas que son resultado de acciones humanas, como explosiones, incendios, accidentes tecnológicos entre otros, las denomino antrópicas, consideró socionaturales a las que son resultado de prácticas humanas con el ambiente natural.

Las amenazas naturales se clasifican en cuatro tipos:

- Geotectónicas: sismos, actividad volcánica, desplazamientos horizontales y verticales de tierra, y los tsunamis o maremotos.
- Geomórficas: deslizamientos y avalanchas, hundimientos y la erosión terrestre y costera.
- Meteorológicas: huracanes, tormentas tropicales, tornados, trombas, granizadas, sequías, tormentas de nieve, oleajes fuertes e incendios espontáneos.
- Meteorológicas: inundaciones, desbordamientos, anegamientos y agotamiento de acuíferos.

Las amenazas socio-naturales que se producen o se acentúan por algún tipo de intervención humana sobre la naturaleza se pueden dividir en:

- **Inundaciones**
- **Deslizamientos**
- Hundimientos
- Sequías
- Erosión costera
- Incendios rurales
- Agotamiento de acuíferos

Las amenazas antrópicas-contaminantes son aquellas basadas y construidas sobre elementos de la naturaleza, pero que no tienen una expresión en la naturaleza misma. Son resultado de agentes que alteran y/o transforman los elementos de la tierra: aire, agua y tierra. Entre ellas se puede mencionar:

- Derrames
- Dispersiones o emisiones de sustancias químico-tóxicas
- Procesos de eliminación o depósito de desechos líquidos y sólidos de origen doméstico

Las amenazas antrópico-tecnológicas tienen su origen en la esfera social, debido a que la falta de previsión, controles y normatividad en los procesos de producción y distribución industrial pueden ser las causas de futuros desastres.

Para el estudio de los peligros o amenazas, es importante encontrar los parámetros cuantitativos que puedan ser medidos. Con esta finalidad, se pueden distinguir dos medidas: la magnitud y la intensidad. La magnitud se refiere a la medida del tamaño del fenómeno, de su potencial destructivo y de la energía que libera. La intensidad es una medida de fuerza con la que se manifiesta el fenómeno en un determinado sitio. Cada fenómeno tiene una sola magnitud pero las intensidades son tantas como los sitios en donde interesa determinar su efecto (CENAPRED,2006).

### **2.1.3 Vulnerabilidad**

<span id="page-22-0"></span>La vulnerabilidad, se define como la susceptibilidad o propensión de los sistemas expuestos a ser afectados o dañados por el efecto de un fenómeno perturbador, es decir el grado de pérdidas esperadas. En términos generales pueden distinguirse dos tipos: la vulnerabilidad física y la vulnerabilidad social.

La primera es más factible de cuantificarse en términos físicos, por ejemplo la resistencia que ofrece una construcción ante las fuerzas de los vientos producidos por un huracán, a diferencia de la segunda, que puede valorarse cualitativamente y es relativa, ya que está relacionada con aspectos económicos, educativos, culturales, así como el grado de preparación de las personas. Por ejemplo, una ciudad cuyas edificaciones fueron diseñadas y construidas respetando un reglamento de construcción que tiene requisitos severos para proporcionar seguridad ante efectos sísmicos, es mucho menos vulnerable ante la ocurrencia de un terremoto, que otra en la que sus construcciones no están preparadas para resistir dicho fenómeno. En otro aspecto, una población que cuenta con una organización y preparación para responder de manera adecuada ante la inminencia de una erupción volcánica o de la llegada de un huracán, por ejemplo mediante sistemas de alerta y planes operativos de evacuación, presenta menor vulnerabilidad que otra que no está preparada de esa forma.

La vulnerabilidad física se expresa como una probabilidad de daño de un sistema expuesto y es normal expresarla a través de una función matemática o matriz de vulnerabilidad con valores entre cero y uno. Cero implica que el daño sufrido ante un evento de cierta intensidad es nulo, y uno, implica que este daño es igual al valor del bien expuesto. De dos bienes expuestos uno es más vulnerable si, ante la ocurrencia de fenómenos perturbadores con la misma intensidad, sufre mayores daños.

La exposición o grado de exposición, se refiere a la cantidad de personas, bienes y sistemas que se encuentran en el sitio y que son factibles de ser dañados. Por lo general, se le asignan unidades monetarias puesto que es común que así se exprese el valor de los daños, aunque no siempre es traducible a dinero. En ocasiones, pueden emplearse valores como porcentajes de determinados tipos de construcción o inclusive el número de personas que son susceptibles a verse afectadas.

El grado de exposición es un parámetro que varía con el tiempo, el cual está íntimamente ligado al crecimiento y desarrollo de la población y su infraestructura. En cuanto mayor sea el valor de lo expuesto, mayor será el riesgo que se enfrenta. Si el valor de lo expuesto es nulo, el riesgo también será nulo, independientemente del valor del peligro. La exposición puede disminuir con el alertamiento anticipado de la ocurrencia de un fenómeno, ya sea a través de una evacuación o inclusive evitando el asentamiento en el sitio.

Una vez que se han identificado y cuantificado el peligro, la vulnerabilidad y el grado de exposición para los diferentes fenómenos perturbadores y sus diferentes manifestaciones, es necesario completar el análisis a través de escenarios de riesgo, o sea, representaciones geográficas de las intensidades o de los efectos de eventos extremos. Esto resulta de gran utilidad para el establecimiento y priorización de acciones de mitigación y prevención de desastres. Ejemplos de escenarios de peligro son la representación de los alcances de una inundación con los tirantes máximos de agua que puede tener una zona; distribución de caída de ceniza consecuencia de una erupción volcánica; la intensidad máxima del movimiento del terreno en distintos sitios debido a un sismo. Ejemplos de escenarios de riesgos serían el porcentaje de viviendas de adobe dañadas para un sismo de determinada magnitud y epicentro, el costo de reparación de la infraestructura hotelera por el paso de un huracán, el número de personas que podrían verse afectadas por el deslizamiento de una ladera inestable, etc.

### **2.1.4 Riesgo**

<span id="page-24-0"></span>El tema del riesgo dentro de la prevención de desastres ha sido tratado y desarrollado por diversas disciplinas que han conceptualizado sus componentes de manera diferente, aunque en la mayoría de los casos de manera similar. Un punto de partida es que los riesgos están ligados a actividades humanas. La existencia de un riesgo implica la presencia de un agente perturbador (fenómeno natural o generado por el hombre) que tenga la probabilidad de ocasionar daños a un sistema afectable (asentamientos humanos, infraestructura, planta productiva, etc.) en un grado tal, que constituye un desastre. Así, un movimiento del terreno provocado por un sismo no constituye un riesgo por sí mismo. Si se produjese en una zona deshabitada, no afectaría ningún asentamiento humano y por tanto, no produciría un desastre.

El riesgo hace referencia a la probabilidad de que se manifieste una amenaza determinada sobre un sistema con un grado de vulnerabilidad dado. Por lo tanto, el riesgo depende de dos factores fundamentales antes mencionados: el peligro o amenaza y la vulnerabilidad (Lavell, 2004). El grado de riesgo dependerá entonces de la intensidad probable de la amenaza y los niveles de vulnerabilidad existentes. Debido a esto, podemos decir que es el riesgo es una condición dinámica y cambiante.

Se puede decir entonces que un riesgo implica la presencia de un agresor potencial al cual se le denomina amenaza, mientras que la propensión a susceptibilidad del sistema a sufrir su impacto se define como vulnerabilidad. Al respecto Lavell (2006) comenta que debido a ello es frecuente que se exprese el riesgo como:

$$
Riesgo = Amenaza + Valnerabilidad
$$
 (2.1)

Para CENAPRED (2006) en términos de probabilidad, el riesgo es el resultado de la interrelación de tres factores: el peligro, la vulnerabilidad y al exposición. En donde el peligro es la probabilidad de que se presente en un espacio determinado un evento de una cierta intensidad que sea capaz de afectarlo; el grado de exposición está determinado por la cantidad de personas y bienes ubicados en el espacio propenso a ser dañado y se le puede asociar un valor monetario, y finalmente la vulnerabilidad se refiere a la susceptibilidad del espacio para ser dañado y se expresa como una probabilidad de daño.

$$
Riesgo = Peligro *Vulnerabilidad * Exposición
$$
\n(2.2)

En conclusión se puede decir que el riesgo es la probabilidad que se presente un nivel de consecuencias económicas, sociales o ambientales en un sitio particular y durante un período de tiempo definido. Se obtiene de relacionar la amenaza con la vulnerabilidad de los elementos expuestos.

## <span id="page-24-1"></span>**2.2 METODOLOGÍA DE EVALUACIÓN DE RIESGO**

Partiendo de los conceptos fundamentales de riesgo expresados en la sección anterior, se advierte que la base fundamental para un diagnóstico adecuado de riesgo es el conocimiento científico de los fenómenos (peligros o amenazas) que afectan a una región determinada, además de una estimación de las posibles consecuencias del fenómeno; éstas dependen de las características físicas de la infraestructura existente en la zona, así como de las características socioeconómicas de los asentamientos humanos en el área de análisis.

Así, es posible plantear un procedimiento general para la evaluación del riesgo para cualquier amenaza el cual puede resumirse en los siguientes pasos:

### **2.2.1 Identificación de los Fenómenos Naturales y Antrópicos**

<span id="page-25-0"></span>El riesgo depende de las condiciones específicas de un sitio en estudio, según su ubicación, y de los fenómenos que pueden manifestarse con mayor o menor intensidad. Asimismo, las condiciones de vulnerabilidad de los sistemas expuestos de una región condicionan los niveles de riesgo a que está sometida. Por ello el primer paso para la evaluación de riesgos es la identificación de los fenómenos que han afectado y, por lo tanto, podrán afectar un área geográfica. En México, el Sistema Nacional de Protección Civil reconoce, de acuerdo con su origen, los siguientes agentes perturbadores:

- Fenómenos geológicos
- Fenómenos hidrometeorológicos
- Fenómenos químicos
- Fenómenos sanitario-ambientales
- Socio-organizativos

<span id="page-25-1"></span>Para identificar los fenómenos que afectan una zona en estudio, se debe recurrir a diferentes fuentes de información tales como fuentes bibliográficas, hemerográficas, etc.

#### **2.2.2 Determinación del Peligro Asociado a los Fenómenos Identificados**

Una vez identificados los fenómenos que pueden afectar una zona en estudio, se procede a la evaluación del peligro, que consiste en obtener una descripción probabilística de la posible ocurrencia de dichos eventos perturbadores con distintas intensidades. Esto deberá calcularse para cada medida de la intensidad que sea significativa según el tipo de sistema y los modos de falla o daño que se deban incluir en el análisis de riesgo. Dos medidas clásicas asociadas al peligro son el periodo de retorno o bien, la tasa de excedencia. La tasa de excedencia es el número de eventos por unidad de tiempo (generalmente por año) que sobrepasan un cierto nivel de intensidad; el periodo de retorno es el inverso de la tasa de excedencia y se define como el lapso que, en promedio, hay que esperar para que ocurra un evento con intensidad superior a una especificada. En lo que se refiere a las medidas de intensidad, éstas son propias de cada fenómeno y están relacionadas con los parámetros con los que se evalúa la vulnerabilidad.

#### **2.2.3 Identificación de los Sistemas Expuestos y su Vulnerabilidad**

<span id="page-25-2"></span>Este punto consiste en la evaluación de la vulnerabilidad de los sistemas expuestos, los que en la mayoría de los casos, son obras construidas por el hombre; sin embargo, también se cubren los casos de formaciones geológicas naturales, como laderas que pueden deslizarse o mantos de suelo blando que pueden agrietarse y que pueden ocasionar algún tipo de daño.

Para evaluar la vulnerabilidad se pueden utilizar métodos cuantitativos que requieren el empleo de expresiones matemáticas llamadas funciones de vulnerabilidad, que relacionan las consecuencias probables de un fenómeno sobre una construcción, una obra de ingeniería, o un conjunto de bienes o sistemas expuestos con la intensidad del fenómeno que podría generarlas. Así, por ejemplo, desde el punto de vista preventivo, en el caso de la vivienda es importante estimar el nivel de daño esperado para un nivel de intensidad dado, de manera que se puedan tomar las medidas preventivas para disminuir su vulnerabilidad. Si se tratara de una obra civil, como por ejemplo, un hospital, las consecuencias se podrían medir en términos del servicio que dejaría de prestar.

En el caso de construcciones destinadas al comercio, las consecuencias tendrían que calcularse, no solamente en términos del daño físico, sino también en términos de las pérdidas indirectas, es decir, aquellas que se derivan del mal funcionamiento de la construcción a consecuencia de los daños físicos. Para generar las funciones de vulnerabilidad correspondientes, se deberá hacer una selección cuidadosa de los parámetros de intensidad generados por un fenómeno, de manera tal que tengan una adecuada correlación con las consecuencias que de ellos se derivan. Asimismo, se debe realizar una clasificación de los sistemas expuestos de acuerdo a sus características físicas.

### **2.2.4 Evaluación de los Diferentes Niveles de Riesgo**

<span id="page-26-0"></span>En términos generales, el riesgo es una función matemática denominada "convolución" del peligro y la vulnerabilidad. Para fines de protección civil una de las herramientas de mayor utilidad para la toma de decisiones es la construcción de escenarios en los que se detecten las zonas con niveles elevados de riesgo, en términos, por ejemplo, de las pérdidas monetarias derivadas de las consecuencias ocasionadas por la ocurrencia de un fenómeno. Otras medidas de riesgo pueden ser, los metros cuadrados perdidos de construcción, el número de vidas humanas perdidas, etc.

### <span id="page-26-1"></span>**2.3 EVALUACIÓN DE RIESGO POR INUNDACIÓN**

Como uno de los objetivo de este trabajo es la evaluación del riesgo por inundación, se presenta el siguiente procedimiento basado en la metodología general mostrada en párrafos anteriores. Se tienen entonces los siguientes pasos:

#### **2.3.1 Identificación del Fenómeno**

<span id="page-26-2"></span>Las inundaciones se deben principalmente a los asentamientos humanos en las zonas aledañas a los cuerpos de agua, trayendo consigo al desbordarse una corriente, problemas de inundaciones. Adicionalmente, la degradación del medio ambiente, tal como la deforestación, la erosión, etc., modifica la respuesta hidrológica de las cuencas, incrementando la ocurrencia y la magnitud de inundaciones.

Para realizar una evaluación de riesgo por inundación, se debe tener en cuenta que los fenómenos que se presentan con mayor regularidad en alguna región de estudio deben ser los hidrometeorológicos, así como de presentar una problemática en la zona, ya que dichas circunstancias justifican una evaluación de riesgo, en este caso de inundación.

<span id="page-26-3"></span>Es importante definir la zona de estudio las cuales son áreas potenciales a inundarse, así como el cauce que produce inundaciones.

#### **2.3.2 Determinación del Peligro Asociado al Fenómeno**

Para la evaluación del peligro se tiene como objetivo determinar un gasto de diseño, el cual es fundamental para el análisis de la amenaza por inundación. Dicho gasto es determinado por métodos probabilísticos como el análisis de frecuencias de los gastos máximos anuales que provee la magnitud de un evento  $Q_T$  de cierto periodo de retorno T.

El análisis de frecuencias de gastos máximos está determinado por el siguiente procedimiento el cual se presenta de manera conceptual.

• Recabar información de estaciones hidrométricas para los datos de gastos medidos en los cauces en estudio

Esta información se puede obtener en la base de datos de la Comisión Nacional del Agua (CONAGUA), la cual contiene el registro de las estaciones hidrométricas del país.

• Verificar la homogeneidad de la serie mediante las pruebas de Helmert, t de Student y Cramer

Las características estadísticas de las series hidrológicas, como la media, desviación estándar y los coeficientes de correlación serial, se afectan cuando la serie presenta tendencia en la media o en la varianza, o cuando ocurren saltos negativos o positivos; tales anomalías son producidas por la pérdida de homogeneidad y la inconsistencia, de aquí la importancia de realizar estas pruebas a las series de datos.

• Obtención de los estadísticos muestrales

Se recomienda utilizar los estadísticos muestrales no sesgados dado que generalmente se trabaja con muestras pequeñas.

• Asignar un periodo de retorno

Se debe determinar el intervalo de recurrencia o período de retorno *T* en años, de un evento hidrológico, dada una magnitud.

El período de retorno se define como el número de años que transcurren en promedio para que un evento de magnitud dada x sea igualado o excedido por lo menos una vez en ese periodo de tiempo.

$$
T = \frac{1}{P(X > x)} = \frac{1}{[1 - P(X \le x)]}
$$
\n(2.3)

• Ajuste de las diferentes distribuciones de probabilidad para el análisis de máximos

A la serie de datos se le ajustan las diferentes distribuciones de probabilidad para el análisis de máximos (Normal, Log Normal con 2 y 3 parámetros, Gamma con 2 y 3 parámetros, Pearson tipo III, Gumbel, General de Valores Extremos, y Gumbel), y se selecciona aquel que proporcione el mínimo error estándar de ajuste EE ( Kite, 1988).

- Calcular los gastos para periodos de retorno, ejemplo:  $T = 2, 5, 10, 20, 50, 100, 200$  y 500 años
- Zonas de inundación

Finalmente una vez calculado los gastos para cada periodo de retorno, se procede a localizar las zonas con alto, medio y bajo peligro de inundación. Esto con ayuda de algún modelo digital el cual proporcione las alturas de inundación para dichos gastos.

#### **2.3.3 Identificación de los Sistemas Expuestos y su Vulnerabilidad**

<span id="page-27-0"></span>La vulnerabilidad que aquí se muestra se refiere a vulnerabilidad física, y corresponde al análisis de la infraestructura en la localidad de estudio para conocer qué tan susceptibles son a las inundaciones.

• Tipología de la infraestructura

En este punto se pretende definir algunos grupos en los que sea posible clasificar toda la gama de infraestructura que pueden ser encontradas a lo largo y ancho de la zona de estudio. Los materiales usados para la construcción representan una variable muy importante en la estimación de la vulnerabilidad de ésta. Por ello, primero se enlistan los diferentes tipos de materiales que se utilizan en la zona y, posteriormente, las combinaciones que resultan entre los materiales de construcción usados en los muros o techos serán tipificadas y evaluadas en función de su comportamiento ante una inundación. Como ejemplo se muestra la [Tabla 2.1,](#page-28-0) en la cual, se presentan las posibles combinaciones de materiales de construcción para viviendas, de la misma manera para cualquier otro tipo de infraestructura, se deberá realizar una clasificación de materiales para muros o techos.

<span id="page-28-0"></span>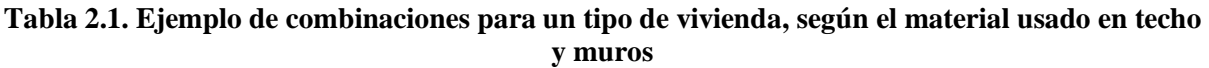

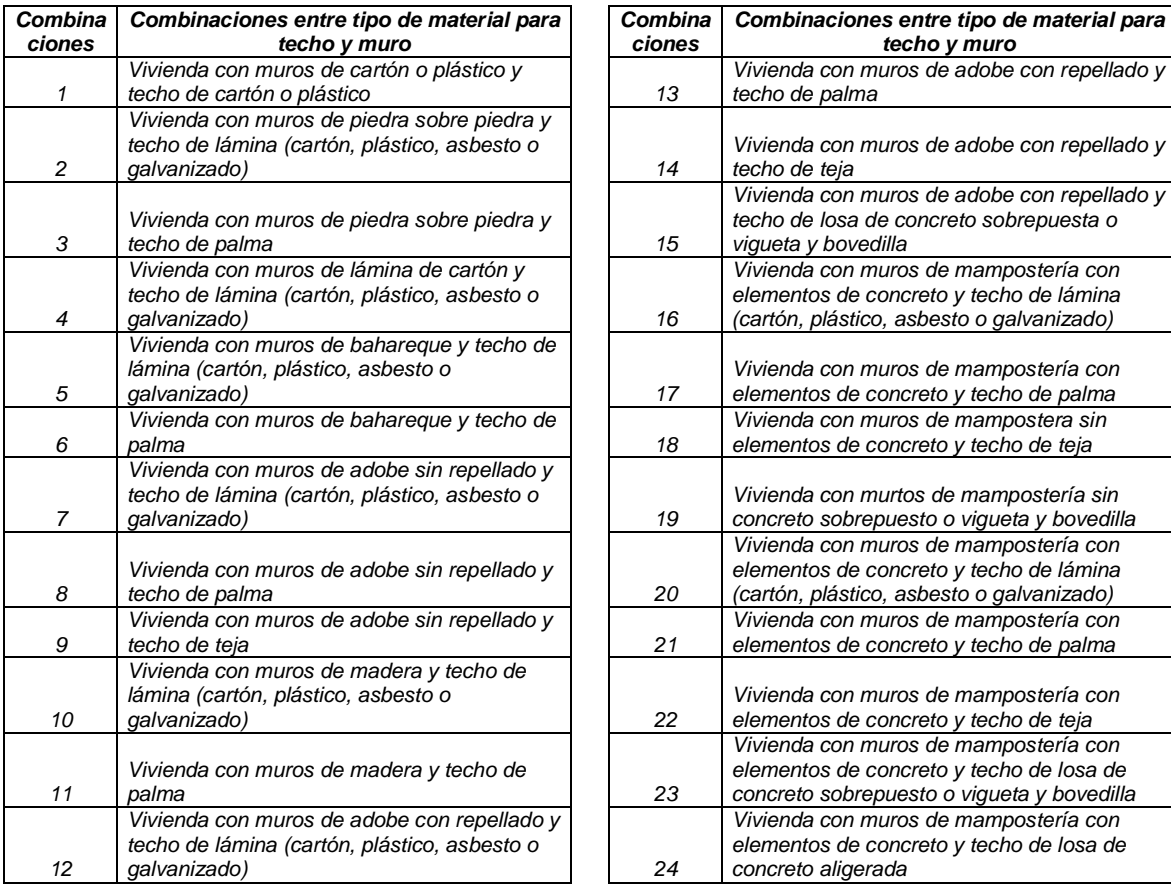

Cuando se tiene el registro de los materiales y las combinaciones pertinentes, toda infraestructura podrá ser clasificada en niveles de acuerdo con el material y tipo de construcción (índice de vulnerabilidad), para poder inferir su capacidad de respuesta ante una inundación. Como ejemplo se muestra la [Tabla](#page-29-0)  [2.2](#page-29-0) en la que se presentan cinco índices de vulnerabilidad.

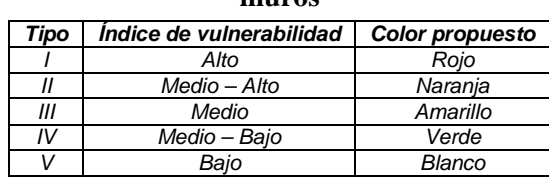

#### <span id="page-29-0"></span>**Tabla 2.2. Combinaciones para un tipo de infraestructura, según el material usado en techo y muros**

• Tipificación del menaje y funciones de vulnerabilidad

Para estimar la función de vulnerabilidad, se debe proponer una serie de muebles y enseres menores, posteriormente, se lleva a cabo una cuantificación del porcentaje de los daños ocasionados en cada caso, en función del nivel que alcance el agua que entra en la construcción. Ese porcentaje de daños es, finalmente la vulnerabilidad de la infraestructura ante inundaciones, el cual está asociado a la altura de la lámina de agua.

Como ejemplo de la tipificación del menaje se muestra la siguiente figura de una vivienda, en la cual se indican los muebles (contenidos) de un hogar de dos niveles. De igual forma se muestra su función de vulnerabilidad correspondiente a dicha vivienda.

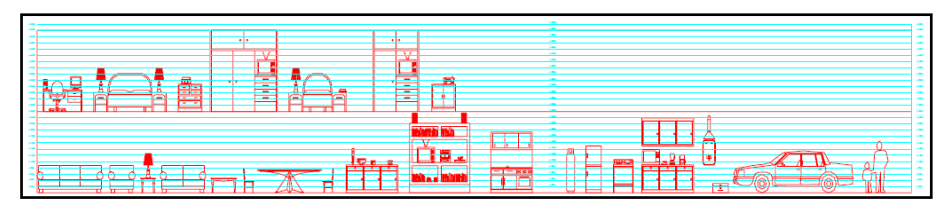

**Figura 2.1 Ejemplo de menaje para una vivienda de dos niveles**

<span id="page-29-1"></span>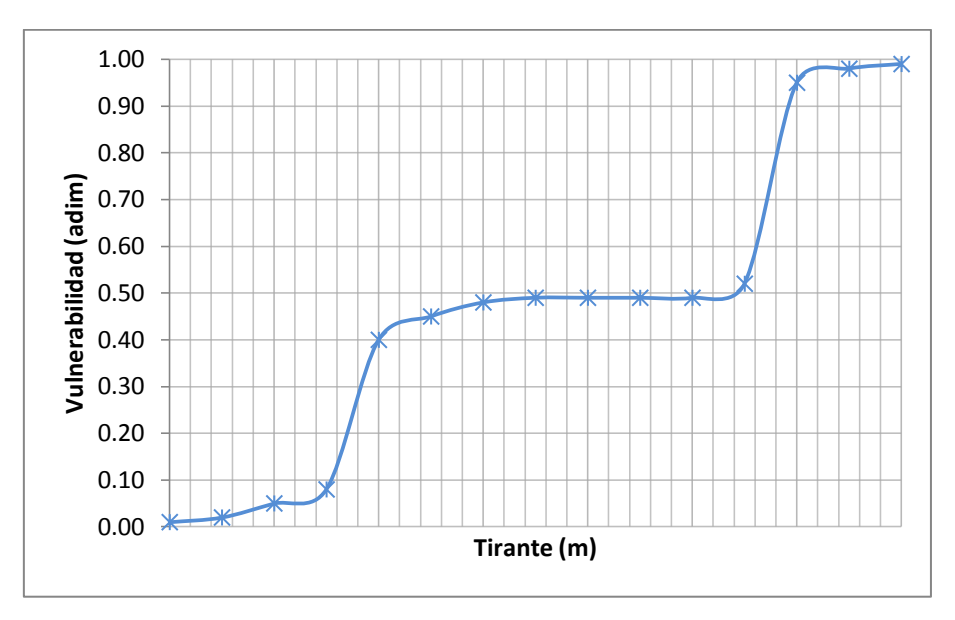

<span id="page-29-2"></span>**Figura 2.2 Ejemplo de función de vulnerabilidad para una vivienda de dos niveles**

• Elaboración del mapa de vulnerabilidad

En esta etapa cada construcción deberá estar asociada con la clasificación de la infraestructura. Por lo que, tomando como base las características físicas, es posible hacer un mapa de vulnerabilidad.

El mapa de vulnerabilidad debe mostrar dónde están ubicadas las construcciones más vulnerables y dónde las más resistentes, incluso se debe observar la distribución del tipo de infraestructura y si ésta sigue algún patrón determinado.

### **2.3.4 Evaluación del Riesgo Asociado al Fenómeno**

<span id="page-30-0"></span>El riesgo en general está dado por la expresión:

$$
R = C \cdot V \cdot P \tag{2.4}
$$

dónde

- *C* valor de los bienes expuestos
- *V* vulnerabilidad o porcentaje de daños, debidos a una inundación
- *P* peligro o probabilidad de que ocurra un determinado evento

Dado que la vulnerabilidad así como el peligro son variables adimensionales, las unidades del riesgo serán las mismas que las del valor de los bienes expuestos, que generalmente están dadas en unidades monetarias.

El análisis del riesgo y la presentación de los resultados pueden realizarse de varias maneras, como se mostrará a continuación.

• Riesgo para un escenario particular

Para un escenario en particular, por ejemplo, para un cierto periodo de retorno. Si el periodo de retorno es de 100 años, el riesgo estará dado por la expresión:

$$
R = C \cdot V_{100} \cdot P_{100} \tag{2.5}
$$

dónde

 $V_{100}$  es la vulnerabilidad asociada con un tirante o profundidad de inundación con un periodo de retorno de 100 años

 $P_{100}$  es la probabilidad de que se alcance un tirante o profundidad de inundación asociado a un periodo de retorno de 100 años

• Valor esperado de los daños anuales

En este caso se estima el valor esperado, de los daños en los bienes expuestos, que se tiene año con año, mediante la sumatoria del producto de las funciones de vulnerabilidad, peligro y el valor de los bienes expuestos de cada vivienda, de manera que se puede calcular el riesgo con la expresión siguiente.

$$
R_j = \sum_{i=1}^{m} C_j P(i) * V_i(Y_i)
$$
 (2.6)

donde el subíndice *i* se refiere a cada uno de los niveles de peligro, o periodo de retorno analizados, y *j*  se refiere a la infraestructura en estudio.  $P(i)$  y  $V_i(Y_i)$  son las funciones de peligro y vulnerabilidad, respectivamente.

En esta metodología se propone el uso de 10 periodos de retorno por analizar, cada uno de los periodos de retorno tendrá, una correspondiente área de inundación, por lo que entonces se podrá estimar para cada construcción un tirante o altura de inundación, con el cual se estimará también la vulnerabilidad.

• Índice de riesgo

Eventualmente, se pueden expresar los resultados en un mapa mediante un índice de riesgo para cada localidad de la manera siguiente:

$$
I_{Rj} = \frac{R_j}{C_{MAX}} \tag{2.7}
$$

dónde:

*Rj* valor de los bienes expuestos dentro de la localidad

*CMAX* máximo valor del bien expuesto dentro de la localidad

$$
I_{Rj}
$$
 Será alto si  $0.67 < I_{Rj} < 1.0$ \n $I_{Rj}$  Será medio si  $0.33 < I_{Rj} < 0.67$ \n $I_{Rj}$  Será bajo si  $0 < I_{Rj} < 0.33$ 

De hecho se puede asociar un color a cada valor del índice de riesgo, por ejemplo rojo para alto, amarillo para medio y verde para bajo. Hay que recordar que los valores son relativos dentro de la misma localidad y quedan a criterio del ingeniero. Una vez hechos los cálculos se puede regresar a la traza urbana y pintar cada vivienda con el color correspondiente según su índice de riesgo, peligro o vulnerabilidad.

## **3 ANÁLISIS DE LA AMENAZA**

<span id="page-32-0"></span>La amenaza está representada por un conjunto de eventos o *escenarios*, que colectivamente describen todas las formas posibles en que puede ocurrir una inundación en el sitio de análisis, y las frecuencias de ocurrencia de cada uno de estos eventos.

Un escenario, estará definido por el desbordamiento del cauce producido por un determinado gasto y la frecuencia anual de ocurrencia de este. Conviene señalar, por una parte, que la frecuencia que caracteriza a cada escenario es su frecuencia anual de ocurrencia y no la probabilidad de que, por ejemplo, un valor de gasto sea excedido en un lapso dado.

Por otra parte una inundación según Olcina *et al.* (2002), se tiene cuando un determinado curso de agua rebasa su cauce debido a un aporte cuantioso de agua desde fuera del sistema, de manera que el flujo que se genera y evacua con relativa rapidez supera la capacidad de conducción del cauce, por lo que el agua pasa a ocupar tierras que, por lo general, no se encuentran sumergidas.

Para Smith (1996), físicamente, corresponde a un nivel elevado de un flujo de agua que sobrepasa el límite de lagos, lagunas, acuíferos, etc. que supera un cierto valor crítico e invade las tierras adyacentes, o cuando el mar supera su nivel medio y anega zonas costeras.

De acuerdo con el glosario internacional de Hidrología (OMM/UNESCO, 1974), la definición oficial de inundación es: "aumento del agua por arriba del nivel normal del cauce". En este caso, "nivel normal" se debe entender como aquella elevación de la superficie del agua que no causa daños, es decir, inundación es una elevación mayor a la habitual en el cauce, por lo que puede generar pérdidas. Por otro lado, avenida se define como: "Una elevación rápida y habitualmente breve del nivel de las aguas en un río o arroyo hasta un máximo desde el cual dicho nivel desciende a menor velocidad" (OMM/UNESCO, 1974). Estos incrementos y disminuciones, representan el comportamiento del escurrimiento en un río.

Las inundaciones se pueden clasificar de acuerdo a su origen en: inundaciones fluviales, pluviales y costeras (CENAPRED, 2004).

Las inundaciones pluviales son el resultado de la acumulación de agua precipitada sobre una determinada zona. Se presenta cuando el suelo se satura o en zonas urbanas con insuficiencia o carencia de drenaje, el agua acumulada puede permanecer horas o días.

Las inundaciones fluviales son el resultado de un escurrimiento superficial superior a la capacidad de conducción del cauce del río, lo cual provoca que este sea superado y el agua excedente se desborde sobre zonas cercanas.

Las inundaciones en zonas costeras, incluidos los estuarios y deltas, implican la inundación de la tierra por el agua salobre o salina. Generalmente, se producen cuando el nivel medio del mar asciende debido a la marea y se agrava cuando los niveles de la marea alta se ven incrementados por encima de lo normal por las condiciones de marea de tormenta, o cuando los grandes flujos de inundación de agua dulce desembocan en un estuario.

## <span id="page-33-0"></span>**3.1 ZONA DE ESTUDIO**

La ciudad de Villahermosa, Tabasco, está localizada en el sureste de México. Se ubica a los 92°56´ longitud W y 17°59´ latitud N, forma parte de las subcuencas: río Grijalva, río Carrizal y río Mezcalapa los cuales pertenecen a la cuenca Grijalva-Villahermosa, que forma parte de la región hidrológica número 30 Grijalva-Usumacinta.

Villahermosa es una llanura fluvial y de pantanos. Los suelos en que se asienta la ciudad son de textura arcillosa: Gleysoles, Cambisoles y Acrisoles, predominando los suelos aluviales resultado de material acarreado y depositado por los ríos que desembocan en el golfo de México. Su altura varía entre 4 y 10 metros sobre el nivel del mar y su precipitación promedio anual es de 2,168 mm.

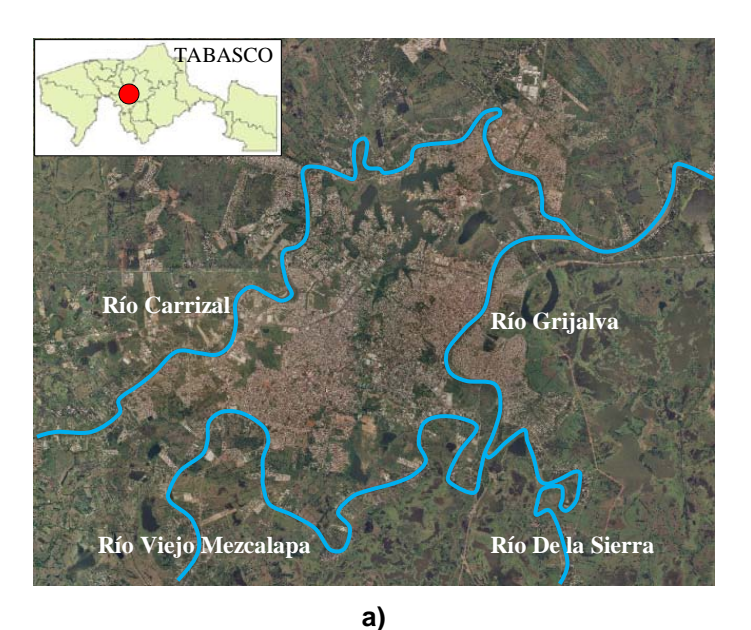

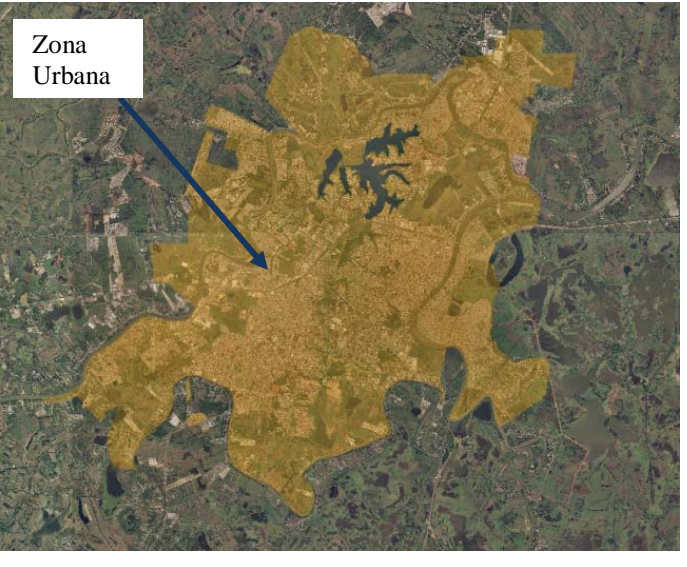

**b)**

<span id="page-33-1"></span>**Figura 3.1 Zona de estudio, ciudad de Villahermosa, Tabasco en el municipio de Centro**

## <span id="page-34-0"></span>**3.2 ANÁLISIS DE FRECUENCIA DE GASTOS MÁXIMOS ANUALES**

El objetivo básico de la aplicación de la estadística en Hidrología es el análisis de la información hidrológica en forma de muestras, a fin de inferir las características con que debe ser esperado en el futuro el fenómeno que se estudia. El avance en el campo de las computadoras y el desarrollo creciente de métodos numéricos han dado una importancia particular al uso de la Estadística en casi todas las ciencias naturales, especialmente en la Hidrología.

Por otro lado, se debe tener en cuenta que los fenómenos que se presentan en la ingeniería pueden clasificarse, desde el punto de vista de la certeza de su ocurrencia, en determinísticos y probabilísticos. Si la ocurrencia de las variables en un proceso es cierta, es decir si las variables siguen una ley determinada se habla de un proceso determinístico. En cambio, si se toma en cuenta la probabilidad de ocurrencia y la falta de certeza existente, entonces de habla de un proceso de naturaleza probabilística. Es conveniente hacer notar que la gran mayoría de los procesos que interesan al ingeniero, en especial en el campo de la Hidrología, pertenece a la categoría de fenómenos probabilísticos.

Entre los procesos probabilísticos es necesario distinguir los simplemente probabilísticos de los probabilísticos estocásticos. Se denomina proceso estocástico a aquel en el que las características de las variables aleatorias varían con el tiempo. En un proceso probabilístico, independiente de la variable tiempo, la secuencia de las variables no interesa y se supone que ellas siguen un determinado comportamiento dado por el modelo probabilístico o distribución de frecuencias.

Dada pues una variable aleatoria, interesará describir la probabilidad de ocurrencia de los distintos estados. Esto se consigue gracias a un modelo matemático de su comportamiento o modelo probabilístico. Esta distribución probabilística permite calcular las probabilidades de los valores que puede tomar la variable aleatoria, la probabilidad de tener valores mayores o menores que un determinado límite, etc.

En resumen, se puede decir que el modelo probabilístico o distribución, permite conocer y manejar fácilmente el comportamiento de la variable y sintetizar toda la información sobre probabilidades asociadas a cada estado.

### **3.2.1 Obtención de Datos**

<span id="page-34-1"></span>Se debe tener confiabilidad de los datos para cualquier tipo de análisis, por ello se deben corroborar las fuentes que proporcionan dicha información; para el caso de gastos, se recurre a la base nacional de datos (BANDAS) de la Comisión Nacional del Agua, que proporciona los registros de las diferentes estaciones hidrométricas de México. Se revisa la cantidad y continuidad de los registros, así como la coincidencia de registros máximos anuales con los mensuales y diarios, finalmente se aplican algunas pruebas a los datos para verificar que dichos valores siguen alguna ley de Probabilidad y Estadística.

La zona de estudio se ubica en la cuenca Grijalva Villahermosa, la cual es considerada la de mayor extensión e importancia en el estado de Tabasco y se divide en 18 subcuencas, específicamente Villahermosa forma parte de las subcuencas río Grijalva, río Mezcalapa y río Carrizal. Dentro de estas cuencas se encuentran un total de 11 estaciones hidrométricas: González, Las Gaviotas II, Teapa, Puyacatengo, Boca del Cerro, San Pedro Tabasco, Tapijulapa, Oxolotan, Pueblo Nuevo, Reforma y Samaria, que cumplen con un mínimo de 30 años de registro que permite llevar a cabo un análisis estadístico hidrológico.

<span id="page-35-0"></span>

| Clave | Periodo de registro                   | Nombre de la estación | Latitud   | Longitud    |
|-------|---------------------------------------|-----------------------|-----------|-------------|
| 30003 | 1944-1947                             | La Pigua              | 18.020833 | -92.90972   |
| 30005 | 1944-1986, 1993-2004, 2006            | Samaria               | 17.979167 | -93.29167   |
| 30016 | 1947-2006                             | <b>Pueblo Nuevo</b>   | 17.854167 | $-92.87917$ |
| 30019 | 1948-2006                             | Boca Del Cerro        | 17.433333 | -91.48333   |
| 30031 | 1950-1987, 1992-1999, 2003, 2006      | Puyacatengo           | 17.566667 | $-92.9375$  |
| 30032 | 1950-1989, 1992-1995, 1997-2006       | Teapa                 | 17.566667 | -92.96667   |
| 30051 | 1954-1973, 1975-1985                  | Reforma               | 17.958333 | $-93.18333$ |
| 30055 | 1955-1986                             | Macuspana             | 17.766667 | $-92.6$     |
| 30062 | 1957-1999, 2001, 2003-2006            | González              | 17.975    | $-93$       |
| 30083 | 1962-1999, 2001-2005                  | Las Gaviotas II       | 17.966667 | $-92.91667$ |
| 30088 | 1952-1985, 1987-1994, 2001-2002, 2006 | San Pedro Tabasco     | 17.791667 | -91.15833   |
| 30093 | 1964-1999, 2002-2006                  | Tapijulapa            | 17.466667 | -92.81667   |
| 30111 | 1965-1999, 2001-2006                  | Oxolotan              | 17.383333 | $-92.75$    |
| 30118 | 1961-1962                             | Puente Majahua        | 17.95     | -92.91667   |
| 30198 | 1997-1999, 2003-2005                  | El Porvenir           | 18.043611 | $-92.81$    |

**Tabla 3.1 Localización de las estaciones hidrométricas en la zona de estudio** 

Las estaciones hidrométricas necesarias para este procedimiento deben contener información de los ríos que circundan a la zona de estudio, por esta razón, las estaciones tomadas en cuenta son: Reforma, González, Gaviotas II y Pueblo Nuevo (subrayadas en verde en la [Tabla 3.1\)](#page-35-0). Las cuales se encuentran en los ríos Carrizal (estación Reforma y González), Grijalva (estación Las Gaviotas II) y de la Sierra (estación Pueblo Nuevo). En la [Figura 3.2](#page-35-1) se indica la ubicación de las estaciones consideradas para el estudio ubicadas a los alrededores de la ciudad de Villahermosa (resaltada de amarillo).

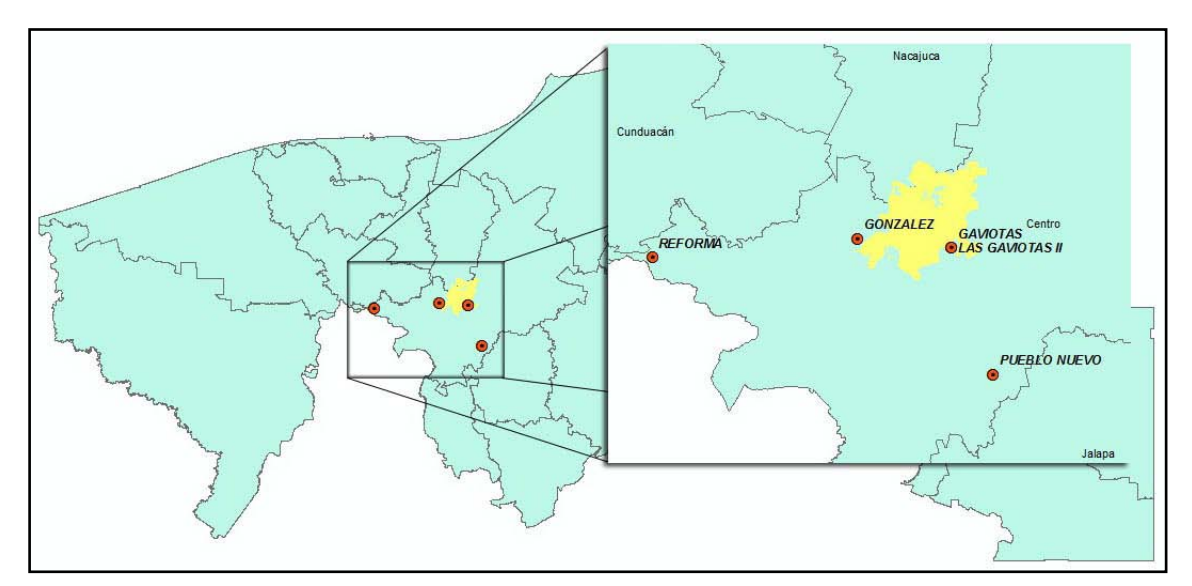

<span id="page-35-1"></span>**Figura 3.2 Localización de las estaciones hidrométricas estudiadas**
Sin embargo, se encontró que los datos de las estaciones Reforma y González están afectados por la operación del sistema de presas en Chiapas, ya que la última construcción de una presa (Peñitas) fue concluida y puesta en operación en junio de 1987, esta construcción afecta en su totalidad al registro de la estación Reforma y de una manera parcial a la estación González, por esta razón, solo se tomarán para el análisis los últimos registros de la estación González a partir del año 1987; los registros de la estación Reforma serán tomados en cuenta para comparaciones respecto a la variabilidad de la serie y corroborar si existe alguna correlación entre ambas estaciones. Para el caso de la estación Pueblo Nuevo, debido a que se encuentra a unos 15km de la zona de estudio y por afectaciones de pequeños ríos y lagunas que desvían y contribuyen al cauce principal, no se tomará en cuenta para la elaboración de este capítulo, solo se tendrá el ajuste de una función de distribución de probabilidades para algunas observaciones como la correlación de los ríos Grijalva y de La Sierra.

En la [Figura 3.3](#page-36-0) se puede observar la variabilidad de los gastos máximos por estación hidrométrica, en la cual, se observan grandes variaciones en los gastos pertenecientes a la estación González; posiblemente esto se deba al sistema de operación de presas que regulan las aguas del río Carrizal donde se encuentra dicha estación.

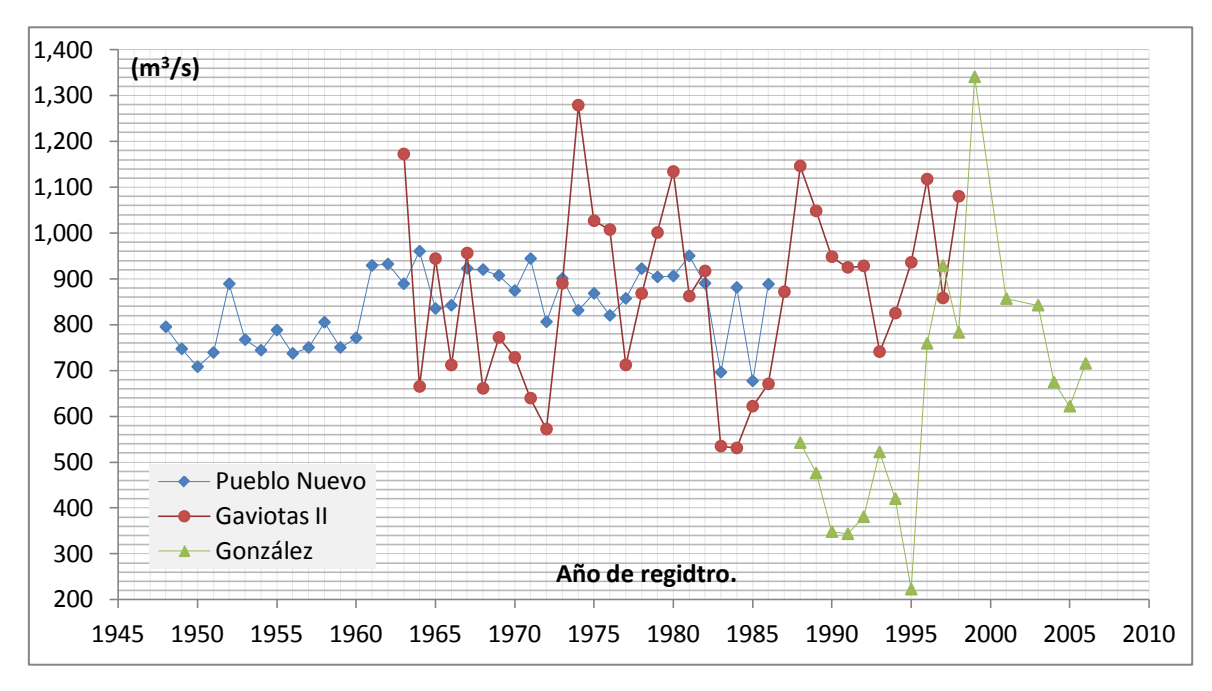

**Figura 3.3 Gráficas de datos de las estaciones hidrométricas en estudio**

<span id="page-36-0"></span>Se puede observar en la [Figura 3.3](#page-36-0) y con mayor claridad en la [Tabla 3.1](#page-35-0) que existe discontinuidad en la serie de gastos máximos de la estación González pues no se tiene registro de los años 2000 y 2002, por lo tanto, el análisis se realizará con los disponibles. Para el caso de la estación Las Gaviotas II debido a que la información en la serie de gastos máximos anuales carecía de información, se completó con los datos de gastos máximos mensuales ya que la información faltante correspondía a los meses de estiaje en Tabasco (abril y mayo).

<span id="page-37-0"></span>En la [Tabla 3.2](#page-37-0) se muestra el registro de gastos máximos anuales de cada una de las estaciones seleccionadas en forma ascendente según el año de registro.

|      | <b>Pueblo Nuevo</b> |      | <b>Gaviotas II</b> | González |         |
|------|---------------------|------|--------------------|----------|---------|
| Año  | Q(m3/s)             | Año  | Q(m3/s)            | Año      | Q(m3/s) |
| 1948 | 795.00              | 1963 | 1172.25            | 1988     | 542.29  |
| 1949 | 747.00              | 1964 | 664.81             | 1989     | 475.85  |
| 1950 | 708.00              | 1965 | 943.90             | 1990     | 348.02  |
| 1951 | 739.00              | 1966 | 711.72             | 1991     | 343.29  |
| 1952 | 889.00              | 1967 | 956.01             | 1992     | 380.50  |
| 1953 | 767.00              | 1968 | 660.68             | 1993     | 521.93  |
| 1954 | 744.00              | 1969 | 771.81             | 1994     | 419.87  |
| 1955 | 788.00              | 1970 | 728.20             | 1995     | 222.40  |
| 1956 | 737.00              | 1971 | 639.29             | 1996     | 758.82  |
| 1957 | 750.00              | 1972 | 572.08             | 1997     | 928.81  |
| 1958 | 805.00              | 1973 | 889.88             | 1998     | 782.84  |
| 1959 | 750.00              | 1974 | 1278.69            | 1999     | 1340.53 |
| 1960 | 771.00              | 1975 | 1026.55            | 2001     | 856.56  |
| 1961 | 929.00              | 1976 | 1007.25            | 2003     | 842.22  |
| 1962 | 932.00              | 1977 | 711.85             | 2004     | 674.36  |
| 1963 | 889.00              | 1978 | 867.82             | 2005     | 621.78  |
| 1964 | 960.00              | 1979 | 1000.80            | 2006     | 715.10  |
| 1965 | 834.90              | 1980 | 1133.96            |          |         |
| 1966 | 842.00              | 1981 | 862.10             |          |         |
| 1967 | 922.40              | 1982 | 916.91             |          |         |
| 1968 | 920.00              | 1983 | 534.67             |          |         |
| 1969 | 907.33              | 1984 | 530.70             |          |         |
| 1970 | 874.00              | 1985 | 621.76             |          |         |
| 1971 | 944.00              | 1986 | 670.50             |          |         |
| 1972 | 806.00              | 1987 | 871.54             |          |         |
| 1973 | 900.50              | 1988 | 1146.00            |          |         |
| 1974 | 831.00              | 1989 | 1048.00            |          |         |
| 1975 | 868.00              | 1990 | 948.00             |          |         |
| 1976 | 820.00              | 1991 | 924.80             |          |         |
| 1977 | 857.00              | 1992 | 928.00             |          |         |
| 1978 | 922.00              | 1993 | 740.80             |          |         |
| 1979 | 904.00              | 1994 | 824.92             |          |         |
| 1980 | 906.00              | 1995 | 935.79             |          |         |
| 1981 | 950.00              | 1996 | 1117.43            |          |         |
| 1982 | 890.00              | 1997 | 858.01             |          |         |
| 1983 | 696.00              | 1998 | 1079.90            |          |         |
| 1984 | 881.00              |      |                    |          |         |
| 1985 | 677.00              |      |                    |          |         |
| 1986 | 888.13              |      |                    |          |         |

**Tabla 3.2 Gastos máximos anuales de las estaciones hidrométricas** 

# **3.2.2 Tratamiento de Datos**

Los registros de caudales deben ser analizados en su consistencia antes de utilizarlos en cualquier estudio. Las inconsistencias pueden deberse a uno o más de los siguientes fenómenos: cambio en el método de recolección de información, cambio en la ubicación de la sección de aforo, cambio en el almacenamiento superficial, cambio en el uso del agua en la cuenca, deforestación, rectificación de cauces, construcción de embalses y reforestación. También puede ser producto de procesos naturales como son los incendios forestales, terremotos, deslizamiento de ladera y erupciones volcánicas.

Estas inconsistencias pueden detectarse mediante la falta de homogeneidad en la serie de datos, que pueden ser estudiadas con algunas de las pruebas estadísticas ya conocidas.

Con la finalidad de verificar la homogeneidad de las muestras presentadas en la [Tabla 3.2,](#page-37-0) se recurre a las pruebas estadísticas de homogeneidad de Helmert, t de Student y Cramer. Los resultados se presentan a continuación.

Prueba estadística de Helmert. Esta prueba consiste en analizar el signo de las desviaciones de cada de otra del mismo signo, entonces se dice que se forma una secuencia S, de lo contrario se considera evento de la serie total con respecto a su valor medio. Si una desviación de un cierto signo es seguida como un cambio *C* . La serie de datos se considera homogénea si la diferencia entre secuencias y cambios es pequeña.

Debido a esta prueba realizada, la estación Gaviotas II presentó homogeneidad, ya que la diferencia de secuencias con cambios es mínima, en el caso de las estaciones González y Pueblo Nuevo se observó una gran diferencia entre el número de secuencias y cambios, por lo tanto de acuerdo con la prueba de Helmert las estaciones González y Pueblo Nuevo no presentan homogeneidad [\(Tabla 3.3\)](#page-38-0).

<span id="page-38-0"></span>

|                           | <b>Pueblo Nuevo</b> | <b>Gaviotas II</b>     | González     |
|---------------------------|---------------------|------------------------|--------------|
| Tamaño de la muestra (n)  | 39                  | 36                     | 17           |
| Media de la muestra (xm)  | 831.534             | 869.37                 | 608.119      |
| Número de secuencias (S)  | 23                  | 19                     | 13           |
| Número de cambios (C)     | 15                  | 16                     | 3            |
| Tolerancia                | 6.164               | 5.916                  |              |
| Condición de homogeneidad |                     | $ S-C \leq \sqrt{n-1}$ |              |
| Resultado                 | No Homogénea        | Homogénea              | No Homogénea |

**Tabla 3.3 Resultados obtenidos para la prueba estadística de Helmert**

Prueba estadística t de Student. Esta prueba se utiliza para verificar si la causa probable de la pérdida de homogeneidad de la serie se deba a un cambio abrupto en la media. Esta prueba consiste en dividir la muestra en dos conjuntos iguales, calcular el estadístico de prueba y compararlo con el valor de la distribución de t de Student.

Para esta prueba se tiene lo siguiente: la estación Gaviotas II presentó homogeneidad, ya que al comparar el valor absoluto del estadístico de prueba resulto menor que el valor de la distribución t de Student, mientras en el caso de las estaciones González y Pueblo Nuevo se observó que no cumplen con la condición de homogeneidad [\(Tabla 3.4\)](#page-39-0).

<span id="page-39-0"></span>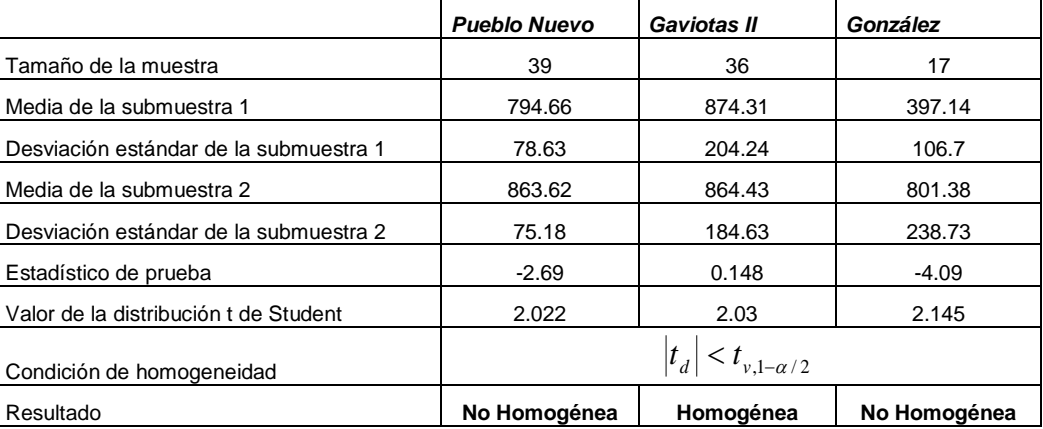

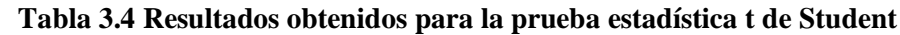

Prueba estadística de Cramer. Esta prueba se utiliza con el propósito de verificar homogeneidad en el registro de la serie total, y también para determinar si el valor medio no varía significativamente de un período de tiempo a otro. Con este propósito la muestra se divide en tres conjuntos, uno del tamaño total, otro con el 60% de los últimos valores y el tercero con el 30% de los últimos valores; para que la muestra total se considere homogénea se debe comparar el valor medio del registro total con cada una de las medias de las muestras de 60% y 30%, cumpliendo que no exista una diferencia significativa entre estas.

Para la estación Pueblo Nuevo con un nivel de  $\alpha$  =0.05 y v =36 grados de libertad, se obtiene un valor de t = 2.03, dicho valor se compara con valor absoluto de  $t_{60} = 4.614$  se obtuvo que el bloque 1 no es homogéneo, sin embargo al comparar el valor absoluto de  $t_{30} = 1.017$ , se obtuvo que el bloque 2 si es homogéneo, ya que la condición para que la muestra se considere no homogénea es que ambos bloques sean no homogéneos, por ello la serie de la estación Pueblo Nuevo es homogénea al igual que la estación Gaviotas II, en la cual ambos bloques cumplen con la condición de homogeneidad. Para la estación González ninguno de los dos bloques cumple con esta condición, por lo tanto no presenta homogeneidad [\(Tabla 3.5\)](#page-39-1).

<span id="page-39-1"></span>

|                                       | <b>Pueblo Nuevo</b> | <b>Gaviotas II</b> | González |
|---------------------------------------|---------------------|--------------------|----------|
| Tamaño de la muestra                  | 39                  | 36                 | 17       |
| Media de la muestra                   | 831.53              | 869.37             | 608.12   |
| Desviación estándar de la muestra     | 83.77               | 191.95             | 268.52   |
| Tamaño del bloque 1                   | 25                  | 22                 | 11       |
| Media del bloque 1                    | 869.42              | 876.1              | 706.93   |
| Desviación estándar del bloque 1      | 69.46               | 181.4              | 284.36   |
| Estadístico de prueba                 | 4.614               | 0.257              | 2.226    |
| Valor de la distribución t de Student | 2.03                | 2.03               | 2.131    |
| Tamaño del bloque 2                   | 13                  | 11                 | 6        |
| Media del bloque 2                    | 851.06              | 959.24             | 790.21   |
| Desviación estándar del bloque 2      | 83.6                | 126.96             | 278.46   |
| Estadístico de prueba                 | 1.017               | 1.905              | 2.241    |
| Valor de la distribución t de Student | 2.03                | 2.03               | 2.131    |

**Tabla 3.5 Resultados obtenidos para la prueba estadística de Cramer**

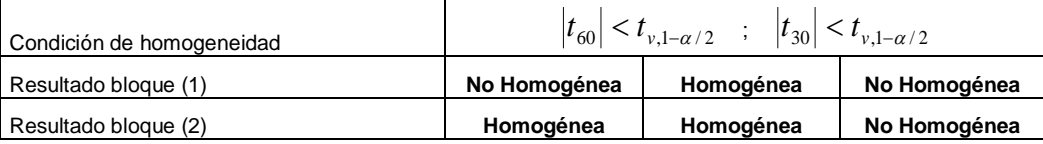

Prueba de independencia de Anderson. Esta prueba se realiza para comprobar que se puede aplicar un análisis de frecuencias a la serie total, ya que dicha prueba verifica que la muestra esté compuesta por variables aleatorias. Esta prueba consiste en verificar que por lo menos el 90% de los valores obtenidos por un coeficiente de autocorrelación serial estén dentro de ciertos límites de confianza (correlograma de la muestra).

<span id="page-40-0"></span>Con esta prueba se puede observar que las estaciones en estudio presentan variables aleatorias ya que para los valores de las tres estaciones el coeficiente de autocorrelación se encuentra entre los límites de confianza como se muestra en la [Tabla 3.6.](#page-40-0)

|                |          | <b>Pueblo Nuevo</b> |          |          | Gaviotas II |          |          | González |          |
|----------------|----------|---------------------|----------|----------|-------------|----------|----------|----------|----------|
| k              | inferior | $r_{k}$             | superior | inferior | $r_{k}$     | superior | inferior | $r_{k}$  | superior |
| $\mathbf{1}$   | $-0.340$ | 0.327               | 0.287    | $-0.433$ | 0.129       | 0.350    | $-0.537$ | 0.569    | 0.412    |
| $\overline{2}$ | $-0.345$ | 0.393               | 0.291    | $-0.443$ | 0.134       | 0.356    | $-0.556$ | 0.315    | 0.422    |
| 3              | $-0.350$ | 0.238               | 0.294    | $-0.454$ | $-0.256$    | 0.363    | $-0.576$ | 0.250    | 0.433    |
| 4              | $-0.355$ | 0.110               | 0.298    | $-0.465$ | 0.080       | 0.370    | $-0.599$ | $-0.094$ | 0.445    |
| 5              | $-0.361$ | 0.084               | 0.302    | $-0.477$ | $-0.088$    | 0.377    | $-0.625$ | $-0.157$ | 0.458    |
| 6              | $-0.366$ | 0.191               | 0.306    | $-0.490$ | $-0.039$    | 0.385    |          |          |          |
| $\overline{7}$ | $-0.372$ | 0.107               | 0.310    | $-0.505$ | $-0.128$    | 0.393    |          |          |          |
| 8              | $-0.379$ | 0.009               | 0.314    | $-0.520$ | $-0.140$    | 0.402    |          |          |          |
| 9              | $-0.385$ | 0.154               | 0.318    |          |             |          |          |          |          |
| 10             | $-0.392$ | $-0.006$            | 0.323    |          |             |          |          |          |          |
| 11             | $-0.399$ | $-0.014$            | 0.328    |          |             |          |          |          |          |
| 12             | $-0.407$ | $-0.191$            | 0.333    |          |             |          |          |          |          |
| 13             | $-0.415$ | $-0.125$            | 0.338    |          |             |          |          |          |          |

**Tabla 3.6 Prueba de independencia de Anderson**

Con las pruebas realizadas a las series de gastos máximos de las estaciones en estudio se puede considerar que la información es apta para llevar a cabo el análisis de frecuencias de gastos máximos.

## **3.2.3 Ajuste de Funciones de Distribución**

Debido a que las series de datos que generalmente se tiene para los análisis de frecuencia son muy pequeños y no permiten obtener gastos para periodos de retorno altos se recurre a la extrapolación, este procedimiento se lleva a cabo con ayuda de ajustes de funciones de distribución como son la distribución Normal, Log Normal con 2 y 3 parámetros, Gamma con 2 y 3 parámetros, Gumbel y General de Valores Extremos. Estos ajustes son tratados con la ecuación propuesta por Kite (1988), la cual representa una medida del error que permite saber qué función presenta el mejor ajuste a la serie de datos.

#### *3.2.3.1 Estadísticos Muestrales*

<span id="page-41-0"></span>Los momentos muestrales también conocidos como estadísticos muestrales: media, desviación estándar, coeficiente de asimetría, coeficiente de curtosis y coeficiente de aviación para cada estación se muestra en la [Tabla 3.7.](#page-41-0)

|    | <b>Pueblo Nuevo</b> | <b>Gaviotas II</b> | González |
|----|---------------------|--------------------|----------|
| Хm | 839.52              | 871.19             | 608.1    |
| S  | 79.65               | 191.25             | 268.46   |
| g  | $-0.377$            | 0.513              | 1.104    |
| k  | 2.229               | 2.926              | 5.586    |
| СV | 0.095               | 0.22               | 0.441    |

**Tabla 3.7 Estadísticos muéstrales**

Los valores mostrados en esta tabla corresponden a estadísticos no sesgados debido a que las muestras son pequeñas.

#### *3.2.3.2 Periodo de Retorno (T) y Probabilidad de no Excedencia*

El periodo de retorno se define como el número de años que transcurren en promedio para que un evento de magnitud dada (x) sea igualado o excedido por lo menos una vez en ese periodo de tiempo. Para obtener el periodo de retorno de las series en estudio se aplica la ley empírica de Weibull en la cual, los datos se ordenan de mayor a menor, asignándole a cada valor un periodo de retorno calculado con la siguiente expresión:

$$
T = \frac{n+1}{m} \tag{3.1}
$$

dónde *n* corresponde al tamaño de la muestra y *m* al número de orden del registro.

Una vez determinado el periodo de retorno es necesario asignarle a cada valor una probabilidad de no excedencia, la cual se determina por la siguiente expresión:

$$
P(X \le x) = 1 - \frac{1}{T}
$$
\n
$$
(3.2)
$$

En la [Tabla 3.8](#page-42-0) se muestran los gastos máximos anuales ordenados de mayor a menor con su respectivo periodo de retorno y probabilidad de no excedencia para las diferentes estaciones hidrométricas.

<span id="page-42-0"></span>

|                         |                  | <b>Pueblo Nuevo</b> |                | тарда око, в юм пластон Енгритса,<br>Gaviotas II |                |                | González         |                |                |
|-------------------------|------------------|---------------------|----------------|--------------------------------------------------|----------------|----------------|------------------|----------------|----------------|
|                         |                  |                     |                |                                                  |                |                |                  |                |                |
| (m)                     | Q(m3/s)          | T(años)             | $P = 1 - 1/T$  | Q(m3/s)                                          | T(años)        | $P = 1 - 1/T$  | Q(m3/s)          | T(años)        | $P = 1 - 1/T$  |
| 1                       | 960.00           | 40.000              | 0.975          | 1297.00                                          | 26.000         | 0.962          | 1310.00          | 18.000         | 0.944          |
| $\overline{\mathbf{c}}$ | 950.00           | 20.000              | 0.950          | 1178.00                                          | 13.000         | 0.923          | 899.06           | 9.000          | 0.889          |
| 3                       | 944.00           | 13.333              | 0.925          | 1149.00                                          | 8.667          | 0.885          | 899.06           | 6.000          | 0.833          |
| 4                       | 932.00           | 10.000              | 0.900          | 1110.00                                          | 6.500          | 0.846          | 770.73           | 4.500          | 0.778          |
| 5                       | 929.00           | 8.000               | 0.875          | 1037.00                                          | 5.200          | 0.808          | 749.84           | 3.600          | 0.722          |
| 6                       | 922.40           | 6.667               | 0.850          | 1032.00                                          | 4.333          | 0.769          | 701.30           | 3.000          | 0.667          |
| 7                       | 922.00           | 5.714               | 0.825          | 1009.00                                          | 3.714          | 0.731          | 620.56           | 2.571          | 0.611          |
| 8                       | 920.00           | 5.000               | 0.800          | 958.56                                           | 3.250          | 0.692          | 610.36           | 2.250          | 0.556          |
| 9                       | 907.33           | 4.444               | 0.775          | 950.80                                           | 2.889          | 0.654          | 599.68           | 2.000          | 0.500          |
| 10                      | 906.00           | 4.000               | 0.750          | 918.00                                           | 2.600          | 0.615          | 527.91           | 1.800          | 0.444          |
| 11                      | 904.00           | 3.636               | 0.725          | 889.88                                           | 2.364          | 0.577          | 518.53           | 1.636          | 0.389          |
| 12<br>13                | 900.50           | 3.333               | 0.700<br>0.675 | 874.10                                           | 2.167          | 0.538          | 475.85           | 1.500<br>1.385 | 0.333          |
| 14                      | 890.00           | 3.077               |                | 868.00                                           | 2.000<br>1.857 | 0.500          | 401.46<br>358.86 |                | 0.278          |
| 15                      | 889.00<br>889.00 | 2.857<br>2.667      | 0.650<br>0.625 | 862.10<br>811.18                                 | 1.733          | 0.462<br>0.423 | 348.02           | 1.286<br>1.200 | 0.222<br>0.167 |
| 16                      | 888.13           | 2.500               | 0.600          | 772.00                                           | 1.625          | 0.385          | 332.66           | 1.125          | 0.111          |
| 17                      | 881.00           | 2.353               | 0.575          | 731.10                                           | 1.529          | 0.346          | 213.82           | 1.059          | 0.056          |
| 18                      | 874.00           | 2.222               | 0.550          | 722.70                                           | 1.444          | 0.308          |                  |                |                |
| 19                      | 868.00           | 2.105               | 0.525          | 717.22                                           | 1.368          | 0.269          |                  |                |                |
| 20                      | 857.00           | 2.000               | 0.500          | 678.67                                           | 1.300          | 0.231          |                  |                |                |
| 21                      | 842.00           | 1.905               | 0.475          | 670.50                                           | 1.238          | 0.192          |                  |                |                |
| 22                      | 834.90           | 1.818               | 0.450          | 662.20                                           | 1.182          | 0.154          |                  |                |                |
| 23                      | 831.00           | 1.739               | 0.425          | 639.70                                           | 1.130          | 0.115          |                  |                |                |
| 24                      | 820.00           | 1.667               | 0.400          | 628.00                                           | 1.083          | 0.077          |                  |                |                |
| 25                      | 806.00           | 1.600               | 0.375          | 613.00                                           | 1.040          | 0.038          |                  |                |                |
| 26                      | 805.00           | 1.538               | 0.350          |                                                  |                |                |                  |                |                |
| 27                      | 795.00           | 1.481               | 0.325          |                                                  |                |                |                  |                |                |
| 28                      | 788.00           | 1.429               | 0.300          |                                                  |                |                |                  |                |                |
| 29                      | 771.00           | 1.379               | 0.275          |                                                  |                |                |                  |                |                |
| 30                      | 767.00           | 1.333               | 0.250          |                                                  |                |                |                  |                |                |
| 31                      | 750.00           | 1.290               | 0.225          |                                                  |                |                |                  |                |                |
| 32                      | 750.00           | 1.250               | 0.200          |                                                  |                |                |                  |                |                |
| 33                      | 747.00           | 1.212               | 0.175          |                                                  |                |                |                  |                |                |
| 34                      | 744.00           | 1.176               | 0.150          |                                                  |                |                |                  |                |                |
| 35                      | 739.00           | 1.143               | 0.125          |                                                  |                |                |                  |                |                |
| 36                      | 737.00           | 1.111               | 0.100          |                                                  |                |                |                  |                |                |
| 37                      | 708.00           | 1.081               | 0.075          |                                                  |                |                |                  |                |                |
| 38                      | 696.00           | 1.053               | 0.050          |                                                  |                |                |                  |                |                |
| 39                      | 677.00           | 1.026               | 0.025          |                                                  |                |                |                  |                |                |

**Tabla 3.8. Distribución Empírica.**

# *3.2.3.3 Estimación de parámetros*

El estudio de poblaciones estadísticas supone, en general, el conocimiento de la función de distribución de probabilidad que gobierna el comportamiento aleatorio de la variable de interés. La función de probabilidad de la variable en estudio se determina obteniendo los parámetros poblacionales correspondientes y para ello se utilizan los denominados métodos de estimación de parámetros.

Un estimador de un parámetro es una función de los valores de la muestra, los cuales son observaciones de una variable aleatoria. Así, el propio parámetro estimado es una variable aleatoria que tiene su propia distribución muestral. Un estimador que se obtiene a partir de un grupo de valores puede considerarse como un valor observado de una variable aleatoria. Por lo cual, la bondad de un estimador puede ser juzgado a partir de su distribución.

Las técnicas de estimación de parámetros utilizadas en este trabajo son la del método de los momentos, método de máxima verosimilitud, método de momentos de probabilidad pesada y método de momentos-L.

# *3.2.3.4 Funciones de distribución*

Las funciones de distribución de probabilidad están definidas sobre el conjunto de todos los sucesos, cada una de los sucesos es el rango de valores de la variable aleatoria. Para este trabajo las funciones de distribución de probabilidad estudiadas corresponden a la Normal, Log Normal con 2 y 3 parámetros, Gamma con 2 y 3 parámetros, Gumbel y General de Valores Extremos. Para cada una de las distribuciones se obtuvo el error estándar de ajuste EE, Kite, (1988), y de acuerdo con este análisis se eligieron las funciones que presentaron el menor error para la series en estudio. A continuación se presentan las gráficas Gasto (Q) vs Periodo de Retorno (T) de la distribución empírica representada por la función de mejor ajuste.

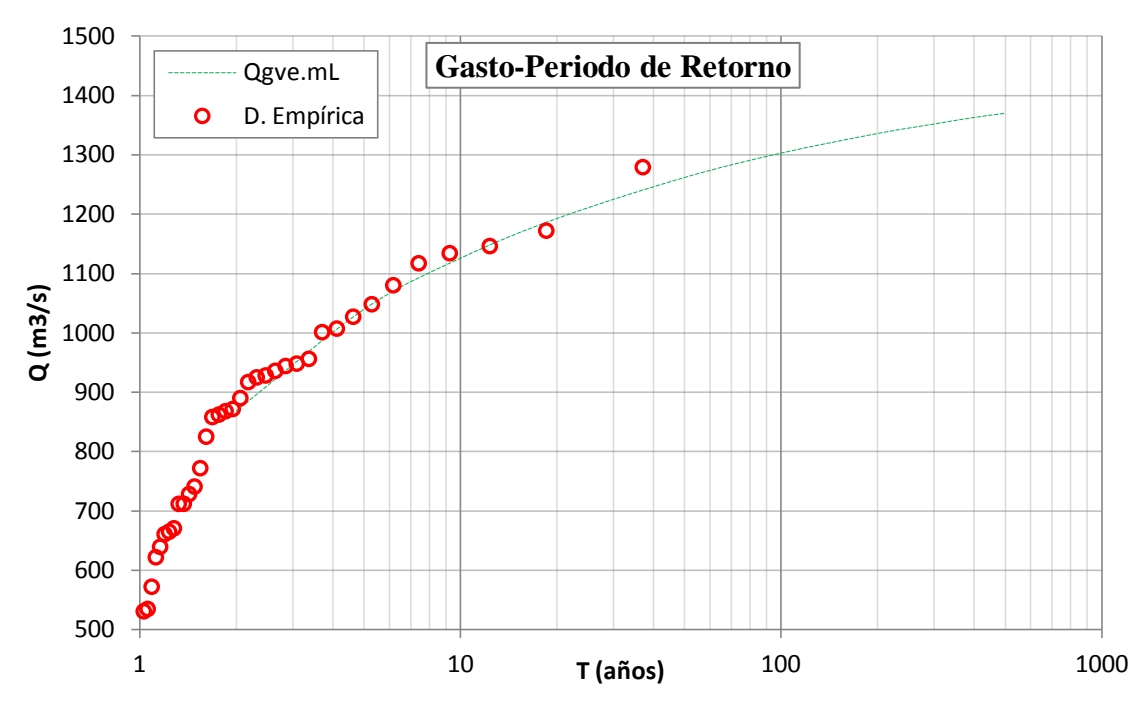

**Figura 3.4 Ajuste de la función General de Valores Extremos (GVE) por momentos-L para la estación Gaviotas II**

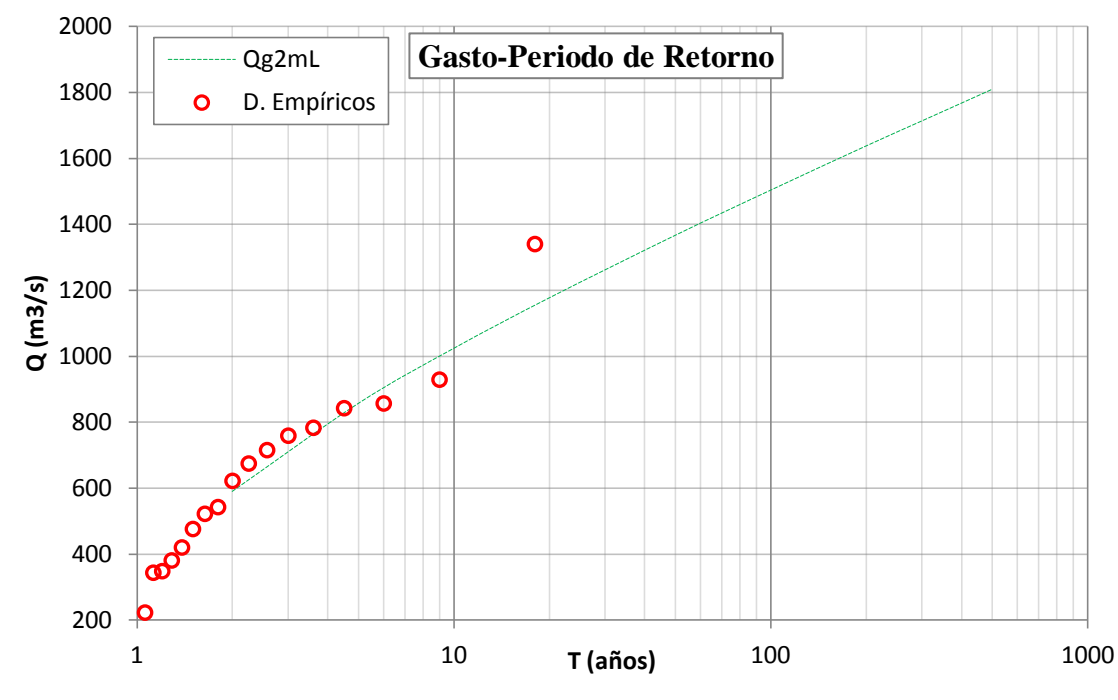

**Figura 3.5 Ajuste de la función Gama de dos parámetros por momentos-L para la estación González**

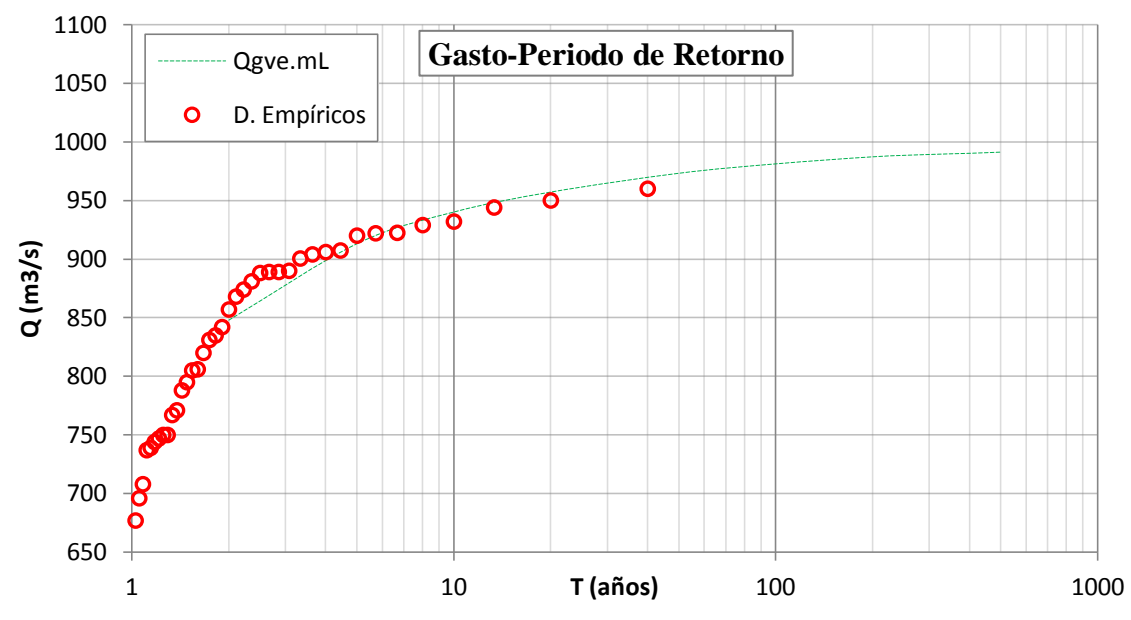

**Figura 3.6 Ajuste de la función General de valores extremos (GVE) por momentos-L para la estación Pueblo Nuevo**

Los puntos rojos representan los valores obtenidos de la ley empírica de Weibull y la línea intermitente azul representa el ajuste de la función de distribución.

<span id="page-45-0"></span>Como resumen, se presenta la [Tabla 3.9,](#page-45-0) en la cual se muestran los valores de gastos para los periodos de retorno T=2, 5,10, 20, 50, 100 y 500 años, de las diferentes series ajustadas.

|         | <b>Pueblo Nuevo</b> |               |         | <b>Gaviotas II</b> |               |         | González |               |
|---------|---------------------|---------------|---------|--------------------|---------------|---------|----------|---------------|
| Q(m3/s) | T(años)             | $P = 1 - 1/T$ | Q(m3/s) | T(años)            | $P = 1 - 1/T$ | Q(m3/s) | T(años)  | $P = 1 - 1/T$ |
| 848     | $\overline{2}$      | 0.5           | 869     | $\overline{2}$     | 0.5           | 590     | 2        | 0.5           |
| 913     | 5                   | 0.8           | 1040    | 5                  | 0.8           | 857     | 5        | 0.8           |
| 957     | 20                  | 0.95          | 1193    | 20                 | 0.95          | 1177    | 20       | 0.95          |
| 973     | 50                  | 0.98          | 1262    | 50                 | 0.98          | 1367    | 50       | 0.98          |
| 981     | 100                 | 0.99          | 1303    | 100                | 0.99          | 1504    | 100      | 0.99          |
| 987     | 200                 | 0.995         | 1336    | 200                | 0.995         | 1638    | 200      | 0.995         |
| 991     | 500                 | 0.998         | 1370    | 500                | 0.998         | 1810    | 500      | 0.998         |
| E.E.    | 12.71               |               | E.E.    | 22.62              |               | E.E.    | 58.97    |               |

**Tabla 3.9 Gastos estimados a partir de las distribuciones de probabilidad**

Al obtener la magnitud de un evento Q, para diferentes periodos de retorno T, se podría concluir el análisis de frecuencia de gastos máximos anuales, sin embargo, aún no se presenta el análisis de la incertidumbre, el cual se abordará en el siguiente subtema.

## **3.3 INCERTIDUMBRE EN EL AJUSTE DE SERIES DE GASTOS MÁXIMOS**

Los gastos de descarga Q correspondientes a un periodo de retorno T es una característica principal en el diseño de estructuras de control o en simulaciones de inundaciones; una de las formas de obtener estos gastos es con la ayuda de un análisis de frecuencia de gastos máximos. Sin embargo, este tipo de análisis presenta muchas fuentes de incertidumbre algunas de las más importantes son la aleatoriedad de la serie de datos, la estimación de parámetros en las funciones de distribución, así como la elección de la función que mejor represente al sistema.

Una de las fuentes más importante de incertidumbre se genera al ajustar las diferentes funciones de distribución a las series de máximos anuales, ya que proporcionan diferentes valores de extrapolación de acuerdo al tipo de función y al método para estimar sus parámetros. Debido a esto generalmente se aplican pruebas de bondad para determinar qué función de distribución representa mejor a la muestra.

Desafortunadamente, debido a que las muestras por lo general son pequeñas, estas pruebas no son lo suficientemente poderosas para discriminar entre las diferentes funciones de distribución, y es recomendable no confiar por completo en estas pruebas estadísticas (Bobee y Ashkar, 1988).

Para este problema se propone determinar un rango de valores con cierta probabilidad de ocurrencia para un conjunto de funciones de distribución; esto permitirá contar con un conjunto de valores de gastos para cada periodo de retorno que se desee analizar, además de considerar todas la funciones ajustadas a la serie de datos.

Para determinar dicho rango de valores se proponen los pasos siguientes:

- Ajustar las diferentes funciones de distribución
- Construir la función compuesta
- Definir los límites de incertidumbre
- Obtener los rangos de valores para cierto periodo de retorno

# **3.3.1 Ajuste de Funciones de Distribución**

El ajuste de funciones de distribución se realiza con el fin de hacer extrapolación de los datos de gastos de cierta serie de máximos anuales, esto se realiza debido a que generalmente se tiene poca información para poder inferir gastos asignados a periodos de retorno grandes. Las funciones utilizadas en este procedimiento son la distribución Normal, Log Normal con 2 y 3 parámetros, Gamma con 2 y 3 parámetros, Gumbel y General de Valores Extremos.

En este procedimiento se tomaron la serie de datos de dos estaciones hidrométricas correspondientes a los ríos, Carrizal y el Grijalva correspondientes al municipio de Centro, Tabasco; los datos fueron extraídos de la base de datos BANDAS de la Comisión Nacional del Agua (CONAGUA). A continuación se presenta el ajuste de las funciones de distribución a las series de gastos máximos anuales de las estaciones hidrométricas González y Gaviotas II, mostradas en la [Figura 3.7](#page-46-0) y [Figura](#page-47-0)  [3.8,](#page-47-0) respectivamente. En estas gráficas se puede apreciar el incremento de la variabilidad de resultados a medida que incrementa el periodo de retorno. Esto es un claro ejemplo de incertidumbre en el ajuste funciones de distribución.

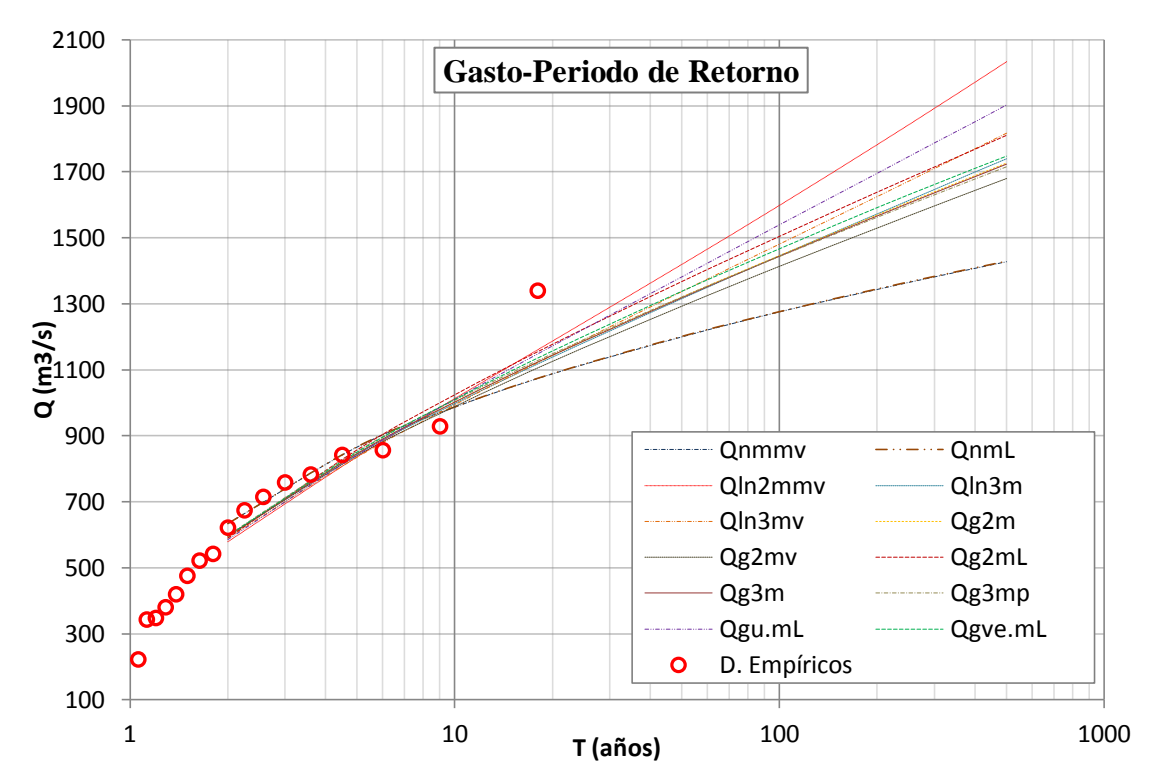

<span id="page-46-0"></span>**Figura 3.7 Ajuste de funciones para la serie de máximos anuales (Estación González)**

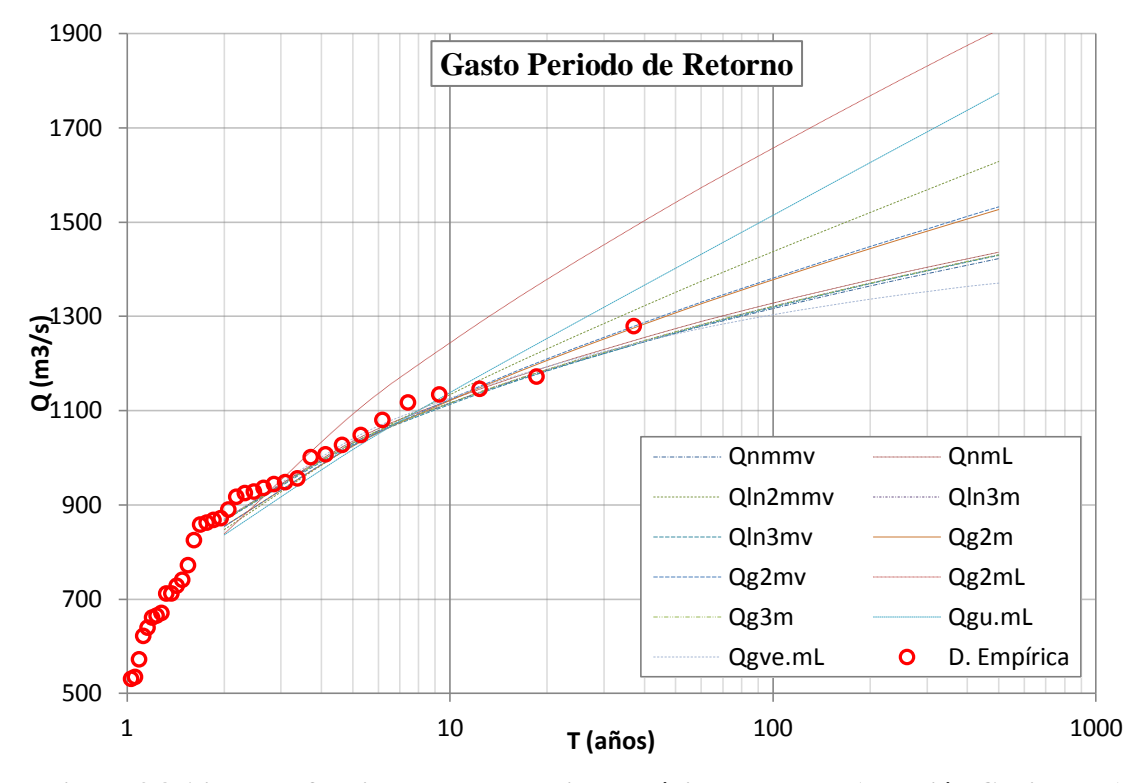

<span id="page-47-0"></span>**Figura 3.8 Ajuste de funciones para la serie de máximos anuales (Estación Gaviotas II)**

#### **3.3.2 Construcción de la Función Compuesta**

Generalmente, en los ajustes de funciones de distribución se hace uso de pruebas de bondad de ajuste para seleccionar las distribuciones apropiadas. Por lo general, sólo algunas de las distribuciones pueden ser rechazadas por este medio y varias funciones de distribución pueden ser vistas como potencialmente representativas de la muestra. Por esta razón se ha propuesto una "función de distribución compuesta" que es una combinación de las diferentes funciones de distribución ajustadas, (Wood y Rodríguez-Iturbe, 1975; Bobo y Unny, 1976; Tung y Mays, 1981a; Russel, 1982; Chbab *et al.*, 2000).

$$
f_{com} = \sum_{i=1}^{m} \alpha_m f_m(Q)
$$
 (3.3)

$$
f_{com}(Q) = \alpha_1 f_1(Q) + \alpha_2 f_2(Q) + \alpha_3 f_3(Q) + \dots + \alpha_m f_m(Q)
$$
\n(3.4)

dónde

*m* número de funciones ajustadas.

 $\alpha$  peso o probabilidad relativa de una función de distribución.

Ya que la estadística Bayesiana ofrece un marco para la combinación de diferentes tipos de información haciendo el mejor uso de lo que está disponible, se propone construir la función compuesta haciendo uso del procedimiento propuesto por Russell (1982), el cual está basado en la aplicación del teorema de Bayes. El concepto básico de este procedimiento es utilizar una distribución compuesta que actualice los pesos de las distribuciones con los datos de la serie de gastos máximos en estudio usando la fórmula siguiente:

$$
\alpha'' = \frac{w_i L_{ij}}{N} \tag{3.5}
$$

dónde:

 $\alpha''$  probabilidad a posteriori o peso de la función de distribución

*wi* probabilidad a priori o peso actualizado para una función de distribución

*Lij* probabilidad de que cierto gasto sea verdadero para una función de distribución

*N* factor de normalización,  $(w_1 L_{1n} + w_2 L_{2n} + ... + w_m L_{mn})$ 

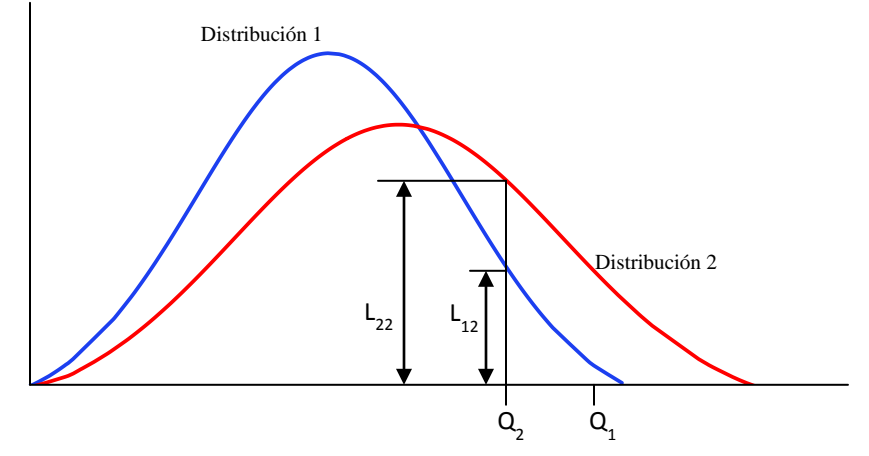

**Figura 3.9 Ejemplo de construcción de una función compuesta**

A continuación se presentan 5 pasos para realizar el procedimiento descrito.

- Seleccionar diferentes funciones de distribución de probabilidad ajustadas a la serie de gastos máximos en estudio.
- Asignar probabilidades previas a cada una de las distribuciones, las cuales se obtendrán con la siguiente expresión:  $w_0 = 1/m$  donde *m* representa el número de funciones de distribución.
- Calcular la probabilidad relativa de los datos de la serie de gastos máximos para cada una de las distribuciones de probabilidad, ( *Lij* ).
- Actualizar las probabilidades a priori ( *wi* ) para cada valor de la serie de gastos máximos anuales, multiplicándolas por las probabilidades *Lij* y dividir entre el factor de normalización N.
- Obtener los pesos  $\alpha''$  actualizados para construir la función compuesta.

De esta manera se puede considerar que la función compuesta estará basada en el peso de cada función de distribución; los resultados de las diferentes funciones de distribución se someten a un promedio ponderado de acuerdo al peso calculado con el teorema de Bayes. A continuación se presenta una tabla con los valores obtenidos de este procedimiento.

|    | Función de distribución | <b>Pueblo Nuevo</b> | <b>Gaviotas II</b> | González |
|----|-------------------------|---------------------|--------------------|----------|
| 1  | Normal m y mv           | 0.088               | 0.127              | 0.032    |
| 2  | Normal m-L              | 0.085               | 0.123              | 0.037    |
| 3  | Gama 3 mp               | 0.000               | 0.000              | 0.088    |
| 4  | LogNormal 2 m y mv      | 0.043               | 0.075              | 0.091    |
| 5  | LogNormal 3 m           | 0.000               | 0.128              | 0.089    |
| 6  | LogNormal 3 mv          | 0.089               | 0.131              | 0.094    |
| 7  | Gama 2 m                | 0.000               | 0.113              | 0.105    |
| 8  | Gama 2 mv               | 0.000               | 0.131              | 0.102    |
| 9  | Gumbel m-L              | 0.001               | 0.023              | 0.092    |
| 10 | Gama 2 m-L              | 0.000               | 0.002              | 0.088    |
| 11 | Gama 3 m                | 0.035               | 0.000              | 0.104    |
| 12 | GVE m-L                 | 0.659               | 0.165              | 0.079    |
|    | Σ                       | 1.00                | 1.00               | 1.00     |

**Tabla 3.10 Pesos correspondientes a las funciones de distribución**

Finalmente, con estos resultados es posible construir la función compuesta, asignándole el peso correspondiente a cada función ajustada. Los resultados de esta función se muestran en las siguientes graficas donde se expresa la función compuesta como un promedio pesado de las funciones de distribución.

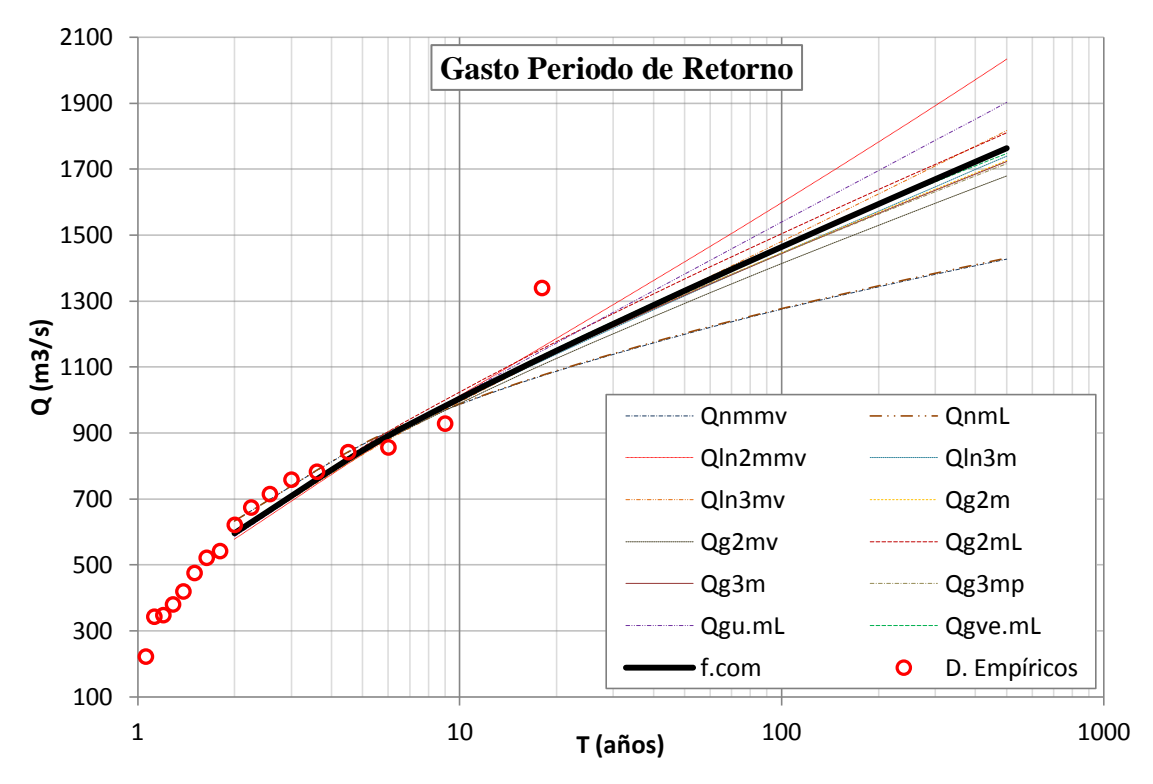

**Figura 3.10 Función compuesta para la Estación González**

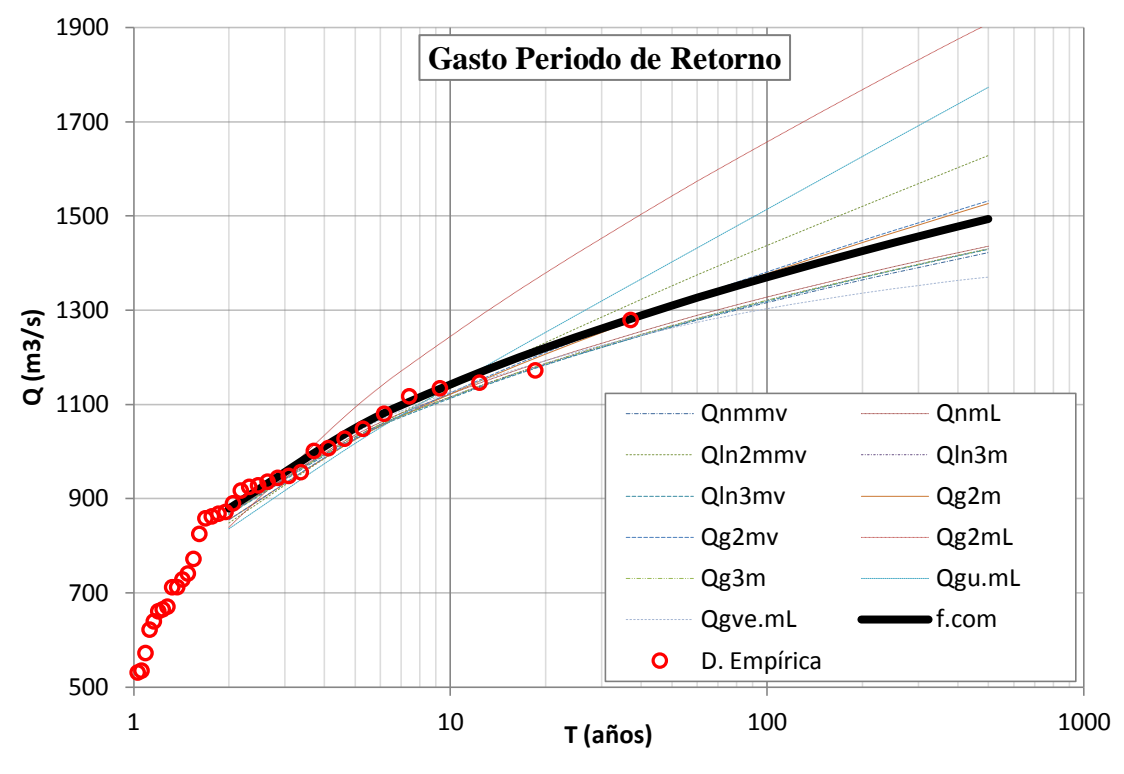

**Figura 3.11 Función compuesta para la Estación Gaviotas II**

#### **3.3.3 Límites de Incertidumbre de una Función de Distribución de Probabilidad**

Es posible afirmar que un gasto para cierto periodo de retorno obtenido con el ajuste de una función de distribución no será igual a los gastos que se presentan en la realidad, ya que pueden ser mayores o menores a este, esto ocurre debido a la incertidumbre del tipo de función de distribución, que para este caso particular se trata de la función compuesta. Para este problema se propone determinar un límite de valores alrededor de la función compuesta (límites de incertidumbre); esto permitirá contar con un conjunto de valores de gastos para cada periodo de retorno que se desee analizar.

Una manera de obtener estos límites es haciendo uso de la varianza como proponen Stedinger *et al.* (1992) y Plate (1993b), expresada como sigue:

$$
S^{2}(Q) = \frac{S_{AMS}^{2}}{n} \left[ 1 + K_{T} C_{SX} + \frac{K_{T}^{2}}{4} (K_{X} - 1) \right]
$$
 (3.6)

dónde:

2 *AMS S* varianza de la serie de máximos anuales

*n* tamaño de la muestra

 $K_{\rm x}$  coeficiente de curtosis

 $C_{\text{sy}}$  coeficiente de asimetría

$$
K_T = \frac{Q_T - Q_{AMS}}{S_{AMS}}
$$
  
Q<sub>AMS</sub> media de la muestra  
Q<sub>T</sub> gastos obtenidos con el ajuste de funciones

Esta expresión se aplica directamente a los valores ajustados para cada una de las funciones de distribución estudiadas; sin embargo, para esta caso se utilizará dicha expresión a la función compuesta calculada en el punto anterior, de esta manera los límites de incertidumbre se aplicarán al modelo total que incluye las 13 funciones de distribución ajustadas.

Sin embargo, ya que la varianza solo resulta un indicador de la dispersión en la series de datos, obtenemos pues la desviación estándar de dicha varianza puesto que los valores resultantes poseen las mismas unidades en que se expresa la serie de datos haciendo más sencillo manipular estos límites.

En las siguientes gráficas se muestran los límites de incertidumbre calculados con la desviación estándar obtenidos a partir de la fórmula de la varianza. Como declaran Stedinger *et al.* (1992) y Plate (1993b), el conjunto de valores obtenidos por los límites de incertidumbre se junta a una función normal, razón por la cual la probabilidad que se produzca un gasto perteneciente al rango de valores para un periodo de retorno está regido por las propiedades de un función de distribución normal, la cual, para una desviación estándar se tendrá un 70%, para dos desviaciones estándar se tiene una probabilidad del 95%, esta última será la probabilidad tomada para presentar los límites de incertidumbre en este trabajo.

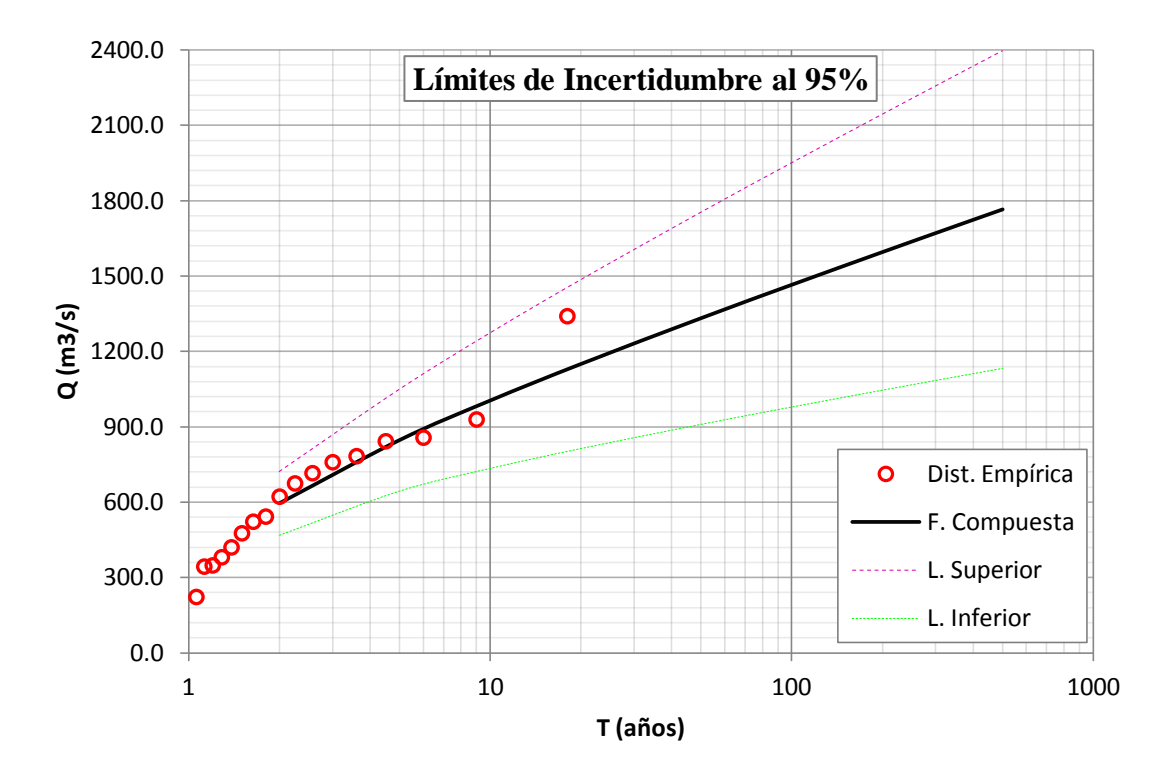

**Figura 3.12 Límites de incertidumbre (Estación González)**

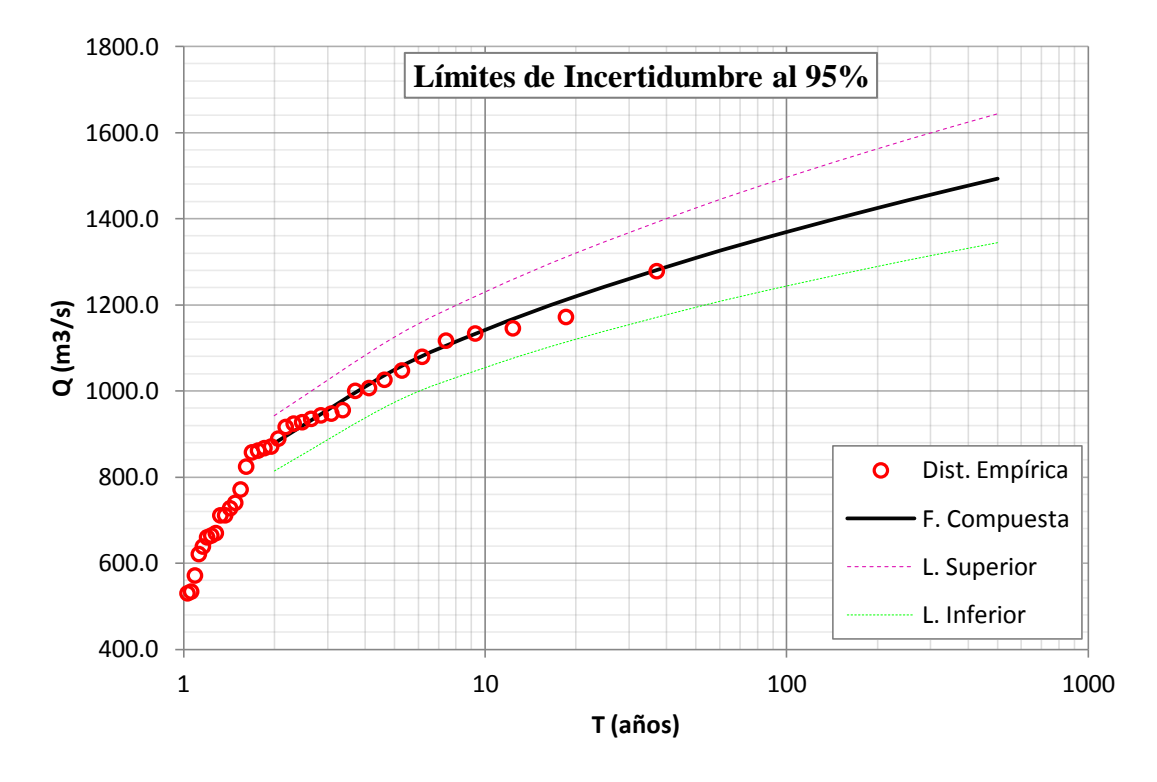

**Figura 3.13 Límites de incertidumbre (Estación Gaviotas II)**

Al obtener la magnitud de un evento  $Q_T$ , para diferentes periodos de retorno T con sus respectivos límites de incertidumbre**,** se concluye el análisis de frecuencia de gastos máximos anuales.

## **3.4 CONFIABILIDAD HIDRÁULICA**

En esta sección se muestra la metodología para medir el nivel de confiabilidad de la infraestructura ante el peligro de inundación. Esta metodología puede obtenerse utilizando curvas de peligro hidráulico y mapas de vulnerabilidad asociados a diferentes valores de estado límite. En este caso la medida de daño son tirantes de inundación.

## **3.4.1 Cálculo de Eventos para Distintos Periodos de Retorno**

Una vez obtenidos los límites de incertidumbre como se mostró con anterioridad, es posible tener un rango de valores con cierta probabilidad de ocurrencia. Como señalan Stedinger *et al.* (1992) y Plate (1993b) los límites de incertidumbre calculados con la fórmula de la varianza siguen un distribución normal; esto permite obtener por medio de una simulación de Montecarlo valores aleatorios dentro de un intervalo de incertidumbre dada una media y una desviación estándar.

Como ejemplo se presentan los valores medios y sus límites de incertidumbre de tres periodos de retorno 50, 100 y 500 años para la estación Gaviotas II [\(Tabla 3.11\)](#page-53-0). Los valores límites son obtenidos a partir de la fórmula de la varianza para límites de incertidumbre y la media corresponde al valor obtenido con la función compuesta para un periodo de retorno T.

|                                | <b>Superior</b> | Media | <b>Inferior</b> | T (años) |
|--------------------------------|-----------------|-------|-----------------|----------|
|                                | 1367            | 1309  | 1252            | 50       |
| Estación<br><b>Gaviotas II</b> | 1433            | 1370  | 1307            | 100      |
|                                | 1568            | 1493  | 1419            | 500      |

<span id="page-53-0"></span>**Tabla 3.11 Rango de valores para distintos periodos de retorno T= 50, 100 y 500 años**

Para realizar las curvas se consideró el rango de 200 valores de gastos aleatorios obtenidos con la simulación de Montecarlo ajustados a una función de distribución normal. Los parámetros usados en este ajuste están dados por la media y la desviación estándar de dicho rango. Para simulaciones de Montecarlo es recomendable generar un número elevado de valores hasta conseguir una buena aproximación a los valores de media y desviación estándar.

$$
f(Q) = \frac{1}{\sigma\sqrt{2\pi}}e^{-\frac{1}{2}\left(\frac{Q-\mu}{\sigma}\right)^2}
$$
 (3.7)

dónde:

<sup>σ</sup> desviación estándar del rango de valores para un periodo de retorno T

 $\mu$  media del rango de valores para un periodo de retorno T

Al ajustar la función normal a la serie de valores obtenidos con la simulación de Montecarlo, se observa que las desviación estándar aumenta al incrementar el periodo de retorno, esto refleja una mayor incertidumbre para periodos de retorno altos, como se muestra en la [Figura 3.14](#page-53-1) y en la [Figura](#page-54-0)  [3.15,](#page-54-0) al observar periodos de retorno altos la curva de la función de densidad adquiere mayor amplitud.

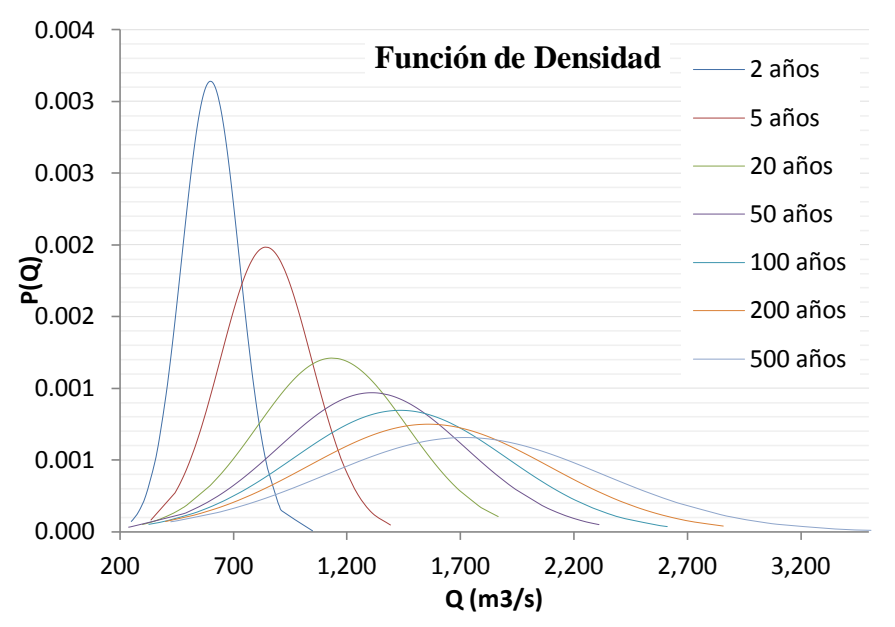

<span id="page-53-1"></span>**Figura 3.14 Curvas obtenidas mediante simulación de Montecarlo (Estación González)**

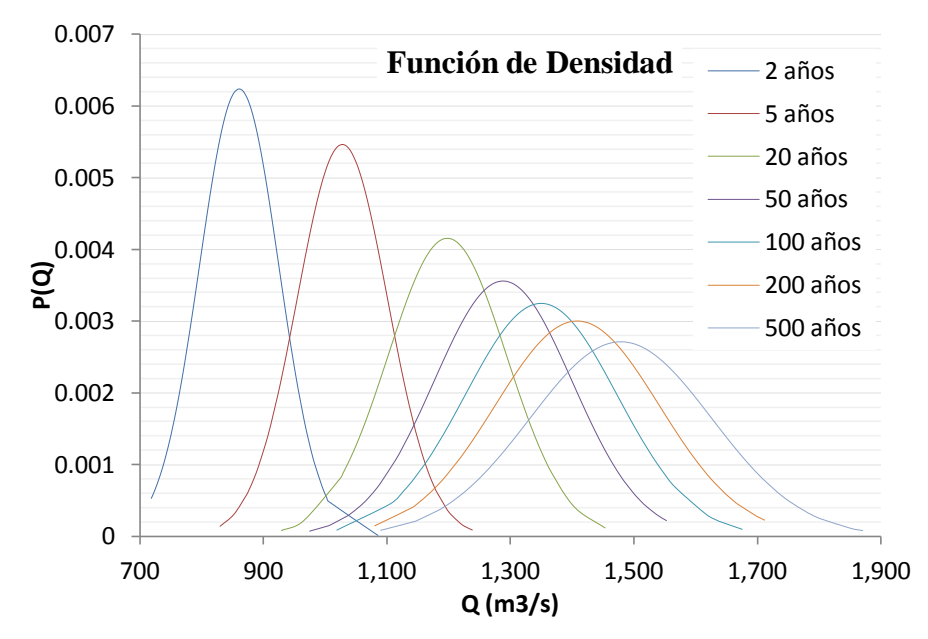

<span id="page-54-0"></span>**Figura 3.15 Curvas obtenidas mediante simulación de Montecarlo (Estación Gaviotas II)**

Para la metodología presentada en este trabajo se obtendrán por simplicidad 20 valores de gastos para los periodos de retorno 2, 5, 20, 50, 100, 200 y 500 años; el valor de las medias serán las proporcionadas por la función compuesta y las deviaciones estándar serán las obtenidas con la ecuación propuesta por Stedinger *et al.* (1992) y Plate (1993b).

# **3.4.2 Aplicación del Modelo Hidráulico**

El objetivo es calcular los tirantes de inundación que se presentarían como consecuencia de la ocurrencia de cada uno de los eventos que se determinaron en el subtema anterior (140 eventos). Estos cálculos pueden hacerse con diversos grados de precisión, con programas de computadora existentes desarrollados por universidades, gobiernos o empresas comerciales.

Para el cálculo de estos eventos existen diferentes modelos que son producto de las hipótesis simplificadoras aceptadas para resolver las ecuaciones que definen el comportamiento del fenómeno. De acuerdo con lo anterior, se cuenta con modelos hidráulicos y modelos hidrológicos, siendo los primeros los que mejores resultados obtienen. Dentro de los hidráulicos se tienen modelos que analizan el comportamiento del flujo en una, dos y tres dimensiones; obviamente su precisión mejora en función de las dimensiones usadas para su análisis; sin embargo, también los requerimientos de información y de tiempo son mayores.

Para este ejemplo, el modelo computacional empleado fue el programa Hec-Ras Versión 4.1. Los datos geométricos fundamentales son las secciones transversales a lo largo del cauce considerado y la distancia entre cada uno de ellos. En la [Figura 3.16](#page-55-0) se presenta la distribución en planta de las secciones a lo largo del tramo en estudio sobre el cauce del río Carrizal.

Para obtener la configuración de las secciones del modelo, se hizo uso de la tecnología LIDAR la cual es un método completamente automático que permite hacer mediciones con láser de la topografía de una zona desde una aeronave, proporcionando información tridimensional acerca de la forma de la superficie terrestre.

Sin embargo, la precisión de los resultados depende directamente de la calidad de las imágenes, así como del tamaño de la malla con que genera la configuración y los parámetros que definen las características físicas del cauce.

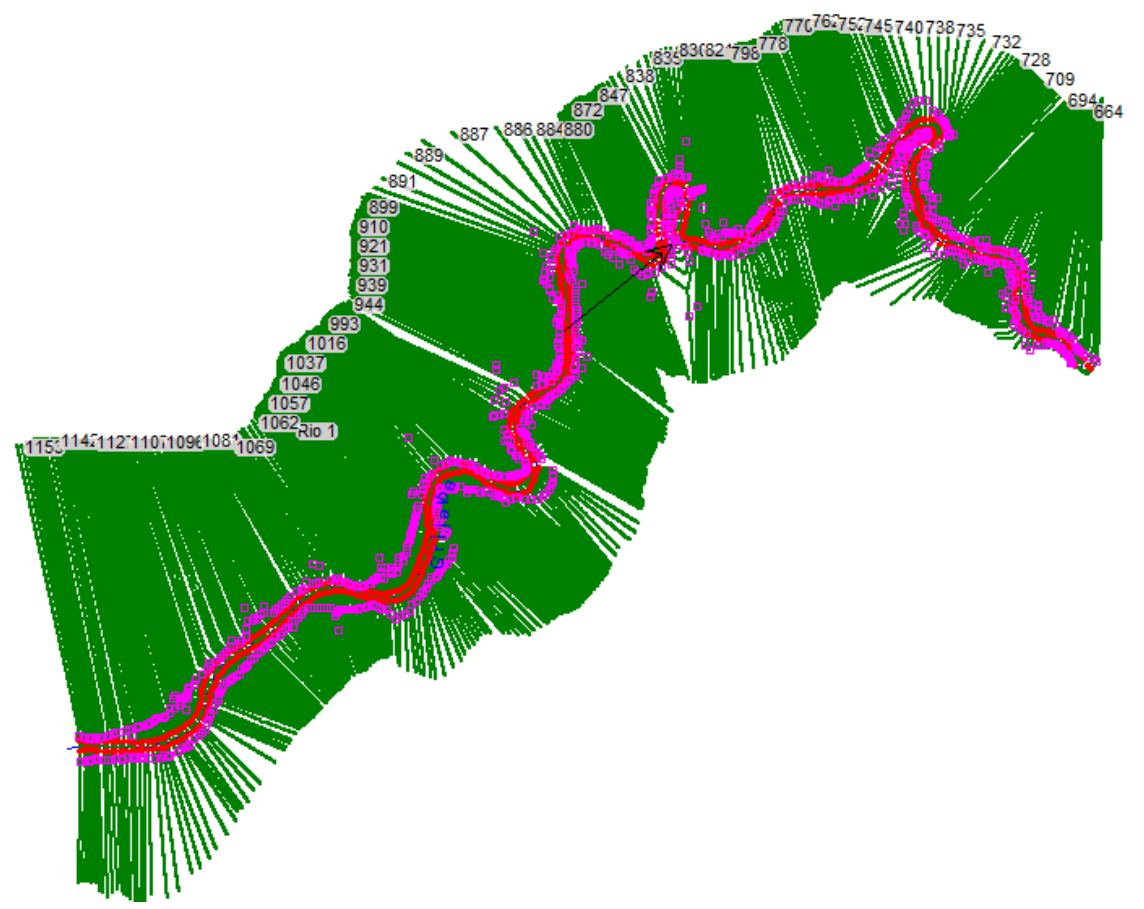

<span id="page-55-0"></span>**Figura 3.16 Vista en planta del modelo del cauce Carrizal para la simulación hidráulica y determinación de zonas inundables**

## **3.4.3 Estimación de Manchas de Inundación**

Para la estimación de inundación de los distintos escenarios por desbordamiento de los cauces se elaboraron proyectos individuales en la herramienta Hec-Ras, esto permitió simular los eventos de manera independiente con respecto a cada periodo de retorno estudiado.

Para conocer la profundidad de inundación en la zona de estudio se obtiene la diferencia entre la cota de inundación y la elevación natural del terreno utilizando la información LIDAR que permite estimar las condiciones de la topografía de la ciudad.

Finalmente, se obtienen las llanuras de inundación para la zona en estudio las cuales están asociadas a magnitudes de gastos obtenidos de los límites de incertidumbre de las curvas Gasto vs Periodo de retorno compuestas.

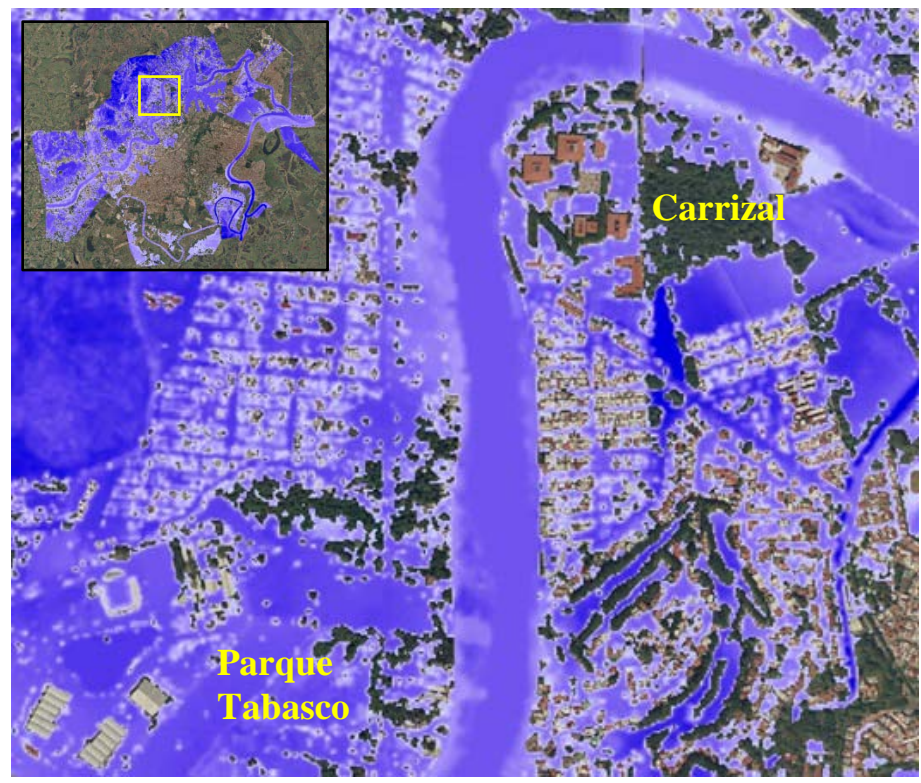

**Figura 3.17 Detalle de escenario de inundación para un periodo de retorno de T =50años (colonia Carrizal y Parque Tabasco)** 

# **3.4.4 Mapas de Probabilidad de Excedencia de un Tirante**

La posibilidad de que una zona experimente daños por inundación involucra a los tipos de avenidas a los que se verá sujeta y al nivel de vulnerabilidad de la infraestructura expuesta, dicha vulnerabilidad se tratara con más detalle en el siguiente capítulo. Debido a que la magnitud de las avenidas ocurren de manera incierta y que existe poca relación entre la precipitación y los niveles de escurrimiento, estas no pueden ser descritas en forma determinista, por lo que el cálculo se basa en la teoría de probabilidades.

Los mapas de probabilidades de excedencia representan la probabilidad condicional de que los tirantes de inundación en cierta zona excedan ciertos valores de estados límites considerados cuando estas se someten a un conjunto de avenidas de cierta intensidad.

Para este fin se propusieron valores límites de alturas de inundación que van desde los 0.20 metros (la cual se considera como una inundación que provoca daño) hasta los 3.0 metros de altura de tirante. Suponiendo que el tirante de inundación tiene una distribución lognormal se evaluó la probabilidad de exceder cada uno de estos valores(h). Esto corresponde al área bajo la curva de la distribución lognormal asociada a cada tirante de inundación, y que excede el valor de cierto valor de tirante propuesto.

Con este procedimiento es posible contar con un conjunto de mallas que definen la probabilidad de que se exceda cierto nivel de inundación, para una magnitud de gasto medio asociado a un periodo de retorno (T), la cual se escribe como:

$$
P\big(H_{MAX} \geq h/\overline{Q}_T\big)
$$

En las siguientes imágenes [\(Figura 3.18\)](#page-57-0) se muestran algunos ejemplos de mallas de probabilidad correspondientes a 0.2, 1.0, 2.0 y 3.0 metros para un periodo de retorno de 20 años. Para la presentación de las probabilidades que generaron 5 grupos de intensidad que van de verde oscuro como menor probabilidad, hasta rojo como la mayor probabilidad de que un tirante sea igualado o excedido.

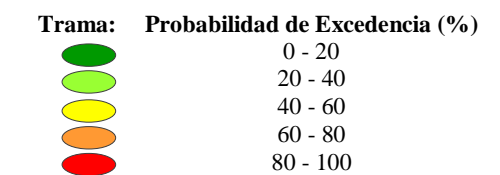

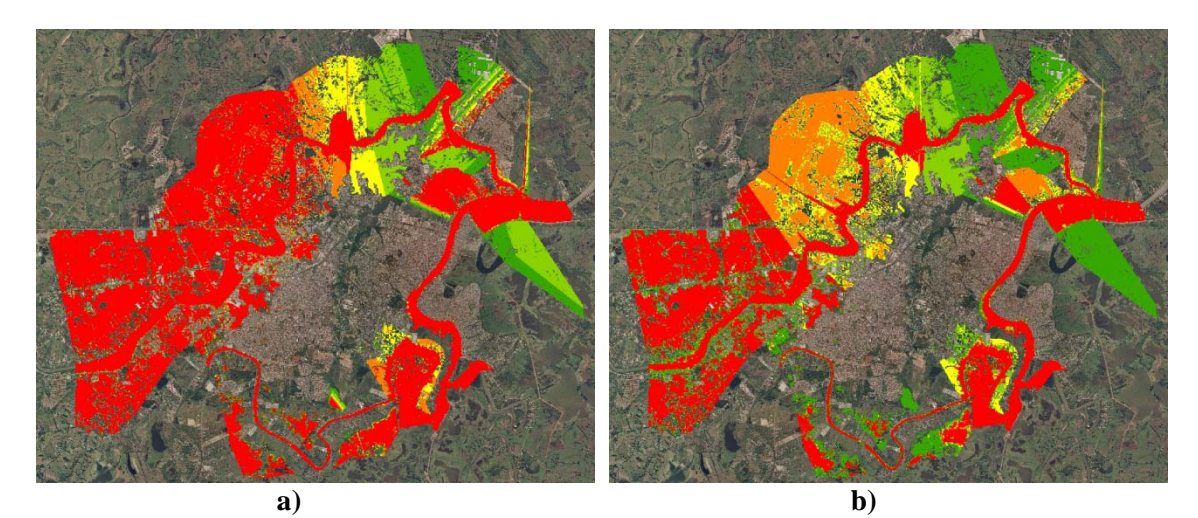

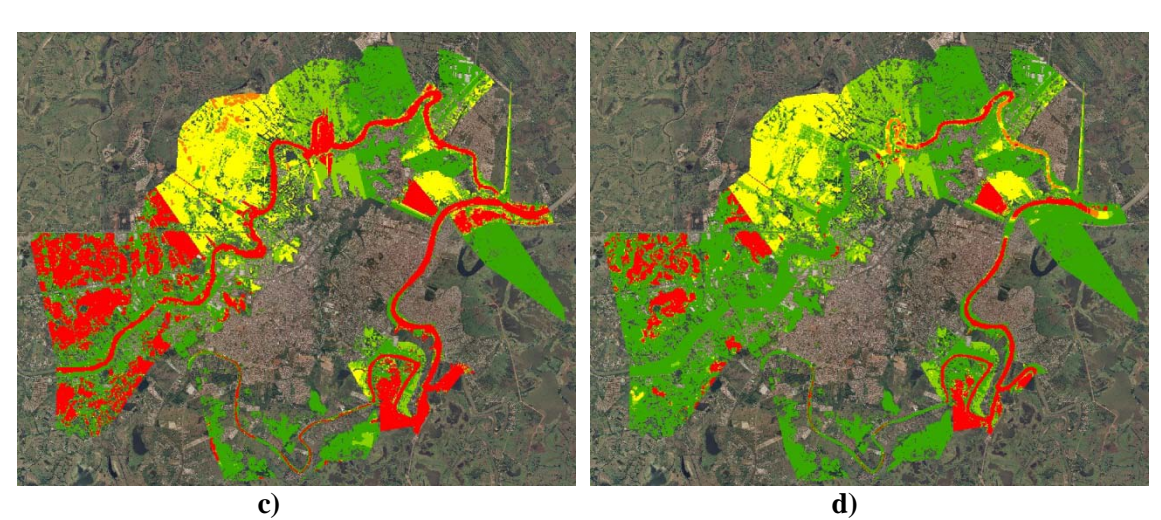

<span id="page-57-0"></span>**Figura 3.18 Mapas de probabilidad de excedencia para tirantes de inundación de a)0.2m, b)1.0m, c)2.0m y d)3.0m para un periodo de retorno T= 20 años**

# **3.4.5 Curvas de Peligro de Inundación**

Una curva de peligro hidrológico representa la tasa anual de excedencia de cierta magnitud de gasto para un caudal con ciertas características. Estas curvas se obtienen a partir del análisis estadístico y probabilístico de avenidas como fue el estudio de frecuencia de gastos máximos que fue aplicado en subtemas anteriores.

Las curvas de peligro resultan de obtener el inverso del periodo de retorno de la función compuesta. Estas curvas indican el valor de tasa media anual de excedencia  $(v)$  para que en promedio se exceda cierto valor de gasto [\(Figura 3.19\)](#page-58-0).

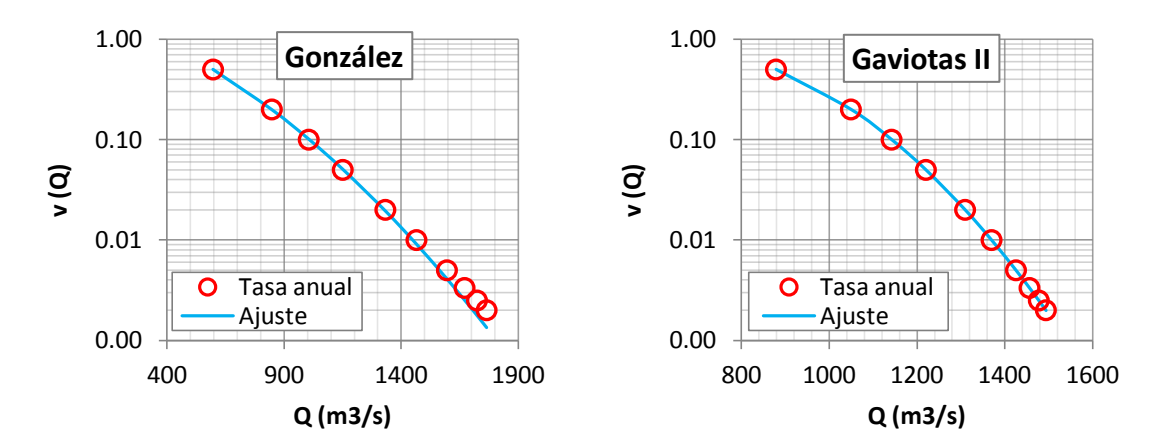

**Figura 3.19 Curvas de tasas de excedencia para gastos medios**

<span id="page-58-0"></span>Como era de esperarse, se puede observar que para gastos pequeños la tasa anual de excedencia se incrementa, y al aumentar la magnitud del gasto, disminuye dicha tasa.

## **3.4.6 Mapas de Tasa Media Anual de Excedencia**

Estos mapas tienen la capacidad de mostrar la tasa media anual de excedencia de un estado límite considerado para cierta infraestructura. Estos estados límites son obtenidos de las mallas de probabilidad de excedencia, sin embargo, estos mapas tienen la capacidad de mostrar para cada punto el número de veces que puede ser excedido anualmente un tirante dado.

Para obtener los mapas de tasa media anual para cada uno de los tirantes de inundación propuestos (0.2, 0.40, 0.60, 0.80, 1.0, 1.20, 1.40, 1.60, 1.80, 1.0, 1.20, 1.40, 1.60, 1.80, 2.0, 2.5 y 3.0m) se hizo uso de la ecuación (Esteva 1968):

$$
v_{H\max}(H) = \int \left| \frac{dv(Q)}{dQ} \right| P(H_{\max} > h/Q) dQ \tag{3.8}
$$

dónde:

*H* <sub>max</sub> representa el parámetro considerado (tirante máximo)  $v_{H\text{max}}(H)$  número de veces por año que se excede el tirante *h Q* magnitud del gasto

*v*(*Q*) número de veces por año que ocurre una magnitud mayor que *Q* . Está representada por la curva de peligro.

 $P(H_{\text{max}} > h/Q)$  probabilidad de que el valor  $H_{\text{max}}$  en un punto exceda h, para una magnitud de gasto dado. Está representado por los mapas de probabilidad.

Al realizar la sumatoria del producto de la pendiente de la curva de peligro hidráulico y su probabilidad de exceder cierto tirante de inundación se encentra un punto que representa el número de veces por año que se excedería ese tirante, o bien, se puede encontrar el periodo de retorno (*T*) con el que se presentaría ese tirante.

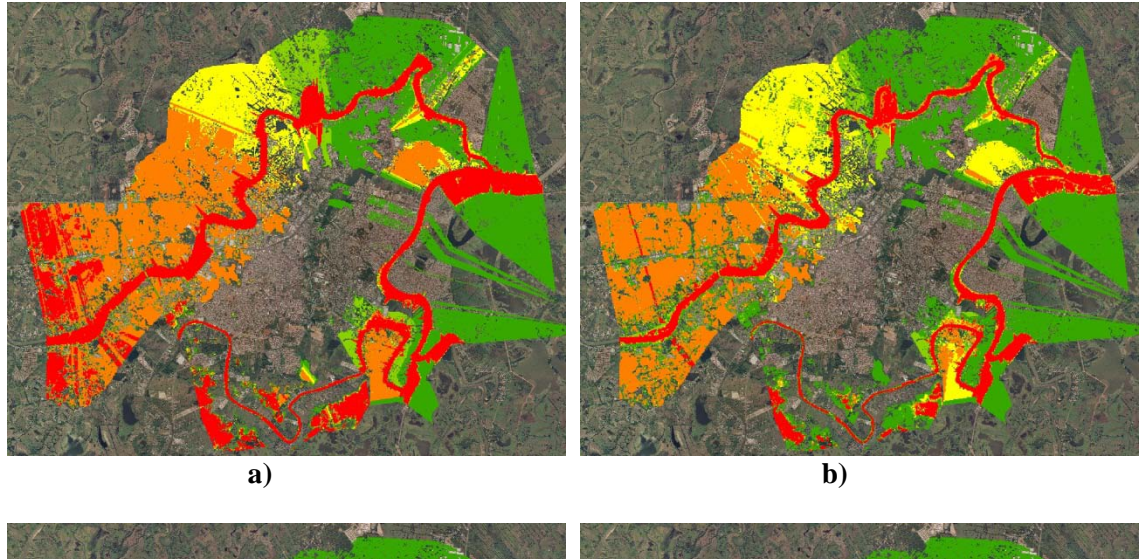

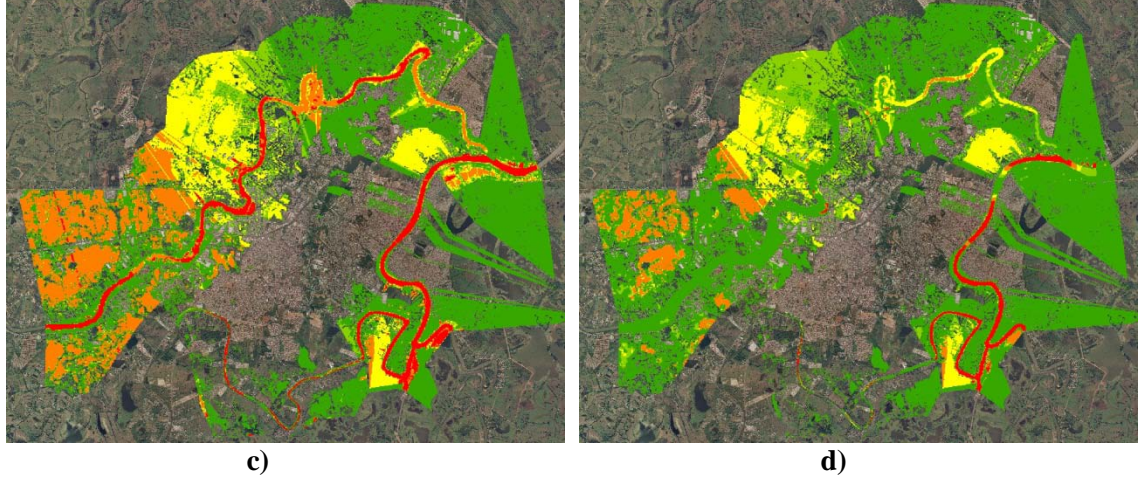

<span id="page-59-0"></span>**Figura 3.20 Mapas de Tasa Media Anual de Excedencia para tirantes de inundación de a)0.2m, b)1.0m, c)2.0m y d)3.0m**

Finalmente, se obtienen mapas que representan las tasas de excedencia o en su caso el periodo de retorno para las diferentes zonas en el área de estudio dado un tirante de inundación. Las zonas rojas representan periodos de retorno de alrededor de 2 años, mientras que las zonas de color verde indican periodos de retorno mayores a 20 años, ver [Figura 3.20.](#page-59-0)

# **3.4.7 Mapas de Inundación de Confiabilidad Uniforme**

Debido a la gran costumbre de obtener mapas con llanuras de inundación para un periodo de retorno, se propone obtener mapas de inundación asociados a un periodo de retorno (*T* ) , sin embargo, la diferencia de estos mapas con lo tradicional es presentar tirantes de inundación asociado a un periodo de retorno y no una llanura producida por un gasto asociado a un periodo de retorno. Esta diferencia se consideró ya que, en las zonas de llanuras como en el caso de la ciudad de Villahermosa, algunas zonas alcanzan un tirante máximo de inundación y a pesar del incremento de la avenida, este varía muy poco en altura debido a que el agua se distribuye cubriendo grandes extensiones de menor altura [\(Figura](#page-60-0)  [3.21\)](#page-60-0). Esto trae como consecuencia que en los mapas tradicionales los tirantes de inundación no se incrementen significativamente al aumentar el periodo de retorno.

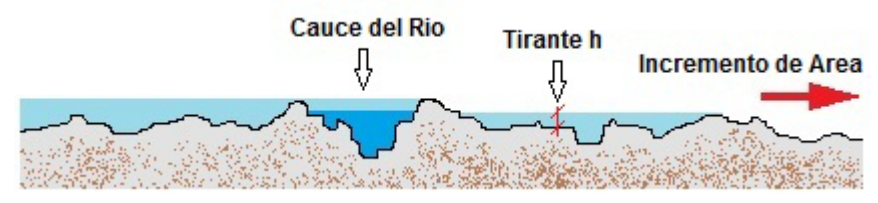

<span id="page-60-0"></span>**Figura 3.21 Tirante de inundación constante e incremento del área de inundación en una sección tipo del río Carrizal**

Para obtener los mapas de confiabilidad uniforme, se llevó a cabo una interpolación de mallas o mapas para cada uno de sus pixeles, así, para un periodo de retorno dado, se obtendrán las alturas de tirantes de inundación a partir de la información obtenida en las mallas de tasa media de excedencia que se calcularon con anterioridad. A continuación, se muestran los mapas de tirantes de inundación para periodo de retorno  $T_r$ , de 10 y 20 años [\(Figura 3.22\)](#page-60-1).

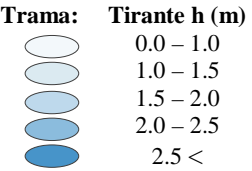

<span id="page-60-1"></span>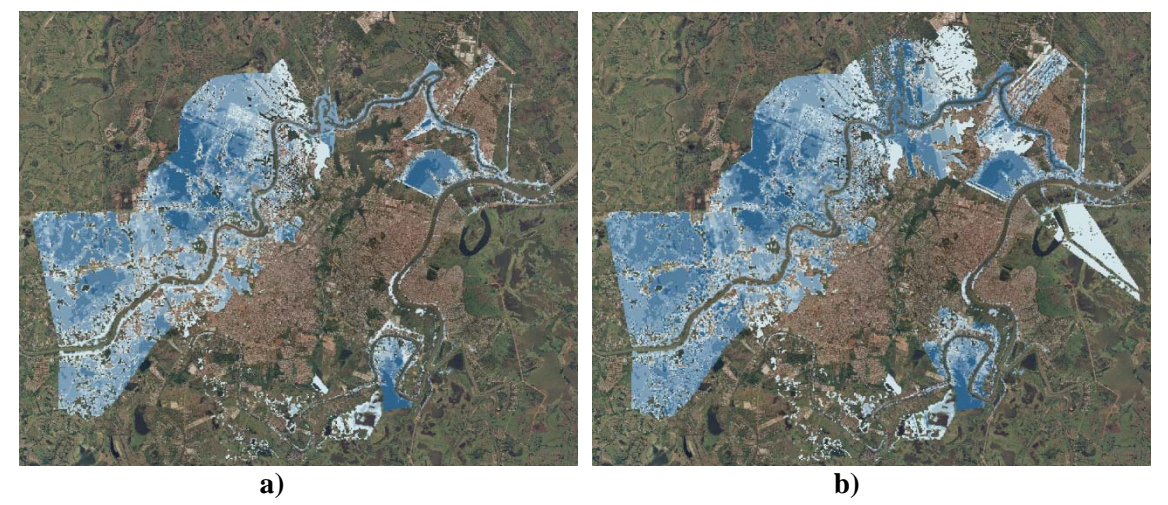

**Figura 3.22 Mapas de tirantes de inundación asociados a un periodo de retorno de a) 10 años, y b) 50 años**

Las zonas que se aprecian con tirantes mayores a 2.5 metros pertenecen a zonas de regulación y pequeñas lagunas que en tiempo de estiaje presenta una lámina de agua escasa o, en ocasiones, nula. Por otro lado, se debe tener en cuenta que debido a las limitaciones del modelo, comentadas en párrafos anteriores y por tratarse de procesos probabilísticos, los tirantes de inundación no se consideran deterministas, más bien, representan valores esperados de inundación con una cierta confiabilidad dada por este procedimiento.

Finalmente, con la creación de los mapas de inundación de confiabilidad uniforme se da por terminado el análisis de la amenaza por inundación en la ciudad de Villahermosa, Tabasco.

# **4 EVALUACIÓN DE VULNERABILIDAD**

El proceso de urbanización ocasiona cambios en las regiones que rodean a las poblaciones, de manera que modifica y transforma los elementos físico-naturales existentes, lo cual también contribuye a crear nuevas amenazas o amplificar en intensidad y recurrencia las ya existentes y de esta forma incrementan el grado de vulnerabilidad.

# **4.1 INFRAESTRUCTURA A EVALUAR**

La ciudad de Villahermosa se encuentra circundada por los ríos Grijalva, Carrizal y Viejo Mezcalapa, además cuenta con varias lagunas interiores. Estas características así como factores de tipo antrópico han provocado que a lo largo de su historia haya sufrido inundaciones principalmente por el desbordamiento de los ríos que atraviesan la ciudad.

De 1980 a 2009, la ciudad de Villahermosa ha crecido aproximadamente 209% en superficie urbana. Es notable la absoluta falta de planeación en el crecimiento urbano, ya que en los últimos años se ha dado un incremento desordenado de asentamientos en las márgenes de los cuerpos de agua, lo que representa un incremento en la exposición de infraestructura.

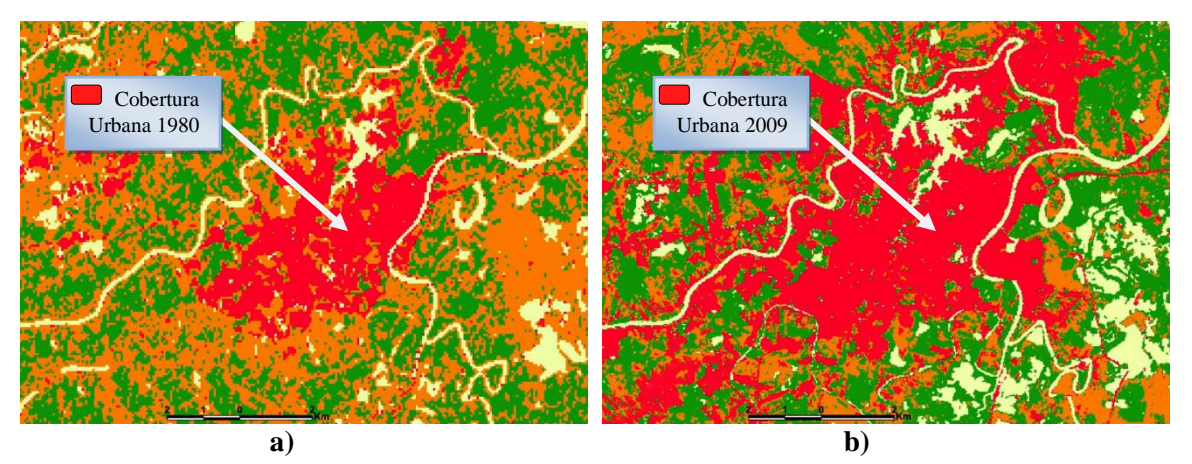

**Figura 4.1. Mapas de cobertura urbana de la ciudad de Villahermosa, 1980 y 2009, respectivamente**

Debido al fuerte crecimiento poblacional y a las fuertes inundaciones a las que está expuesta la ciudad de Villahermosa, es imprescindible contar con el servicio de salud para los habitantes expuestos a estos fenómenos hidrometeorológicos, ya que, además de presentarse pérdidas por contenidos, las inundaciones facilitan las transmisiones de enfermedades epidemiológicas como el dengue o paludismo que deben ser prevenidas y, en caso de adquirir alguna de estas enfermedades, se debe recibir atención constante para asegurar la vida de la población.

De acuerdo a lo anterior, el sector salud juega un papel importante ante los eventos de inundación, razón por la cual, el análisis de riesgo que se presenta en esta metodología hace referencia a la infraestructura de la Secretaria de Salud (SSA). Así, se puede decir que el diagnóstico realizado en este trabajo, tiene como objetivo identificar y ubicar la infraestructura del sector salud más vulnerable ante el impacto de un fenómeno hidrometeorológico como son las inundaciones.

# **4.2 RECOPILACIÓN DE INFORMACIÓN**

Para poder contar con información confiable de la infraestructura de salud, se solicitó información al personal de la Secretaría de Salud (SSA). Esto permitió contar con información de los activos de la SSA que son susceptibles de recibir apoyo en caso de emergencia del FONDEN acorde a las reglas de operación del mismo. Se elaboró una lista de datos e información requerida para calcular los riesgos naturales de esta infraestructura. Algunos de los datos son indispensables y otros se consideran deseables u optativos, pero esta diferencia se hizo al conocer con qué información contaba la SSA. Dentro de la información obtenida se encuentran los bienes inmuebles (clínicas, centros de salud y hospitales) y bienes muebles (equipo e instrumental médico) de la infraestructura salud que de acuerdo a las reglas de operación del FONDEN reciben apoyo en caso de daño ocasionado por un fenómeno natural.

En la [Tabla 4.1](#page-63-0) se presenta clave, número de unidades médicas y clasificación de las unidades médicas acorde a la clasificación de la SSA. Esto permitirá, establecer un criterio para conocer el sistema estructural y el número de niveles de las edificaciones, como se presenta más adelante. Sin embargo, lo más recomendable sería contar con información de cada uno de los parámetros proveniente de diferentes instalaciones, permitiendo disminuir la incertidumbre en la estimación de pérdidas ante un fenómeno natural.

<span id="page-63-0"></span>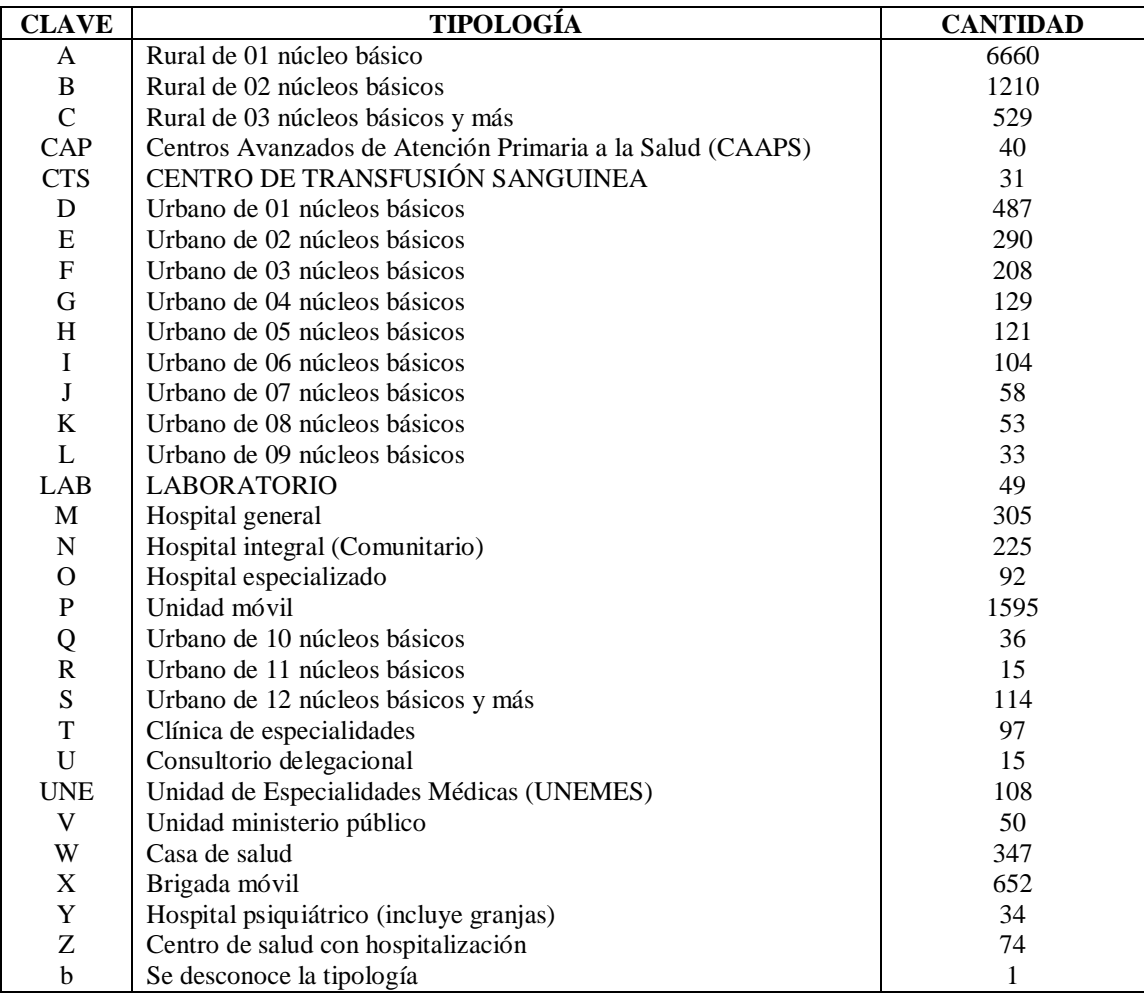

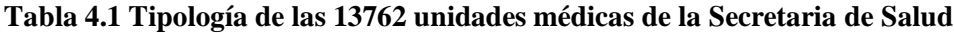

# **4.3 TIPOLOGÍA DE INFRAESTRUCTURA EN ESTUDIO**

En varios casos las dependencias no cuentan con información mínima de la infraestructura para los fines del proyecto dado que dicha información no es manejada por los encargados de la infraestructura de manera cotidiana, además que en muchas ocasiones no es indispensable en el desarrollo de sus actividades. Sin embargo, para los fines de este procedimiento es necesario contar con información suficiente para definir una adecuada caracterización de la infraestructura de salud.

Como se indicó previamente, la base de datos cuenta con poca información del número de niveles, aproximadamente 3.6%. Por lo que se consideró englobar en grupos el número de niveles acorde a la tipología de la unidad médica dada por la SSA. En la [Tabla 4.2](#page-64-0) se presentan el número de pisos asignado acorde al tipo de unidad médica correspondiente.

#### <span id="page-64-0"></span>**Tabla 4.2 Numero de niveles de las unidades médicas acorde al tipo de unidad dado por la SSA**

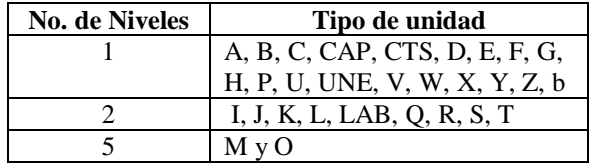

En la [Figura 4.2](#page-64-1) se presenta la frecuencia de niveles de las unidades médicas acorde al criterio mencionado. Nótese que aproximadamente un 70, 5 y 3% de las unidades médicas se considerarían de 1, 2 y 5 niveles, respectivamente.

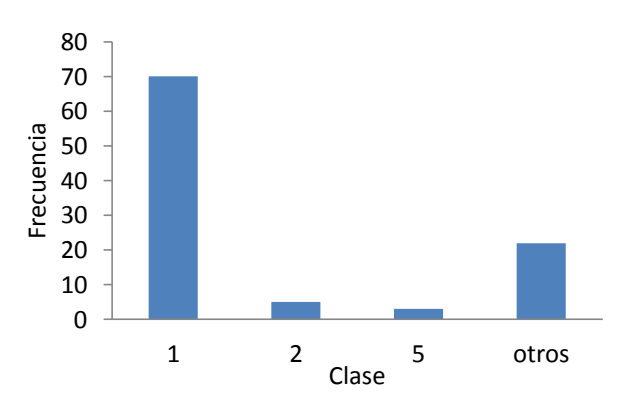

<span id="page-64-1"></span>**Figura 4.2 Frecuencia del número de niveles de las unidades médicas en función del tipo de unidad médica**

Por otro lado, la base de datos de la SSA no cuenta con información de materiales de las unidades médicas. Por lo que se consideró englobar en grupos el tipo estructural acorde a la tipología de la unidad médica dada por la SSA. Se consideran principalmente dos tipos de sistemas estructurales definidas por la siguiente nomenclatura:

- SE=1 Muros de carga de mampostería
- SE=2 Marcos de concreto

En la [Tabla 4.3](#page-65-0) se presenta el tipo estructural asignado acorde al tipo de unidad médica correspondiente.

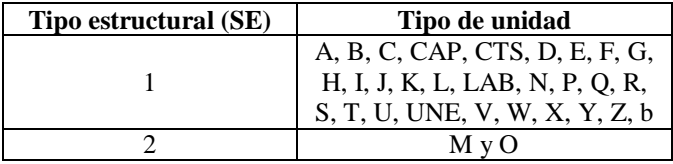

<span id="page-65-0"></span>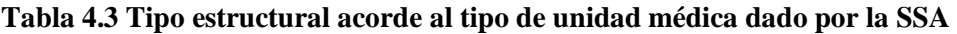

En la [Figura 4.3](#page-65-1) se presenta la frecuencia del tipo estructural de las unidades médicas acorde al criterio mencionado. Nótese que aproximadamente un 80% y 4% de las unidades médicas se considerarían sistema estructural tipo 1 y 2, específicamente los sistemas restantes representan a las unidades móviles o brigadas móviles.

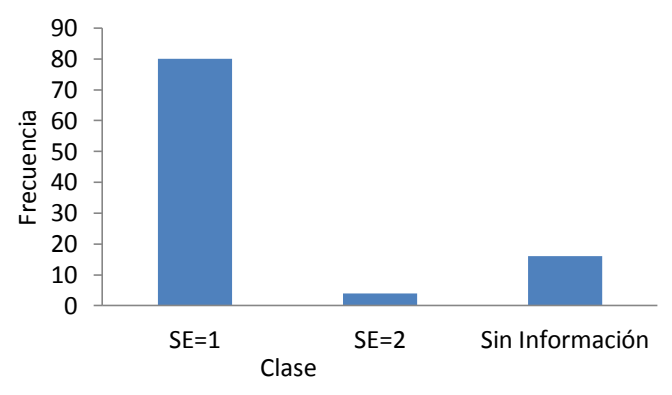

<span id="page-65-1"></span>**Figura 4.3 Frecuencia de los sistemas estructurales de las unidades médicas en función del tipo de unidad médica**

Respecto al tipo y forma de la cubierta de la infraestructura, la base de datos de la SSA tampoco cuenta con información de las unidades médicas. Sin embargo, se supuso que el sistema de piso y techo está formado por losas de concreto reforzado. Además, que el sistema de cubierta presenta una pendiente menor al 5%, indicada por el Reglamento de Ingeniería Sanitara Relativo a Edificios.

Otro aspecto importante a considerar es la ubicación geográfica de las unidades médicas, se verificaron sus datos de ubicación comenzando con las coordenadas geográficas. Se encontró que los errores en la localización geográfica pueden ser de algunos metros e incluso kilómetros. Así mismo, se revisaron los demás datos de ubicación en orden de precisión: Código Postal, Municipio y Estado. Se aclara que la información presentada al inicio de este capítulo se trata de las unidades médicas del país, posteriormente se filtraron únicamente las unidades localizadas en la zona de estudio, la ciudad de Villahermosa, Tabasco. Para corregir y aproximar mejor la ubicación de las unidades médicas de interés, se recurrió a la información vía internet.

En la [Figura 4.4](#page-66-0) se presenta la ubicación de las unidades médicas que se encuentran dentro de la zona en estudio, las cuales fueron reubicadas según la información proporcionada por el municipio de Centro, Tabasco. La correcta ubicación de la infraestructura es importante para análisis posteriores como es el caso de la evaluación del riesgo, que involucra la amenaza y la vulnerabilidad.

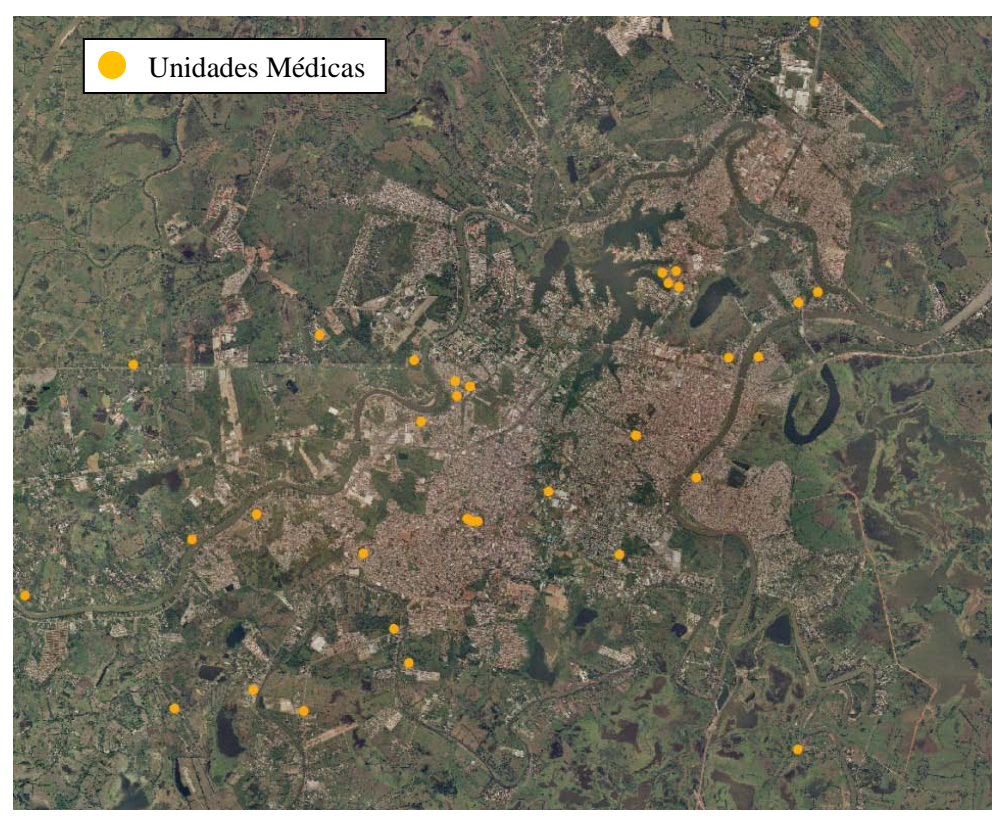

**Figura 4.4. Ubicación geográfica de las unidades médicas consideradas dentro de ciudad de Villahermosa, Tabasco.** 

#### <span id="page-66-0"></span>**4.4 FUNCIONES DE VULNERABILIDAD**

La vulnerabilidad puede ser evaluada por medio de una función, la cual, es una expresión matemática que relaciona las consecuencias probables, generalmente las pérdidas económicas las cuales están intrínsecamente relacionadas con el daño material de un fenómeno con la intensidad de dicho fenómeno que podría generarlas en el inmueble sobre una construcción, una obra de ingeniería, o un conjunto de bienes o sistemas expuestos.

Las funciones de vulnerabilidad para estructuras presentadas en este estudio están basadas en observaciones de estructuras típicas, así como en estudios previos mencionados en este documento. Para los contenidos de los diferentes usos de inmuebles se realizaron inventarios supuestos de los diferentes objetos que contienen cada uno de ellos; finalmente, se desarrollan las funciones mediante ejercicios de simulación de la profundidad de inundación y estimación de las pérdidas que estos pueden presentar.

Este procedimiento consiste en que a cada unidad médica se le asigne cierta configuración de contenidos, considerando la cantidad y calidad de estos. Según el criterio propuesto, para un mismo tirante de inundación, una unidad médica de un solo nivel que contiene equipo especializado de alto valor para estudios médicos, presenta pérdidas mayores a una unidad médica de dos niveles, que contiene sus equipos especializados en el segundo nivel.

# **4.4.1 Asignación de Funciones de Vulnerabilidad**

La función de vulnerabilidad cuantifica el daño esperado causado a cada clase de estructura por la intensidad de un determinado peligro. La clasificación de las estructuras se basa en la combinación de material de construcción, tipo de cubierta y el número de niveles como quedó definido al inicio de este capítulo. Por lo tanto, las curvas de vulnerabilidad estarán definidas en relación a una pérdida relativa llamada  $\beta$  y la intensidad de la inundación que se puede expresar en términos de la profundidad de inundación.

Debido a las diferentes configuraciones que clasifican a las estructuras en estudio, existe una función de vulnerabilidad correspondiente a casa tipología de construcción. Por ejemplo, para el caso de una estructura para el primer nivel o piso, el daño esperado  $E[\beta_{N1}]$  en términos de profundidad de inundación  $h_i$  se calcula como (Huerta *et al.* 2007):

<span id="page-67-0"></span>
$$
E[\beta_{N1}/h_i] = ah_i^3 + bh_i^2 + ch_i
$$
 (4.1)

donde *h* es la profundidad de inundación situado en la posición *i* ; *a* , *b* y *c* son los parámetros que definen la tipología de la infraestructura en estudio, como el tipo de muros, cubierta, uso, etc. Para estructuras de varios niveles, la función de vulnerabilidad conceptual de un nivel puede ser extrapolada, suponiendo que los valores y la densidad en el contenido seguirán siendo constantes con el número de pisos. De esta manera, es posible obtener una expresión general para cualquier número de niveles y para cualquier profundidad de inundación (Huerta et al. 2007), la cual se expresa como:

<span id="page-67-1"></span>
$$
E[\beta / h] = \frac{\beta_{N_{i}\max}(N_{st}-1) + \beta_{N_{i}}(\tilde{h})}{N_{T}}
$$
\n(4.2)

donde  $\beta_{N_{i}}$ es el máximo daño para un edificio de una sola planta;  $\beta_{N1}(\tilde{h})$  es el daño a una profundidad de inundación relativa sobre los pisos inundados;  $\tilde{h} = h - h_N(N_{st} - 1)$ es la profundidad de inundación relativa sobre los pisos inundados;  $h_N$  es la altura del piso;  $N_{st} = Ent_{SUP}(h/h_N)$  es el nivel o piso en donde se encuentra la superficie de inundación;  $N<sub>T</sub>$  es el número total de niveles o pisos.

Sin embargo una función de vulnerabilidad no está exenta de incertidumbre, esto debido a que la pérdida relativa  $\beta$  se trata de una variable aleatoria cuyo valor esperado está dado por la ec. [\(4.1\)](#page-67-0) o la ec. [\(4.2\).](#page-67-1) Lo único que se puede predecir con certeza son los valores extremos de estas funciones de vulnerabilidad ya que, para un tirante de inundación igual a 0 no existe ningún tipo de pérdida y lo mismo ocurre para el otro extremo de la función cuando un tirante de inundación cubre por completa la infraestructura se puede asegurar que la pérdida relativa es 100%. Sin embargo, para valores dentro de estos intervalos el porcentaje de pérdida es aleatoria y se debe contar con límites de incertidumbre que permitan tener en cuenta los posibles valores que tomaría la variable  $\beta$  para un tirante de inundación dado. Una forma de contar con estos límites de incertidumbre es por medio del cálculo de la varianza escrita como:

$$
\sigma^2(\beta) = \mathbf{E}[\beta^2] - \mathbf{E}^2[\beta]
$$
 (4.3)

A continuación se representa gráficamente una función de vulnerabilidad y sus límites de incertidumbre calculados según el procedimiento descrito en los párrafos anteriores para estructuras de un nivel [\(Figura 4.5\)](#page-68-0).

![](_page_68_Figure_3.jpeg)

#### <span id="page-68-0"></span>**Figura 4.5 Ejemplo de una función de vulnerabilidad para unidades médicas de un nivel, indicando sus límites de incertidumbre**

Se puede observar que en los extremos de la función de vulnerabilidad tal como se comentó en párrafos anteriores la incertidumbre tiende a 0, debido a que es seguro decir que no existen pérdidas con tirantes de inundación igual a 0, por otro lado, para tirantes mayores a la altura de la estructura la pérdida se considera de un 100% pues los contenidos se exponen en su totalidad al agua.

De esta manera es posible representar las pérdidas de los distintos tipos de estructuras para asignar un porcentaje de pérdida dado un tirante de inundación según sus características físicas.

# **5 EVALUACIÓN DEL RIESGO**

En el proceso de evaluación de riesgos ocasionados por inundación se identifican condiciones en cuanto a los daños y pérdidas esperadas por tales eventos. A través de este procedimiento se brindan herramientas de decisión a los encargados de la planeación y desarrollo de la comunidad al determinar la magnitud del impacto en el desarrollo de la ciudad.

El objetivo de este análisis consiste en obtener un mapa de Pérdida Relativa Física (PRF) esperada en un año debido a inundación para la infraestructura del sector salud de la ciudad de Villahermosa, Tabasco, con base en la información obtenida del análisis de la amenaza y en la información de vulnerabilidad de los diferentes tipos de unidades médicas.

Para poder desarrollar dichos escenarios de pérdidas son necesarios los eventos de inundación representativos, los cuales corresponden a los mapas de confiabilidad uniforme y las funciones de vulnerabilidad obtenidas en el capítulo anterior.

# **5.1 ECUACIÓN BÁSICA DEL CÁLCULO DE RIESGO**

El riesgo por amenazas naturales es comúnmente expresado en términos de la llamada curva de excedencia de pérdidas que especifica las frecuencias, usualmente anuales, con que ocurrirán eventos que excedan un valor especificado de pérdidas. Esta frecuencia anual de excedencia se conoce también como tasa de excedencia, y puede calcularse mediante la siguiente ecuación, que es una de las múltiples formas que adopta el teorema de la probabilidad total:

$$
v(p) = \sum_{i=1}^{\text{events}} P_r (P > p / \text{Evento}_i) F_A (\text{Evento}_i)
$$
\n(5.1)

En la ecuación anterior  $v(p)$  es la tasa de excedencia de la pérdida; *p* y  $F_A(Evento_i)$  es la frecuencia anual de ocurrencia del evento *i*, mientras que  $P(P > p / Evento_i)$  es la probabilidad de que la pérdida sea superior a *p* , dado que ocurrió el *i* -ésimo evento. La suma en la ecuación anterior se hace para todos los eventos potencialmente dañinos. El inverso de *v*( *p*) es el periodo de retorno  $(T_r)$  de la pérdida *p* 

La pérdida *p* a que se refiere la ecuación anterior es la suma de las pérdidas que acontecen en todos los bienes expuestos. Conviene hacer notar que la pérdida *p* es una cantidad incierta, cuyo valor, dada la ocurrencia de un evento, no puede conocerse con precisión. Debe, por tanto, ser vista y tratada como una variable aleatoria y deben preverse mecanismos para conocer su distribución de probabilidad, condicionada a la ocurrencia de cierto evento. Por otro lado, la pérdida *p* se calcula como la suma de las pérdidas que se presentan en cada uno de los bienes expuestos. Cada uno de los sumandos es una variable aleatoria y entre ellos existe cierto nivel de correlación, que debe ser incluido en el análisis.

# **5.2 INCERTIDUMBRES EN LA EVALUACIÓN DE PÉRDIDAS**

La pérdida que se presenta en un grupo de bienes expuestos durante un escenario es una cantidad incierta que debe ser tratada como variable aleatoria.

Generalmente, es impráctico (o imposible) determinar de manera directa la distribución de probabilidad de la pérdida en un bien expuesto condicionada a la ocurrencia de un escenario.

Por razones metodológicas, la probabilidad de excedencia de la pérdida *p* , dado que ocurrió un evento, suele expresarse de la manera siguiente:

$$
P_r(P > p / Evento) = \int_{I} P_r(P > p / I) f(I / Evento) dI
$$
\n(5.2)

El primer término del integrando  $P (P > p / I)$ , es la probabilidad de que la pérdida exceda el valor *p* dado que la intensidad local fue *I*; este término, por tanto, toma en cuenta la incertidumbre que hay en las relaciones de vulnerabilidad. Por otro lado, el término *f* (*I* / *Evento*) es la densidad de probabilidades de la intensidad, condicionada a la ocurrencia del evento; este término toma en cuenta el hecho de que, dado que ocurrió un evento, la intensidad en el sitio de interés es incierta.

#### **5.3 PROBABILIDAD DE EXCEDENCIA DE VALORES DE PÉRDIDA**

La curva de pérdidas  $v(p)$ , indica la frecuencia con la que ocurrirán eventos que producirán pérdidas iguales o superiores a una pérdida *p* dada. Si suponemos que el proceso de ocurrencia de eventos en el tiempo obedece a un proceso de Poisson, entonces, es posible calcular la probabilidad de que la pérdida  $p$  sea excedida en un lapso  $T$ , es decir, en los próximos  $T$  años, con la siguiente expresión:

$$
P_r(p,T) = 1 - e^{-v(p)T}
$$
\n(5.3)

donde  $P_r(p,T)$  es la probabilidad de que la pérdida  $p$  sea excedida en los próximos  $T$  años.

#### **5.4 MAPA DE RIESGO POR INUNDACIÓN**

Debido a la gran cantidad de información manejada en mallas, resulta poco práctico llevar a cabo los cálculos de riesgo con herramientas simples, razón por la cual, para llevar a cabo los cálculos completos se utilizó el programa CAPRA, que evalúa el riesgo asociado a las condiciones de exposición, amenaza y vulnerabilidad descritas en capítulos anteriores.

El programa CAPRA procesa la información de acuerdo al procedimiento descrito en este capítulo, por lo tanto, el cálculo de riesgo involucra el total de escenarios de inundación y las funciones de vulnerabilidad. Esto procedimiento proporciona mapas de pérdidas anuales esperadas, de igual forma se pueden calcular mapas para diferentes periodos de retorno. Sin embargo, para este ejemplo se consideró que las pérdidas anuales esperadas es un buen indicador para la toma de decisiones en una ciudad como lo es Villahermosa, Tabasco.

Finalmente, como se mencionó en el párrafo anterior, una vez procesada la información se obtiene el mapa de riesgo, el cual indica las Pérdidas Relativas Físicas Anuales, para las diferentes unidades médicas ubicadas en la ciudad de Villahermosa, Tabasco. En la [Figura 5.1](#page-71-0) se indica el riesgo en relación a un color, verde (riesgo bajo), amarillo (riesgo medio) y rojo (riesgo alto).

**Trama: Pérdida Relativa Física (%)**

![](_page_71_Figure_3.jpeg)

<span id="page-71-0"></span>**Figura 5.1 Mapa de riesgo por inundación en términos de las pérdidas relativas físicas para la infraestructura del sector salud de la ciudad de Villahermosa, Tabasco** 

Se observa que las pérdidas mayores oscilan alrededor del 2.5%, esto posiblemente se deba a la configuración de las unidades médicas que poseen equipos especializados de altos costos, ya que generalmente poseen de 2 a tres niveles, ayudando a evitar que con tirantes menores a tres metros no existan afectaciones a los equipos de alta tecnología.

Finalmente, con este mapa de pérdidas relativas físicas se concluye la metodología para la evaluación de riesgo por inundación.
# **CONCLUSIONES**

#### **SOBRE LA ZONA DE ESTUDIO**

La planicie tabasqueña está sujeta a inundaciones frecuentes. En primer término debido al sistema de ríos de La Sierra y el río Usumacinta que generan grandes escurrimientos sin control. En segundo término la cuenca proveniente del complejo hidroeléctrico Grijalva, a pesar de estar controlada genera escurrimientos importantes, que ocasionalmente originan desfogues de las presas. En tercer término las actividades comerciales y el gran crecimiento urbano han ocasionado grandes pérdidas de los ecosistemas, perdiendo la capacidad de retención de agua y modificando los escurrimientos en las cuencas.

Por lo anterior, la ciudad de Villahermosa ha sido históricamente escenario de inundaciones que han provocado desde encharcamientos, que alteren su funcionamiento por unas horas, hasta desbordamientos de cauces y colapsos en tramos del sistema de vías de comunicación, que han costado grandes pérdidas económicas.

## **SOBRE LAS HERRAMIENTAS Y LA INFORMACIÓN DISPONIBLE**

Respecto a las herramientas, la utilización del Modelo Digital de Elevaciones (MDE) de la ciudad de Villahermosa, Tabasco obtenida mediante tecnología LIDAR resulta de gran importancia por permitir aumentar el detalle en la estimación de las zonas y profundidades de inundación; sin embargo, este tipo de información detallada requiere de equipos de cómputo de gran capacidad de memoria para poder manipular y realizar cálculos con los distintos tipos de mallas obtenidas durante la metodología.

Respecto a la información disponible al público en general, se considera insuficiente y de poca calidad, se encontraron bases de datos desordenadas e incompletas, como los datos de algunas estaciones hidrométricas, por otro lado, mucha de la información necesaria se maneja de forma confidencial y su acceso en algunos casos requiere de algún costo.

## **SOBRE LA CONFIABILIDAD EN EL ANALISIS DE LA AMENAZA**

Respecto a los mapas de probabilidad se observó que para tirantes de inundación de 20cm se alcanzan probabilidades de alrededor de 80% para las zonas de inundación de río Carrizal, esto pudo corroborarse con la información de algunos diarios y registros obtenidos de la página oficial del municipio de Centro, los cuales presentan registros de inundación prácticamente anuales.

Respecto a los mapas de tasas media anual de excedencia, se observaron tasas de excedencia mayores a  $0.5$  años<sup>-1</sup>, la cual corresponde a un periodo de retorno T = 2años para un tirante de inundación de 20cm, el cual corresponde al mapa comentado en el párrafo anterior, por lo tanto, estos mapas permiten conocer la tasa de excedencia anual o en su caso el periodo de retorno de los resultados obtenidos en los mapas de probabilidad.

Finalmente los mapas de confiabilidad uniforme proporcionan los tirantes de inundación asociados a un periodo de retorno, por lo tanto, nos indican las áreas de inundación y la altura del tirante para cada punto, permitiendo valorar el grado de peligro en alguna zona de interés. Esto permite un manejo más fácil de información sobre la amenaza al público en general o a las instituciones encargadas de intervenir en la ocurrencia de una inundación como protección civil.

Por otro lado pese a las limitaciones del Modelo Digital de Elevaciones y a las incertidumbres implícitas en la metodología propuesta para la evaluación de la amenaza, se observó que los tirantes de inundación en la zona de estudio presentaron periodos de retorno distintos a los periodos de retorno de las manchas de inundación obtenidas a partir de un volumen de gasto tomado de la extrapolación (función compuesta); por ejemplo, las alturas de tirantes de inundación obtenidos al evaluar un magnitud de gasto con un periodo de retorno de 200 años, fueron muy similares a las obtenidas en el mapa de confiabilidad uniforme para un periodo de retorno T =50años.

### **SOBRE LOS RESULTADOS**

Respecto a la evaluación de riesgo realizada en este trabajo, no se deben tomar los resultados para la toma de decisiones formales, debido a que la información disponible al público en general, es limitada y de poca calidad. Sin embargo, con ayuda de esta metodología la cual incluye el cálculo de incertidumbres y con información detallada es posible obtener resultados sólidos y aptos para la toma de decisiones.

Finalmente, hay que mencionar que la metodología propuesta en este trabajo puede servir como base para futuras estimaciones formales del riesgo por inundaciones que puedan ser aplicables en el campo de la planeación territorial, ya que los mapas de los resultados obtenidos son herramientas fácilmente incorporables en los planes de ordenamiento territorial y de protección civil.

## **REFERENCIAS**

**Bodo B. y T. E. Unny, 1976**. "Model uncertainty in flood frequency analysis and frequency-based design". Water Resources Research, Vol. 12, No. 6, diciembre 1976, 1109-1117p.

**CENAPRED, 2006**. "Guía básica para la elaboración de atlas estatales y municipales de peligros y riesgos – conceptos básicos sobre peligros, riesgos y su representación geográfica". SINAPROC-SEGOB-CENAPRED.

**CENAPRED, 2011**. "Metodología para la elaboración de mapas de riesgo por inundación en zonas urbanas". SEGOB-CENAPRED, 70p.

**Días González M., 2006**. "Confiabilidad sísmica de edificios de acero diseñados con el RCDF-2004". Tesis de maestría, presentada en la División de Estudios de Posgrado de la Facultad de Ingeniería UNAM.

**Escalante, C., Reyes L., 2005**. "Técnicas estadísticas en Hidrología". Facultad de ingeniería, UNAM México D.F.

**Galindo A., Ruiz A., Morales H., Gómez C., Salcedo M., Aguilar M., Valencia M. J. y Rodriguez**  C. M., (2009). "Atlas de riesgos del municipio de Centro, Tabasco 2009". (1<sup>a</sup> ed.). México: Ayuntamiento Municipal de Centro, Tabasco y Secretaria de Desarrollo Social.

**H. Ayuntamiento de Centro, 2000**. "Programa de desarrollo urbano municipal Centro, Tabasco, versión abreviada". Periódico Oficial del Gobierno del Estado. Centro, Tabasco. 76p.

**Kite G. W., 1988**. "Frequency and risk analyses in Hydrology. Ed. Water Resources Publications. USA, 257p.

**Lavell A., 2004**. "Antecedentes, formación y contribución al desarrollo de los conceptos, estudios y la práctica en el tema de los riesgos y desastres en América Latina: 1980-2004". La Red de Estudios Sociales en Prevención de Desastres en América Latina, La RED. Lima. 80p.

**Merz B., A. H. Thieken, 2005**. "Separating natural and epistemic uncertainty in flood frequency analysis". Journals of Hydrology, 309 (2005), 114-132p.

**Montiel Ortega M. A., 2006**. "Confiabilidad implícita en estructuras convencionales como base para establecer criterios para el diseño sísmico de estructuras reforzadas con disipadores de energía". Tesis doctoral, presentada en la División de Estudios de Posgrado de la Facultad de Ingeniería UNAM.

**Olcina J., Ayala F., 2002**. "Riesgos naturales". Ed. Ariel Barcelona, España, 1502p.

**Pérez Gómez D., 2002**. "Confiabilidad sísmica de sistemas estructurales, un nuevo modelo basado sobre la reducción de rigidez y de capacidad de deformación". Tesis de maestría, presentada en la División de Estudios de Posgrado de la Facultad de Ingeniería UNAM.

**Pérez L., 2008**. "Configuración espacial de la zona metropolitana de la ciudad de Villahermosa (Tabasco, México)". Análisis y perspectivas 1980-2005. Barcelona, España. Universidad de Barcelona, tesis doctoral.

**Reinoso E., Torres M. A., Jaimes M. A., Franco V., Domínguez R., Pozos O., 2012**. "Escenarios de pérdidas por inundación pluvial en la cuidad de México ante la falla de algún componente del sistema de drenaje principal". Serie, Investigación y Desarrollo, Instituto de Ingeniería UNAM, agosto 2012.

**Russell, S.O., 1982**. "Flood probability estimation". Journal of the Hydraulics Division, ASCE 108 (HY1), 63-73.

**Senado de la República, Comisión de asuntos hidráulicos, 2008**. "Informe de las inundaciones de 2007 en el estado de Tabasco", marzo 2008, 48p.

**Stedinger, J.R., Vogel, R.M., Foufoula-Georgiou, E., 1992**. "Frequency analysis of extreme events", en: Maidment, D.R. Ed. Handbook of Hydrology. McGraw-Hill New York, pp. 18.1-18.66.

**Tung, Y. K., Mays, L.W., 1981a**. "Risk models for flood levee design". Water Resources Research 17 (4), 833-841.

**Wood E.F., Rodríguez-Iturbe, I., 1975**. "A Bayesian approach to analysing uncertainty among flood frequency models". Water Resources Research 11 (6), 839-843.

**Yevjevich V. M., 1972**. "Probability and statistics in Hydrology", Ed. Water Resources Publications. Fort Collins, Colorado. 302p.

### **PÁGINAS WEB CONSULTADAS**

http://www.inegi.org.mx/inegi http://www.villahermosa.gob.mx/portal http://www.desinventar.org http://www.conagua.gob.mx http://www.astrium-geo.com/terrasar-x